# Package 'binGroup2'

May 25, 2022

Type Package

Title Identification and Estimation using Group Testing

Version 1.2.4

Date 2022-05-23

Maintainer Brianna Hitt <brianna.hitt@afacademy.af.edu>

- Description Methods for the group testing identification problem: 1) Operating characteristics (e.g., expected number of tests) for commonly used hierarchical and array-based algorithms, and 2) Optimal testing configurations for these same algorithms. Methods for the group testing estimation problem: 1) Estimation and inference procedures for an overall prevalence, and 2) Regression modeling for commonly used hierarchical and array-based algorithms.
- Imports ggplot2, graphics, grDevices, partitions, rBeta2009, Rcpp (>= 1.0.0), Rdpack, scales, stats, utils

RdMacros Rdpack

LinkingTo Rcpp, RcppArmadillo

License GPL  $(>= 3)$ 

Encoding UTF-8

LazyData true

RoxygenNote 7.1.2

NeedsCompilation yes

Author Brianna Hitt [aut, cre] (<<https://orcid.org/0000-0002-0645-0067>>), Christopher Bilder [aut] (<<https://orcid.org/0000-0002-2848-8576>>), Frank Schaarschmidt [aut] (<<https://orcid.org/0000-0002-6599-3803>>), Brad Biggerstaff [aut] (<<https://orcid.org/0000-0002-3105-3530>>), Christopher McMahan [aut] (<<https://orcid.org/0000-0001-5056-9615>>), Joshua Tebbs [aut] (<<https://orcid.org/0000-0002-6762-7241>>), Boan Zhang [ctb], Michael Black [ctb], Peijie Hou [ctb], Peng Chen [ctb]

Repository CRAN

Date/Publication 2022-05-25 11:00:16 UTC

# R topics documented:

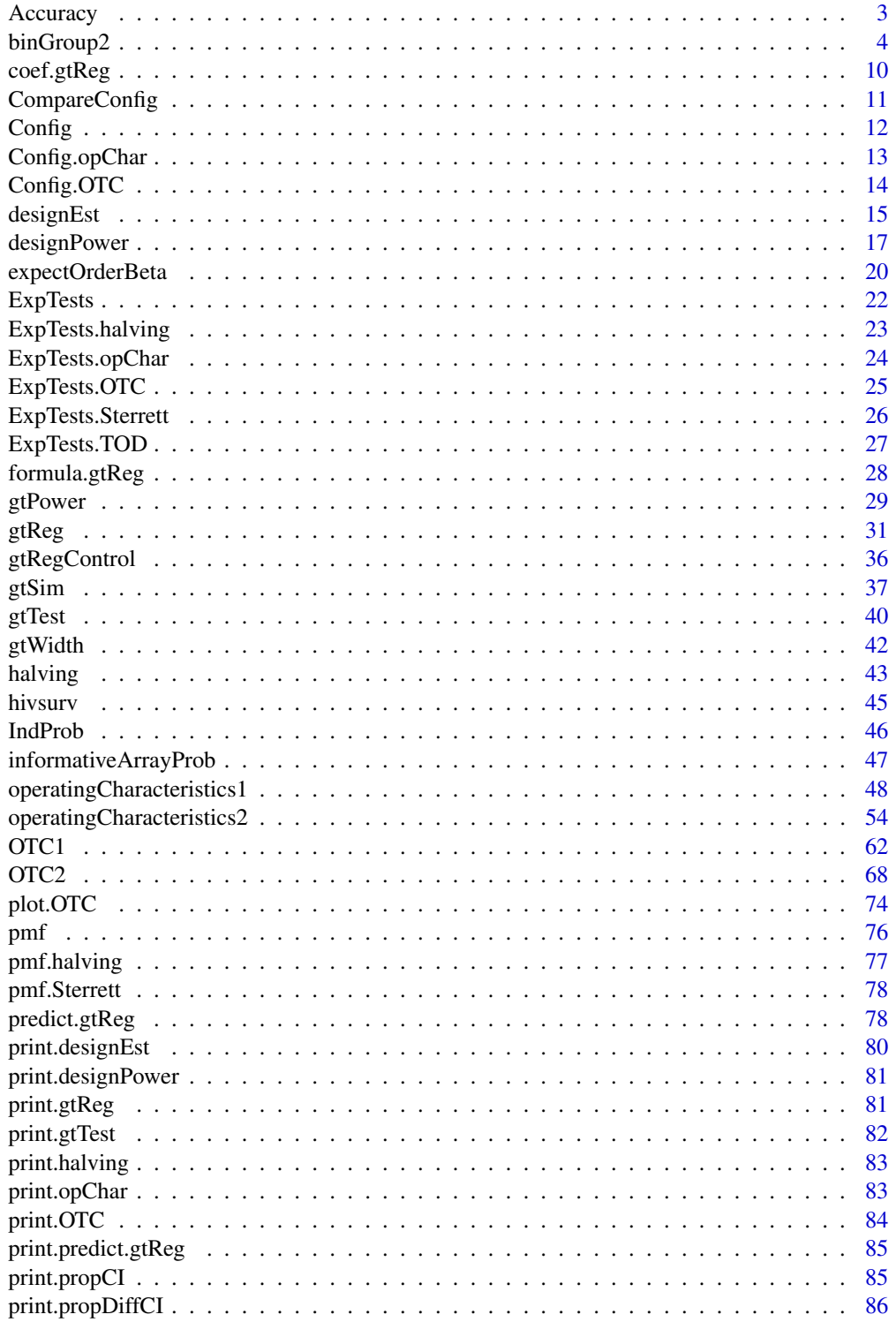

#### <span id="page-2-0"></span>Accuracy 3

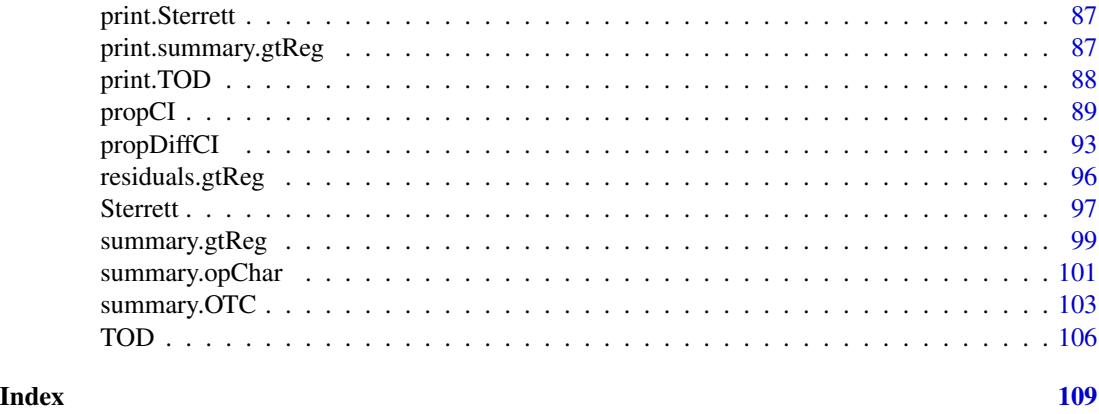

Accuracy *Extract the accuracy measures from group testing results*

# Description

Extract the accuracy measures from objects of class "opchar" returned by [operatingCharacteristics1](#page-47-1) (opChar1) or [operatingCharacteristics2](#page-53-1) (opChar2).

#### Usage

```
Accuracy(object, individual = TRUE, ...)
```
### Arguments

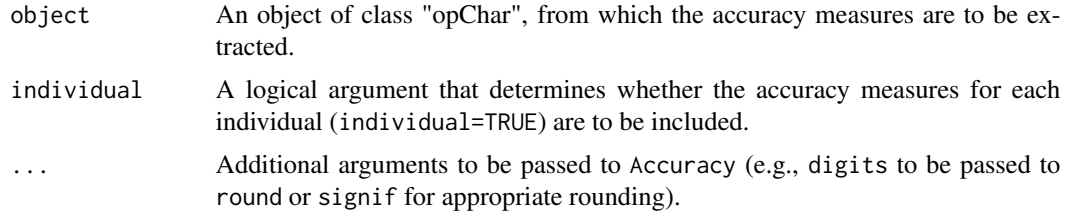

#### Details

The Accuracy function gives the individual accuracy measures for each individual in object and the overall accuracy measures for the algorithm. If individual=TRUE, individual accuracy measures are provided for each individual specified in the a argument of the call to [operatingCharacteristics1](#page-47-1) (opChar1) or [operatingCharacteristics2](#page-53-1) (opChar2).

Accuracy measures included are the pooling sensitivity, pooling specificity, pooling positive predictive value, and pooling negative predictive value. The overall accuracy measures displayed are weighted averages of the corresponding individual accuracy measures for all individuals in the algorithm. Expressions for these averages are provided in the Supplementary Material for Hitt et al. (2019). For more information, see the Details' section for the [operatingCharacteristics1](#page-47-1) (opChar1) or [operatingCharacteristics2](#page-53-1) (opChar2) function.

The rows in the matrices of individual accuracy measures correspond to each unique set of accuracy measures in the algorithm. Individuals with the same set of accuracy measures are displayed together in a single row of the matrix. The columns correspond to the pooling sensitivity, pooling specificity, pooling positive predictive value, pooling negative predictive value, and the indices for the individuals in each row of the matrix. Individual accuracy measures are provided only if individual=TRUE.

# Value

A list containing:

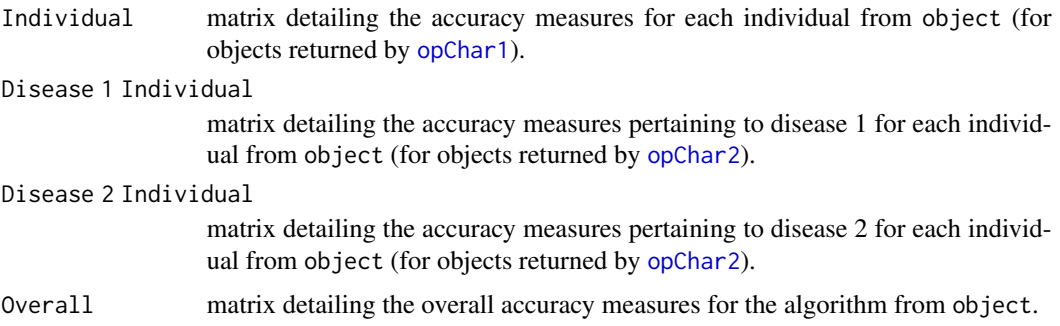

#### Author(s)

Brianna D. Hitt

#### Examples

```
config.mat \leq matrix(data = c(rep(1, 10), 1:10),
                     nrow = 2, ncol = 10, byrow = TRUE)
res1 <- opChar1(algorithm = "D2", p = 0.05, Se = 0.99, Sp = 0.99,
        hier.config = config.mat)
Accuracy(res1, individual = FALSE)
Accuracy(res1, individual = TRUE)
res2 <- opChar2(algorithm = "A2M",
                p.vec = c(0.92, 0.05, 0.02, 0.01),
                Se = rep(0.95, 2), Sp = rep(0.99, 2),
                rowcol.sz = 8)
Accuracy(res2)
```
binGroup2 *binGroup2: Identification and Estimation using Group Testing*

#### Description

Methods for the group testing identification and estimation problems.

<span id="page-3-0"></span>

#### binGroup2 5

#### Details

Methods for identification of positive items in group testing designs: Operating characteristics (e.g., expected number of tests) are calculated for commonly used hierarchical and array-based algorithms. Optimal testing configurations for an algorithm can be found as well. Please see Hitt et al. (2019) for specific details.

Methods for estimation and inference for proportions in group testing designs: For estimating one proportion or the difference of proportions, confidence interval methods are included that account for different pool sizes. Functions for hypothesis testing of proportions, calculation of power, and calculation of the expected width of confidence intervals are also included. Furthermore, regression methods and simulation of group testing data are implemented for simple pooling (Dorfman testing with or without retests), halving, and array testing designs.

The binGroup2 package is based upon the binGroup package that was originally designed for the group testing estimation problem. Over time, additional functions for estimation and for the group testing identification problem were included. Due to the diverse styles resulting from these additions, we have created binGroup2 as a way to unify functions in a coherent structure and incorporate additional functions for identification. The binGroup2 package provides all the main functionality from the binGroup package, and can be used in place of the binGroup package. The name "binGroup" originates from the assumption in basic estimation for group testing that the number of positive groups has a binomial distribution. While more advanced estimation methods no longer make this assumption, we continue with the binGroup name for consistency.

Bilder (2019a,b) provide introductions to group testing. These papers and additional details about group testing are available at <http://chrisbilder.com/grouptesting/>.

This research was supported by the National Institutes of Health under grant R01 AI121351.

Identification: The binGroup2 package focuses on the group testing identification problem using hierarchical and array-based group testing algorithms.

The [OTC1](#page-61-1) function implements a number of group testing algorithms, described in Hitt et al. (2019), which calculate the operating characteristics and find the optimal testing configuration over a range of possible initial group sizes and/or testing configurations (sets of subsequent group sizes). The [OTC2](#page-67-1) function does the same with a multiplex assay that tests for two diseases.

The [operatingCharacteristics1](#page-47-1) ([opChar1](#page-47-2)) and [operatingCharacteristics2](#page-53-1) ([opChar2](#page-53-2)) functions calculate operating characteristics for a specified testing configuration with assays that test for one and two diseases, respectively.

These functions allow the sensitivity and specificity to differ across stages of testing. This means that the accuracy of the diagnostic test can differ for stages in a hierarchical testing algorithm or between row/column testing and individual testing in an array testing algorithm.

Estimation: The binGroup2 package also provides functions for estimation and inference for proportions in group testing designs.

The [propCI](#page-88-1) function calculates the point estimate and confidence intervals for a single proportion from group testing data. The [propDiffCI](#page-92-1) function does the same for the difference of proportions. A number of confidence interval methods are available for groups of equal or different sizes.

The [gtWidth](#page-41-1) function calculates the expected width of confidence intervals in group testing. The [gtTest](#page-39-1) function calculates p-values for hypothesis tests of single proportions. The [gtPower](#page-28-1) function calculates power to reject a hypothesis.

The [designPower](#page-16-1) function iterates either the number of groups or group size in a one-parameter group testing design until a pre-specified power level is achieved. The [designEst](#page-14-1) function finds the optimal group size corresponding to the minimal mean-squared error of the point estimator. The [gtReg](#page-30-1) function implements regression methods and the [gtSim](#page-36-1) function simulates group testing data for simple pooling, halving, and array testing designs.

#### Author(s)

Maintainer: Brianna Hitt <br ianna.hitt@afacademy.af.edu> [\(ORCID\)](https://orcid.org/0000-0002-0645-0067)

Authors:

- Christopher Bilder [\(ORCID\)](https://orcid.org/0000-0002-2848-8576)
- Frank Schaarschmidt [\(ORCID\)](https://orcid.org/0000-0002-6599-3803)
- Brad Biggerstaff [\(ORCID\)](https://orcid.org/0000-0002-3105-3530)
- Christopher McMahan [\(ORCID\)](https://orcid.org/0000-0001-5056-9615)
- Joshua Tebbs [\(ORCID\)](https://orcid.org/0000-0002-6762-7241)

Other contributors:

- Boan Zhang [contributor]
- Michael Black [contributor]
- Peijie Hou [contributor]
- Peng Chen [contributor]

#### References

Altman, D., Bland, J. (1994). "Diagnostic tests 1: Sensitivity and specificity." *BMJ*, 308, 1552.

Altman, D., Bland, J. (1994). "Diagnostic tests 2: Predictive values." *BMJ*, 309, 102.

Biggerstaff, B. (2008). "Confidence intervals for the difference of proportions estimated from pooled samples." *Journal of Agricultural, Biological, and Environmental Statistics*, 13, 478–496.

Bilder, C., Tebbs, J., Chen, P. (2010). "Informative retesting." *Journal of the American Statistical Association*, 105, 942–955.

Bilder, C., Tebbs, J., McMahan, C. (2019). "Informative group testing for multiplex assays." *Biometrics*, 75, 278–288.

Bilder, C. (2019a). "Group Testing for Estimation." *Wiley StatsRef: Statistics Reference Online*.

Bilder, C. (2019b). "Group Testing for Identification." *Wiley StatsRef: Statistics Reference Online*.

Bilder, C., Iwen, P., Abdalhamid, B., Tebbs, J., McMahan, C. (2020). "Tests in short supply? Try group testing." *Significance*, 17, 15.

Black, M., Bilder, C., Tebbs, J. (2012). "Group testing in heterogeneous populations by using halving algorithms." *Journal of the Royal Statistical Society. Series C: Applied Statistics*, 61, 277– 290.

Black, M., Bilder, C., Tebbs, J. (2015). "Optimal retesting configurations for hierarchical group testing." *Journal of the Royal Statistical Society. Series C: Applied Statistics*, 64, 693–710.

#### binGroup2 7

Graff, L., Roeloffs, R. (1972). "Group testing in the presence of test error; an extension of the Dorfman procedure." *Technometrics*, 14, 113–122.

Hepworth, G. (1996). "Exact confidence intervals for proportions estimated by group testing." *Biometrics*, 52, 1134–1146.

Hepworth, G., Biggerstaff, B. (2017). "Bias correction in estimating proportions by pooled testing." *Journal of Agricultural, Biological, and Environmental Statistics*, 22, 602–614.

Hitt, B., Bilder, C., Tebbs, J., McMahan, C. (2019). "The objective function controversy for group testing: Much ado about nothing?" *Statistics in Medicine*, 38, 4912–4923.

Hou, P., Tebbs, J., Wang, D., McMahan, C., Bilder, C. (2021). "Array testing with multiplex assays." *Biostatistics*, 21, 417–431.

Malinovsky, Y., Albert, P., Roy, A. (2016). "Reader reaction: A note on the evaluation of group testing algorithms in the presence of misclassification." *Biometrics*, 72, 299–302.

McMahan, C., Tebbs, J., Bilder, C. (2012a). "Informative Dorfman Screening." *Biometrics*, 68, 287–296.

McMahan, C., Tebbs, J., Bilder, C. (2012b). "Two-Dimensional Informative Array Testing." *Biometrics*, 68, 793–804.

Schaarschmidt, F. (2007). "Experimental design for one-sided confidence intervals or hypothesis tests in binomial group testing." *Communications in Biometry and Crop Science*, 2, 32–40. ISSN 1896-0782.

Swallow, W. (1985). "Group testing for estimating infection rates and probabilities of disease transmission." *Phytopathology*, 75, 882–889.

Tebbs, J., Bilder, C. (2004). "Confidence interval procedures for the probability of disease transmission in multiple-vector-transfer designs." *Journal of Agricultural, Biological, and Environmental Statistics*, 9, 75–90.

Vansteelandt, S., Goetghebeur, E., Verstraeten, T. (2000). "Regression models for disease prevalence with diagnostic tests on pools of serum samples." *Biometrics*, 56, 1126–1133.

Verstraeten, T., Farah, B., Duchateau, L., Matu, R. (1998). "Pooling sera to reduce the cost of HIV surveillance: a feasibility study in a rural Kenyan district." *Tropical Medicine \& International Health*, 3, 747–750.

Xie, M. (2001). "Regression analysis of group testing samples." *Statistics in Medicine*, 20, 1957– 1969.

- # 1) Identification using hierarchical and array-based
- # group testing algorithms with an assay that tests
- # for one disease.
- # 1.1) Find the optimal testing configuration over a
- # range of initial group sizes, using informative
- # three-stage hierarchical testing, where
- # p denotes the overall prevalence of disease (mean
- # parameter of a beta distribution);
- # Se denotes the sensitivity of the diagnostic test;
- # Sp denotes the specificity of the diagnostic test;

```
# group.sz denotes the range of initial pool sizes
# for consideration;
# obj.fn specifies the objective functions for which
# to find results; and
# alpha is the heterogeneity level.
set.seed(1002)
results1 <- OTC1(algorithm = "ID3", p = 0.025, Se = 0.95,
                Sp = 0.95, group.sz = 3:20,
                obj.fn = "ET", alpha = 2)summary(results1)
# 1.2) Find the optimal testing configuration using
# non-informative array testing without master pooling.
# The sensitivity and specificity differ for row/column
# testing and individual testing.
results2 <- OTC1(algorithms = "A2", p = 0.05,Se = c(0.95, 0.99), Sp = c(0.95, 0.98),
                group.sz = 3:15, obj.fn = "ET")
summary(results2)
# 1.3) Calculate the operating characteristics using
# informative two-stage hierarchical (Dorfman) testing,
# implemented via the pool-specific optimal Dorfman
# (PSOD) method described in McMahan et al. (2012a).
# Hierarchical testing configurations are specified by
# a matrix in the hier.config argument. The rows of
# the matrix correspond to the stages of the
# hierarchical testing algorithm, the columns
# correspond to the individuals to be tested, and the
# cell values correspond to the group number of each
# individual at each stage.
config.mat <- matrix(data = c(rep(1, 5), rep(2, 4), 3, 1:10),
                    nrow = 2, ncol = 10, byrow = TRUE)
set.seed(8791)
results3 <- opChar1(algorithm = "ID2", p = 0.02,
                   Se = 0.95, Sp = 0.99,
                    hier.config = config.mat, alpha = 0.5)
summary(results3)
# 1.4) Calculate the operating characteristics using
# non-informative four-stage hierarchical testing.
config.mat \leq matrix(data = c(rep(1, 15), rep(c(1, 2, 3), each = 5),
                             rep(1, 3), rep(2, 2),
                             rep(3, 3), rep(4, 2),
                             rep(5, 4), 6, 1:15),
                    nrow = 4, ncol = 15, byrow = TRUE)
results4 <- opChar1(algorithm = "D4", p = 0.008,
                    Se = 0.96, Sp = 0.98,
                   hier.config = config.mat,
                    a = c(1, 4, 6, 9, 11, 15)summary(results4)
```
#### binGroup2 9

```
# 2) Identification using hierarchical and array-based
# group testing algorithms with a multiplex assay that
# tests for two diseases.
# 2.1) Find the optimal testing configuration using
# non-informative two-stage hierarchical testing, given
# p.vec, a vector of overall joint probabilities of disease;
# Se, a vector of sensitivity values for each disease; and
# Sp, a vector of specificity values for each disease.
# Se and Sp can also be specified as a matrix, where one
# value is specified for each disease at each stage of
# testing.
results5 <- OTC2(algorithm = "D2",
                 p.vec = c(0.90, 0.04, 0.04, 0.02),
                 Se = c(0.99, 0.99), Sp = c(0.99, 0.99),
                 group.sz = 3:20)
summary(results5)
# 2.2) Calculate the operating characteristics for
# informative five-stage hierarchical testing, given
# alpha.vec, a vector of shape parameters for the
# Dirichlet distribution;
# Se, a matrix of sensitivity values; and
# Sp, a matrix of specificity values.
Se \le matrix(data = rep(0.95, 10), nrow = 2, ncol = 5, byrow = TRUE)
Sp \le matrix(data = rep(0.99, 10), nrow = 2, ncol = 5, byrow = TRUE)
config.mat \leq matrix(data = c(rep(1, 24), rep(1, 18),
                              rep(2, 6), rep(1, 9),
                              rep(2, 9), rep(3, 4), 4, 5,
                              rep(1, 6), rep(2, 3),
                              rep(3, 5), rep(4, 4),
                              rep(5, 3), 6, rep(NA, 2),
                             1:21, rep(NA, 3)),
                    nrow = 5, ncol = 24, byrow = TRUE)
results6 <- opChar2(algorithm = "ID5",
                    alpha = c(18.25, 0.75, 0.75, 0.25),
                    Se = Se, Sp = Sp,
                    hier.config = config.mat)
summary(results6)
# 3) Estimation of the overall disease prevalence and
# calculation of confidence intervals.
# 3.1) Suppose 3 groups out of 24 test positively.
# Each group has a size of 7.
propCI(x = 3, m = 7, n = 24, ci.method = "CP")propCI(x = 3, m = 7, n = 24, ci.method = "Blacker")propCI(x = 3, m = 7, n = 24, ci.method = "score")propCI(x = 3, m = 7, n = 24, ci.method = "soc")# 3.2) Consider the following situation:
# 0 out of 5 groups test positively with groups
# of size 1 (individual testing),
```

```
# 0 out of 5 groups test positively with groups of size 5,
# 1 out of 5 groups test positively with groups of size 10,
# 2 out of 5 groups test positively with groups of size 50
propCI(x = c(0, 0, 1, 2), m = c(1, 5, 10, 50),n = c(5, 5, 5, 5), pt.method = "Gart",
       ci.method = "skew-score")
# 4) Estimate a group testing regression model.
# 4.1) Fit a group testing regression model with
# simple pooling using the "hivsurv" dataset.
data(hivsurv)
fit1 <- gtReg(type = "sp",
              formula = groupres \sim AGE + EDUC.,
              data = hivsurv, groupn = gnum,
              sens = 0.9, spec = 0.9, method = "Xie")
summary(fit1)
# 4.2) Simulate data for the halving protocol, and
# fit a group testing regression model.
set.seed(46)
gt.data <- gtSim(type = "halving", par = c(-6, 0.1),
                 gshape = 17, gscale = 1.4,
                 size1 = 1000, size2 = 5,
                 sens = 0.95, spec = 0.95)
fit2 <- gtReg(type = "halving", formula = gres \sim x,
              data = gt.data, groupn = groupn,
              subg = subgroup, retest = retest,
              sens = 0.95, spec = 0.95,
              start = c(-6, 0.1), trace = TRUE)
summary(fit2)
```
coef.gtReg *Extract coefficients from a fitted group testing model*

# Description

Extract coefficients from objects of class "gtReg" returned by [gtReg](#page-30-1).

#### Usage

```
## S3 method for class 'gtReg'
coef(object, digits = max(3, getOption("digits") - 3), ...)## S3 method for class 'gtReg'
coefficients(object, digits = max(3, getOption("digits") - 3), ...)
```
<span id="page-9-0"></span>

# <span id="page-10-0"></span>CompareConfig 11

# Arguments

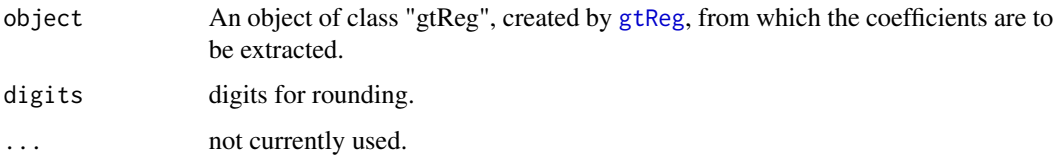

# Value

Model coefficients extracted from the object object.

#### Author(s)

Brianna D. Hitt

#### Examples

```
data(hivsurv)
fit1 <- gtReg(formula = groupres \sim AGE \star EDUC.,
              data = hivsurv, groupn = gnum,
              linkf = "probit")
coefficients(object = fit1)
```
CompareConfig *Compare group testing results*

# Description

Compare group testing results from objects of class "opchar" returned by [operatingCharacteristics1](#page-47-1) (opChar1) or [operatingCharacteristics2](#page-53-1) (opChar2).

# Usage

CompareConfig(object1, object2)

# Arguments

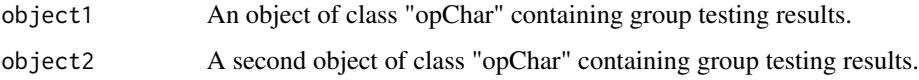

# Details

The CompareConfig function compares group testing results from two objects of class "opChar". The function creates a data frame with these comparisons.

#### <span id="page-11-0"></span>Value

A data frame with the expected percent reduction in tests (PercentReductionTests) and the expected increase in testing capacity (PercentIncreaseTestCap) when using the second testing configuration rather than the first testing configuration. Positive values for these quantities indicate that the second testing configuration is more efficient than the first.

# Author(s)

Brianna D. Hitt and Christopher R. Bilder

#### Examples

```
config.mat1 <- matrix(data = c(rep(1, 10), rep(1:2, each = 5), 1:10),
                      nrow = 3, ncol = 10, byrow = TRUE)
res1 <- opChar1(algorithm = "D3", p = 0.05, Se = 0.99, Sp = 0.99,
                hier.config = config.mat1)
config.mat2 \leq -\text{matrix(data = c(rep(1, 10), 1:10)},nrow = 2, ncol = 10, byrow = TRUE)
res2 <- opChar1(algorithm = "D2", p = 0.05, Se = 0.99, Sp = 0.99,
        hier.config = config.mat2)
CompareConfig(res2, res1)
config.mat3 <- matrix(data = c(rep(1, 10), rep(1, 5),
                               rep(2, 4), 3, 1:9, NA),
                      nrow = 3, ncol = 10, byrow = TRUE)
Se \le matrix(data = rep(0.95, 6), nrow = 2, ncol = 3,
             dimnames = list(Inflection = 1:2, Stage = 1:3)Sp \leq matrix(data = rep(0.99, 6), nrow = 2, ncol = 3,
             dimnames = list(Infection = 1:2, Stage = 1:3))res3 <- opChar2(algorithm = "D3", p.vec = c(0.95, 0.02, 0.02, 0.01),
                Se = Se, Sp = Sp, hier.config = config.mat3)
config.mat4 <- matrix(data = c(rep(1, 12), rep(1, 6), rep(2, 6),rep(1, 4), rep(2, 2), rep(3, 3),
                               rep(4, 3), 1:12),
                    nrow = 4, ncol = 12, byrow = TRUE)
Se \leq matrix(data = rep(0.95, 8), nrow = 2, ncol = 4,
             dimnames = list(Inflection = 1:2, Stage = 1:4))Sp \leq matrix(data = rep(0.99, 8), nrow = 2, ncol = 4,
             dimnames = list(Inflection = 1:2, Stage = 1:4))res4 \leq opChar2(algorithm = "D4", p.vec = c(0.92, 0.05, 0.02, 0.01),
                Se = Se, Sp = Sp, hier.config = config.mat4)
CompareConfig(res4, res3)
```
Config *Access the testing configurations returned from an object*

#### **Description**

Config is a generic function that extracts testing configurations from an object

# <span id="page-12-0"></span>Config.opChar 13

#### Usage

Config(object, ...)

### Arguments

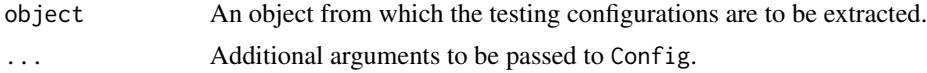

#### Author(s)

Christopher R. Bilder

# See Also

[Config.opChar](#page-12-1) and [Config.OTC](#page-13-1)

# Examples

```
# Find the optimal testing configuration for
# non-informative two-stage hierarchical testing.
res1 <- OTC1(algorithm = "D2", p = 0.01, Se = 0.99, Sp = 0.99,
             group.sz = 2:100, obj.fn = c("ET", "MAR", "GR1"),
             weights = matrix(data = c(1,1), nrow = 1, ncol = 2))
Config(res1)
```
<span id="page-12-1"></span>Config.opChar *Extract the testing configuration from group testing results*

# Description

Extract the testing configuration from objects of class "opchar" returned by [operatingCharacteristics1](#page-47-1) (opChar1) or [operatingCharacteristics2](#page-53-1) (opChar2).

#### Usage

```
## S3 method for class 'opChar'
Config(object, ...)
```
# Arguments

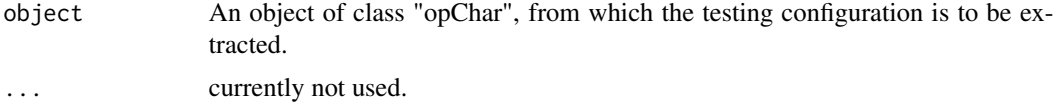

# Value

A data frame specifying elements of the testing configuration.

#### <span id="page-13-0"></span>Author(s)

Brianna D. Hitt

# Examples

```
config.mat \leq matrix(data = c(rep(1, 10), 1:10),
                     nrow = 2, ncol = 10, byrow = TRUE)
res1 <- opChar1(algorithm = "D2", p = 0.05, Se = 0.99, Sp = 0.99,
        hier.config = config.mat)
Config(res1)
config.mat \leq matrix(data = c(rep(1, 20), rep(1, 10), rep(2, 10),
                             rep(c(1, 2, 3, 4), each = 5),rep(1, 3), rep(2, 2), rep(3, 3),
                             rep(4, 2), rep(5, 3), rep(6, 2),
                             rep(7, 3), rep(8, 2), 1:20),
                    nrow = 5, ncol = 20, byrow = TRUE)
Se \le matrix(data = rep(0.95, 10), nrow = 2, ncol = 5,
             dimnames = list(Infection = 1:2, Stage = 1:5))
Sp \le matrix(data = rep(0.99, 10), nrow = 2, ncol = 5,
             dimnames = list(Inflection = 1:2, Stage = 1:5))res2 <- opChar2(algorithm = "ID5",
                alpha = c(18.25, 0.75, 0.75, 0.25),
                Se = Se, Sp = Sp, hier.config = config.mat)
Config(res2)
```
<span id="page-13-1"></span>

Config.OTC *Extract the testing configuration from group testing results*

#### Description

Extract the testing configuration from objects of class "OTC" returned by [OTC1](#page-61-1) (OTC1) or [OTC2](#page-67-1) (OTC2).

#### Usage

## S3 method for class 'OTC' Config(object,  $n = 5$ , top.overall = FALSE, ...)

# Arguments

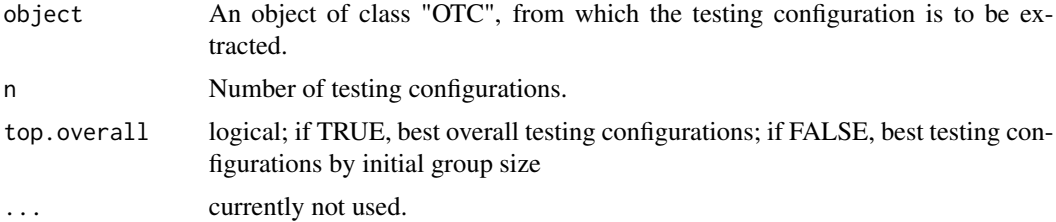

#### <span id="page-14-0"></span>designEst 15

# Value

A data frame providing the best testing configurations.

# Author(s)

Christopher R. Bilder

#### Examples

```
res1 <- OTC1(algorithms = "D3", p = 0.05, Se = 0.99, Sp = 0.99,group.sz = 3:15, obj.fn = "ET")
Config(res1)
```
<span id="page-14-1"></span>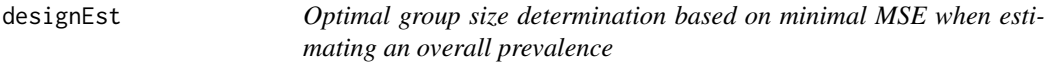

#### Description

Find the group size s for a fixed number of groups n and an assumed true proportion p.tr, for which the mean squared error (MSE) of the point estimator is minimal and bias is within a restriction.

# Usage

designEst(n, smax, p.tr, biasrest =  $0.05$ )

# Arguments

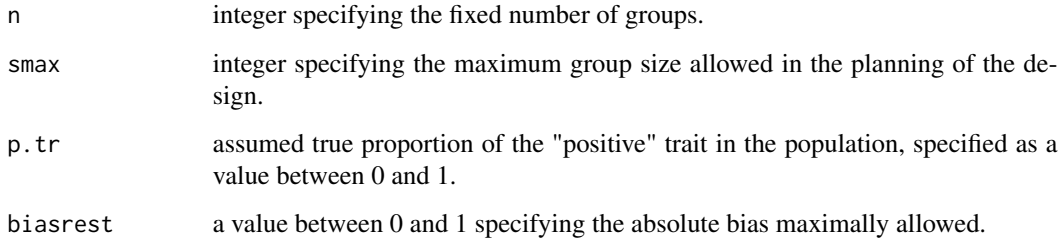

# Details

Swallow (1985) recommends the use of the upper bound of the expected range of the true proportion p.tr for optimization of the design. For further details, see Swallow (1985). Note that the specified number of groups must be less than  $n = 1020$ .

# Value

A list containing:

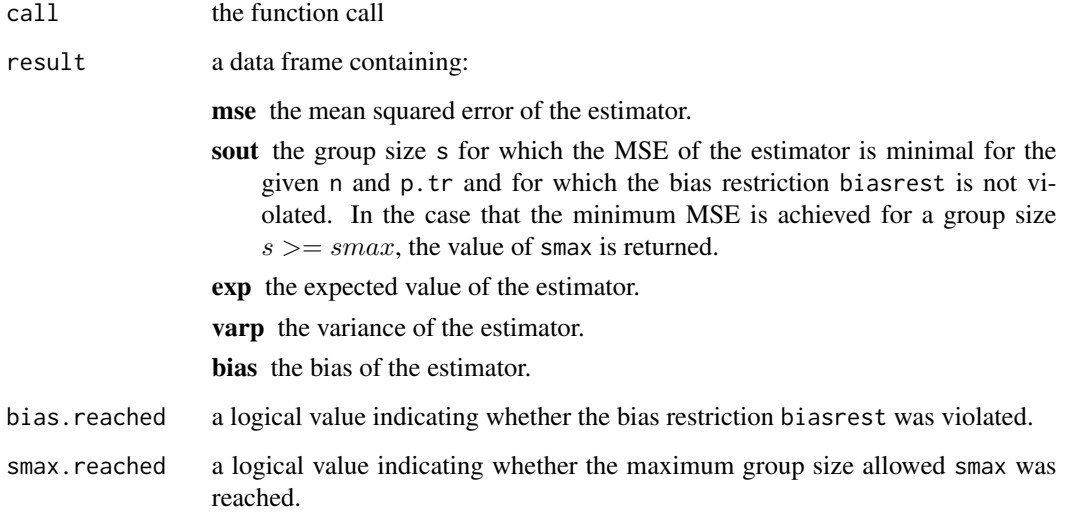

# Author(s)

This function was originally written by Frank Schaarschmidt as the estDesign function for the binGroup package. Minor modifications were made for inclusion in the binGroup2 package.

#### References

Swallow, W. (1985). "Group testing for estimating infection rates and probabilities of disease transmission." *Phytopathology*, 75, 882–889.

#### See Also

[designPower](#page-16-1) for choice of the group testing design according to the power in a hypothesis test.

Other estimation functions: [designPower\(](#page-16-1)), [gtPower\(](#page-28-1)), [gtTest\(](#page-39-1)), [gtWidth\(](#page-41-1)), [propCI\(](#page-88-1)), [propDiffCI\(](#page-92-1))

```
# Compare to Table 1 in Swallow (1985):
designEst(n = 10, smax = 100, p.tr = 0.001)
designEst(n = 10, smax = 100, p.tr = 0.01)
designEst(n = 25, smax = 100, p.tr = 0.05)
designEst(n = 40, smax = 100, p.tr = 0.25)
designEst(n = 200, smax = 100, p.tr = 0.30)
```
<span id="page-16-1"></span><span id="page-16-0"></span>designPower *Number of groups or group size needed to achieve a power level in one parameter group testing*

# Description

For a fixed number of groups (group size), determine the group size (number of groups) needed to obtain a specified power level to reject a hypothesis for a proportion in one parameter group testing.

# Usage

```
designPower(
 n,
 s,
 fixed = "s",delta,
 p.hyp,
 conf.level = 0.95,
 power = 0.8,
 alternative = "two.sided",
 \text{method} = "CP",biasrest = 0.05)
```
# Arguments

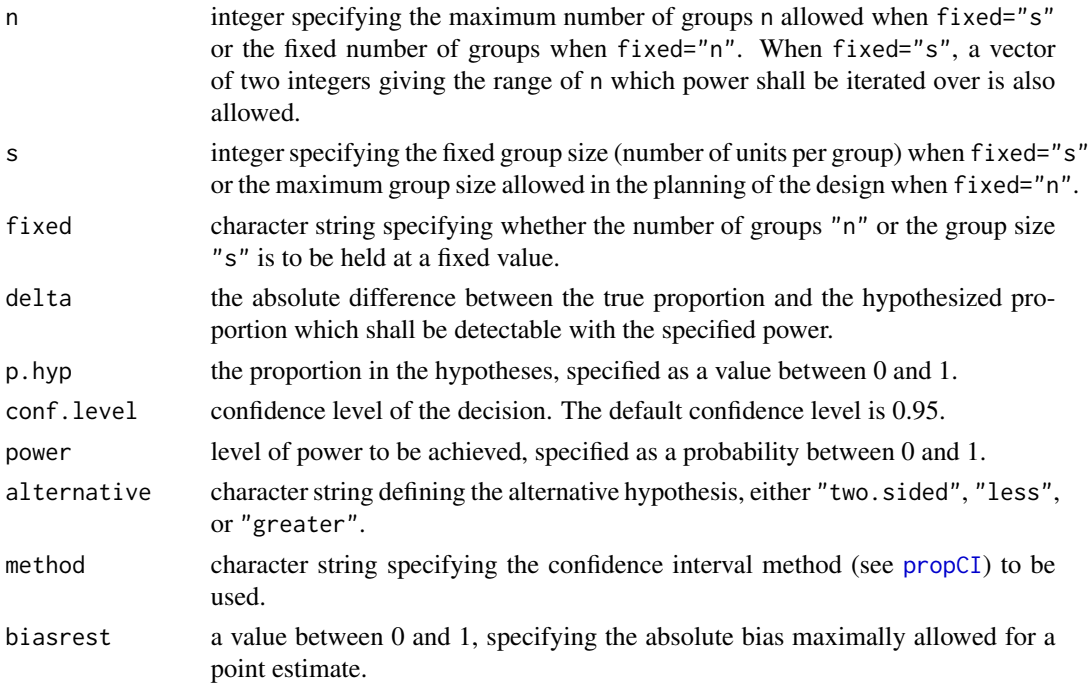

#### Details

The power of a hypothesis test performed by a confidence interval is defined as the probability that a confidence interval excludes the threshold parameter (p.hyp) of the hypothesis.

When fixed="s", this function increases the number of groups until a pre-specified level of power is reached or the maximum number of groups n is reached. Since the power does not increase monotonically with increasing n for single proportions but oscillates between local maxima and minima, the simple iteration given here will generally result in selecting n for which the given confidence interval method shows a local minimum of coverage if the null hypothesis is true. Bias decreases monotonically with increasing the number of groups (if other parameters are fixed). The resulting problems of choosing a number of groups which results in satisfactory power are solved in the following manner:

In the case that the pre-specified power is reached within the given range of n, the smallest n is returned for which at least this power is reached, as well as the actual power for this n.

In the case that the pre-specified power is not reached within the given value, that n is returned for which maximum power is achieved, and the corresponding value of power.

In the case that the bias restriction is violated even for the largest n within the given range of n, simply that n will be returned for which power was largest in the given range.

Especially for large n, the calculation time may become large (particularly for the Blaker interval). Alternatively, the function [gtPower](#page-28-1) might be used to calculate power and bias only for some particular combinations of the input arguments.

When fixed="n", this function increases the size of groups until a pre-specified level of power is reached. Since the power does not increase monotonically with increasing s for single proportions but oscillates between local maxima and minima, the simple iteration given here will generally result in selecting s for which the given confidence interval method shows a local minimum of coverage if the null hypothesis is true. Since the positive bias of the estimator in group testing increases with increasing group size, this function checks whether the bias is smaller than a prespecified level (bias.rest). If the bias violates this restriction for a given combination n, s, and delta, s will not be further increased and the actual power of the last acceptable group size s is returned.

#### Value

A list containing:

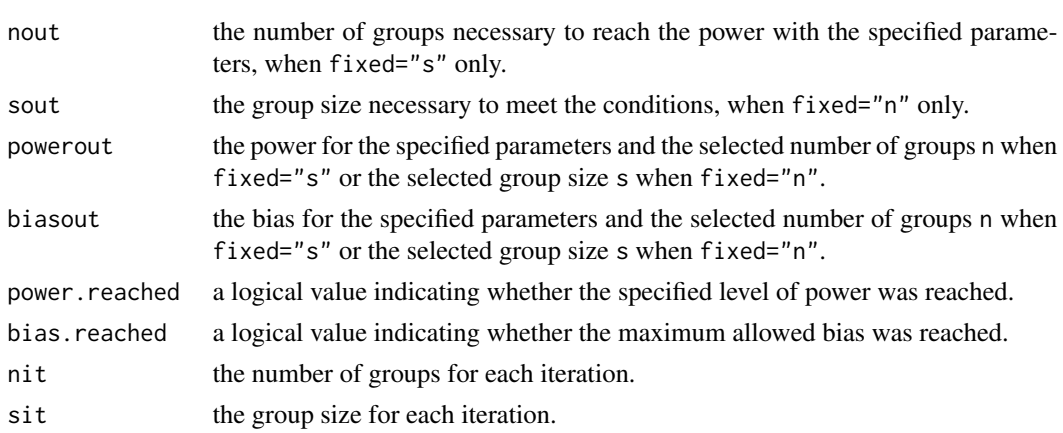

# designPower 19

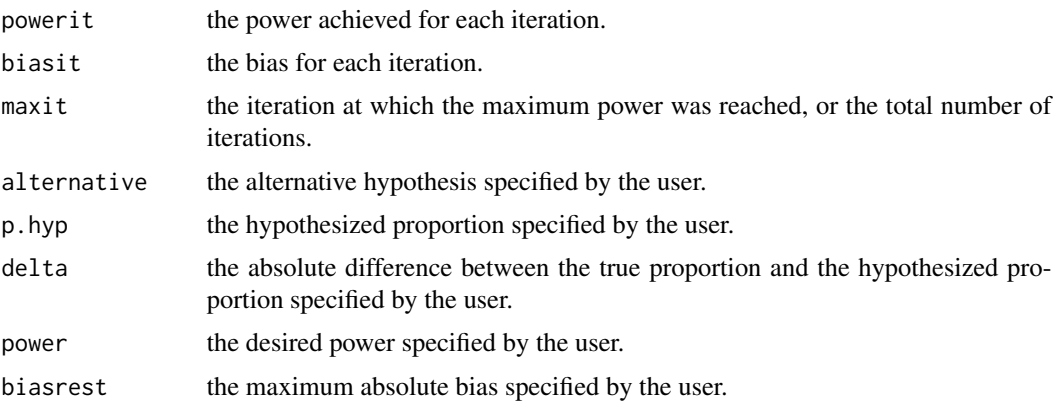

# Author(s)

The nDesign and sDesign functions were originally written by Frank Schaarschmidt for the binGroup package. Minor modifications were made for inclusion in the binGroup2 package.

### References

Swallow, W. (1985). "Group testing for estimating infection rates and probabilities of disease transmission." *Phytopathology*, 75, 882–889.

# See Also

[gtPower](#page-28-1) for calculation of power and bias depending on n, s, delta, p.hyp, conf.level, and method, and [designEst](#page-14-1) to choose the group size s according to the minimal mse of the estimator, as given in Swallow (1985).

Other estimation functions: [designEst\(](#page-14-1)), [gtPower\(](#page-28-1)), [gtTest\(](#page-39-1)), [gtWidth\(](#page-41-1)), [propCI\(](#page-88-1)), [propDiffCI\(](#page-92-1))

```
# Assume the objective is to show that a proportion is
# smaller than 0.005 (i.e. 0.5 percent) with a power
# of 0.80 (i.e. 80 percent) if the unknown proportion
# in the population is 0.003 (i.e. 0.3 percent);
# thus, a delta of 0.002 shall be detected.
# A 95% Clopper Pearson CI shall be used.
# The maximum group size because of limited sensitivity
# of the diagnostic test might be s=20 and we can
# only afford to perform maximally 100 tests:
designPower(n = 100, s = 20, delta = 0.002,
           p.hyp = 0.005, fixed = "s",
           alternative = "less", method = "CP",
           power = 0.8)
# One might accept to detect delta=0.004,
# i.e. reject H0: p>=0.005 with power 80 percent
# when the true proportion is 0.001:
designPower(n = 100, s = 20, delta = 0.004, p.hyp = 0.005, fixed = "s",
```

```
alternative = "less", method = "CP", power = 0.8)
# Power for a design with a fixed group size of s = 1
# (individual testing).
designPower(n = 200, s = 1, delta = 0.05, p.hyp = 0.10,
           fixed = "s", method = "CP", power = 0.80)
# Assume that objective is to show that a proportion
# is smaller than 0.005 (i.e. 0.5%) with a
# power of 0.80 (i.e. 80%) if the unknown proportion
# in the population is 0.003 (i.e. 0.3%); thus, a
# delta = 0.002 shall be detected.
# A 95% Clopper-Pearson CI shall be used.
# The maximum number of groups might be 30, where the
# overall sensitivity is not limited until group
# size s=100.
designPower(s = 100, n = 30, delta = 0.002, p.hyp = 0.005, fixed = "n",
            alternative = "less", method = "CP", power = 0.8)
# One might accept to detect delta=0.004,
# i.e. reject H0: p>=0.005 with power 80 percent
# when the true proportion is 0.001:
designPower(s = 100, n = 30, delta = 0.004, p.hyp = 0.005, fixed = "n",
            alternative = "less", method = "CP", power = 0.8)
designPower(s = 100, n = 30, delta = 0.004, p.hyp = 0.005, fixed = "n",
            alternative = "less", method = "score", power = 0.8)
```
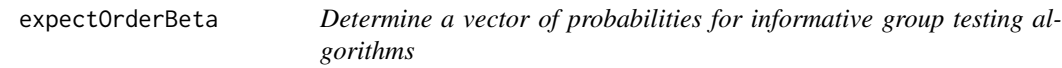

#### Description

Find the expected value of order statistics from a beta distribution. This function is used to provide a set of individual risk probabilities for informative group testing.

#### Usage

```
expectOrderBeta(
  p,
  alpha,
  size,
 grp.sz,
 num.sim = 10000,
 rel.tol = ifelse(alpha >= 1, .Machine$double.eps^0.25, .Machine$double.eps^0.1),
  ...
)
```
#### **Arguments**

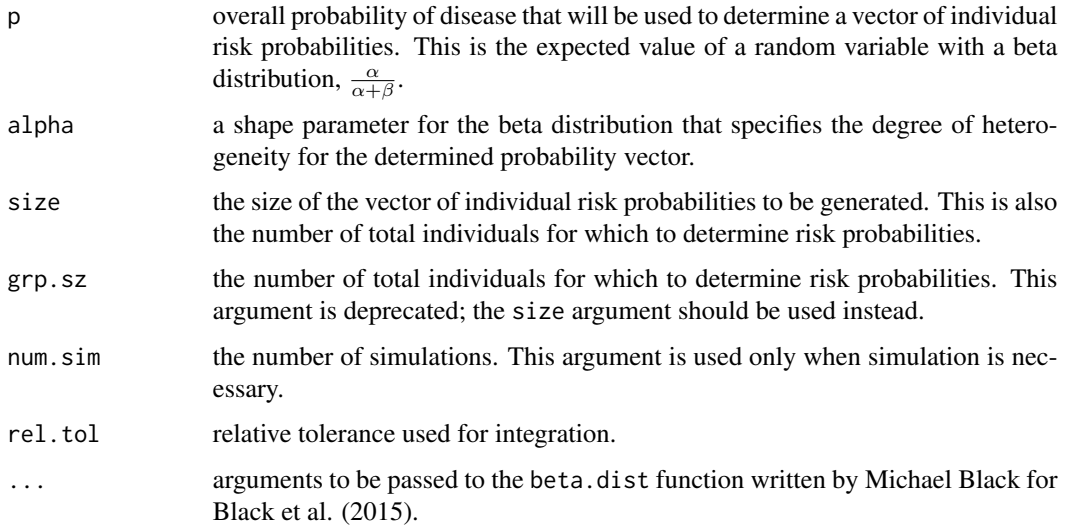

#### Details

This function uses the beta.dist function from Black et al. (2015) to determine a vector of individual risk probabilities, ordered from least to greatest. Depending on the specified probability,  $\alpha$ level, and overall group size, simulation may be necessary in order to determine the probabilities. For this reason, the user should set a seed in order to reproduce results. The number of simulations (default = 10,000) and relative tolerance for integration can be specified by the user. The expectOrderBeta function augments the beta.dist function by checking whether simulation is needed before attempting to determine the probabilities, and by allowing the number of simulations to be specified by the user. See Black et al. (2015) for additional details on the original beta.dist function.

#### Value

A vector of individual risk probabilities.

# Author(s)

Brianna D. Hitt

# References

Black, M., Bilder, C., Tebbs, J. (2015). "Optimal retesting configurations for hierarchical group testing." *Journal of the Royal Statistical Society. Series C: Applied Statistics*, 64, 693–710.

#### See Also

[informativeArrayProb](#page-46-1) for arranging a vector of individual risk probabilities in a matrix for informative array testing without master pooling.

#### Examples

```
set.seed(8791)
expectOrderBeta(p = 0.03, alpha = 0.5, size = 100, rel.tol = 0.0001)expectOrderBeta(p = 0.05, alpha = 2, size = 40)
```
ExpTests *Access the expected number of tests from an object*

### Description

ExpTests is a generic function that extracts the expected number of tests from an object that contains information aboout a testing configuration.

# Usage

ExpTests(object, ...)

# Arguments

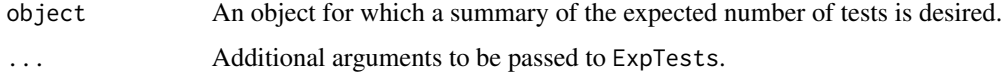

#### Value

The value return depends on the class of its object. See the documentation for the corresponding method functions.

#### Author(s)

Christopher R. Bilder

# See Also

[ExpTests.opChar](#page-23-1) and [ExpTests.OTC](#page-24-1)

```
# Find the optimal testing configuration for
# non-informative two-stage hierarchical testing.
res1 <- OTC1(algorithm = "D2", p = 0.01, Se = 0.99, Sp = 0.99,
            group.sz = 2:100, obj.fn = c("ET", "MAR", "GR1"),
            weights = matrix(data = c(1,1), nrow = 1, ncol = 2))
ExpTests(res1)
```
<span id="page-21-0"></span>

<span id="page-22-0"></span>ExpTests.halving *Extract the expected number of tests from testing configuration results*

#### Description

Extract the expected number of tests from objects of class "halving" returned by [halving](#page-42-1) (halving).

#### Usage

## S3 method for class 'halving' ExpTests(object, ...)

# Arguments

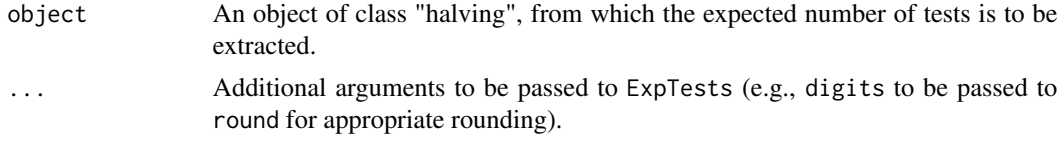

#### Value

A data frame containing the columns:

ExpTests the expected number of tests required to decode all individuals in the algorithm. ExpTestsPerIndividual

the expected number of tests per individual.

PercentReductionTests

The percent reduction in the number of tests; 100  $*(1 - ExpTestsPerIndividual)$ . PercentIncreaseTestCap

> The percent increase in testing capacity when the algorithm is applied to a continuous stream of specimens; 100 \* (1/ExpTestsPerIndividual - 1).

# Author(s)

Christopher R. Bilder

#### References

Bilder, C., Iwen, P., Abdalhamid, B., Tebbs, J., McMahan, C. (2020). "Tests in short supply? Try group testing." *Significance*, 17, 15.

```
save.it1 <- halving(p = rep(0.01, 10), Sp = 1, Se = 1, stages = 2,
       order.p = TRUE)
ExpTests(save.it1)
```
<span id="page-23-1"></span><span id="page-23-0"></span>

# Description

Extract the expected number of tests and expected number of tests per individual from objects of class "opchar" returned by [operatingCharacteristics1](#page-47-1) (opChar1) or [operatingCharacteristics2](#page-53-1) (opChar2).

#### Usage

```
## S3 method for class 'opChar'
ExpTests(object, ...)
```
# Arguments

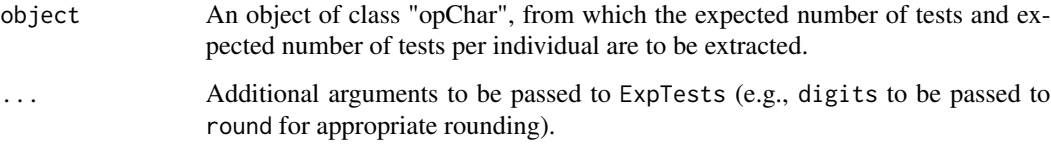

# Value

A data frame containing the columns:

ExpTests the expected number of tests required to decode all individuals in the algorithm.

ExpTestsPerIndividual

the expected number of tests per individual.

PercentReductionTests

The percent reduction in the number of tests;  $100 * (1 - ExpTestsPerIndividual)$ .

PercentIncreaseTestCap

The percent increase in testing capacity when the algorithm is applied to a continuous stream of specimens; 100 \* (1/ExpTestsPerIndividual - 1).

#### Author(s)

Brianna D. Hitt and Christopher R. Bilder

## References

Bilder, C., Iwen, P., Abdalhamid, B., Tebbs, J., McMahan, C. (2020). "Tests in short supply? Try group testing." *Significance*, 17, 15.

# <span id="page-24-0"></span>ExpTests.OTC 25

#### Examples

```
config.mat \leq matrix(data = c(rep(1, 10), 1:10),
                     nrow = 2, ncol = 10, byrow = TRUE)
res1 <- opChar1(algorithm = "D2", p = 0.05, Se = 0.99, Sp = 0.99,
                hier.config = config.mat)
ExpTests(res1)
res2 \leq opChar2(algorithm = "A2M", p.vec = c(0.92, 0.05, 0.02, 0.01),
                Se = rep(0.95, 2), Sp = rep(0.99, 2), rowcol.sz = 8)
ExpTests(res2)
```
<span id="page-24-1"></span>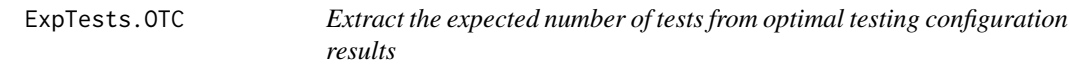

#### Description

Extract the expected number of tests and expected number of tests per individual from objects of class "OTC" returned by [OTC1](#page-61-1) or [OTC2](#page-67-1).

#### Usage

## S3 method for class 'OTC' ExpTests(object, ...)

#### **Arguments**

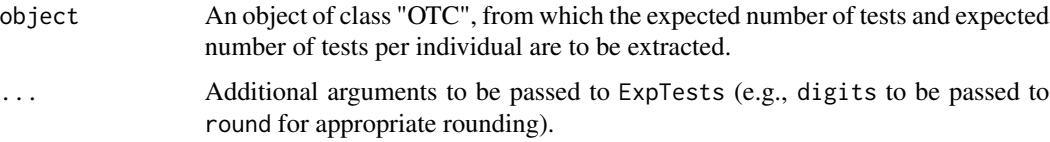

#### Value

A data frame containing the columns:

ExpTests the expected number of tests required by the optimal testing configuration.

ExpTestsPerInd the expected number of tests per individual for the optimal testing configuration.

# PercentReductionTests

The percent reduction in the number of tests; 100  $*(1 - ExpTestsPerIndividual)$ .

PercentIncreaseTestCap

The percent increase in testing capacity when the algorithm is applied to a continuous stream of specimens; 100 \* (1/ExpTestsPerIndividual - 1).

Each row of the data frame represents an objective function specified in the call to [OTC1](#page-61-1) or [OTC2](#page-67-1).

# <span id="page-25-0"></span>Author(s)

Brianna D. Hitt and Christopher R. Bilder

# References

Bilder, C., Iwen, P., Abdalhamid, B., Tebbs, J., McMahan, C. (2020). "Tests in short supply? Try group testing." *Significance*, 17, 15.

# Examples

```
res1 <- OTC1(algorithm = "D2", p = 0.05, Se = 0.99, Sp = 0.99,
             group.sz = 2:100, obj.fn = c("ET", "MAR"),
             trace = TRUE)
ExpTests.OTC(res1)
```
ExpTests.Sterrett *Extract the expected number of tests from testing configuration results*

#### Description

Extract the expected number of tests from objects of class "Sterrett" returned by [Sterrett](#page-96-1) (Sterrett).

#### Usage

```
## S3 method for class 'Sterrett'
ExpTests(object, ...)
```
# Arguments

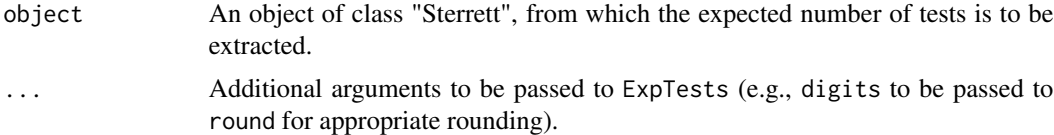

# Value

A data frame containing the columns:

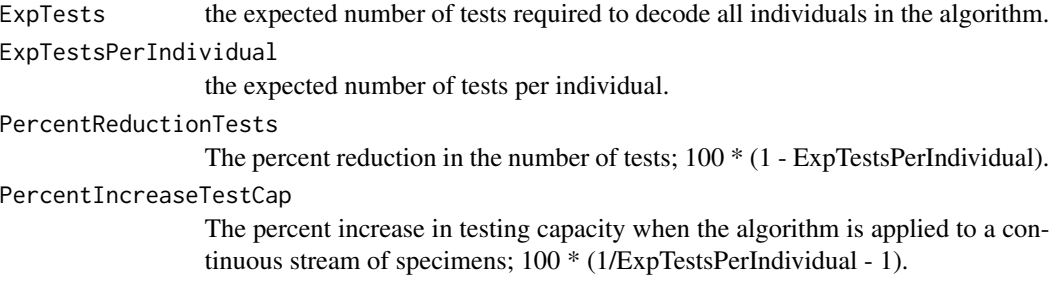

# <span id="page-26-0"></span>ExpTests.TOD 27

# Author(s)

Christopher R. Bilder

# References

Bilder, C., Iwen, P., Abdalhamid, B., Tebbs, J., McMahan, C. (2020). "Tests in short supply? Try group testing." *Significance*, 17, 15.

# Examples

```
set.seed(1231)
p.vec1 \le rbeta(n = 8, shape1 = 1, shape2 = 10)
save.it1 <- Sterrett(p = p.vec1, Sp = 0.90, Se = 0.95)
ExpTests(save.it1)
```
ExpTests.TOD *Extract the expected number of tests from testing configuration results*

# Description

Extract the expected number of tests from objects of class "TOD" returned by [TOD](#page-105-1) (TOD).

#### Usage

```
## S3 method for class 'TOD'
ExpTests(object, ...)
```
# Arguments

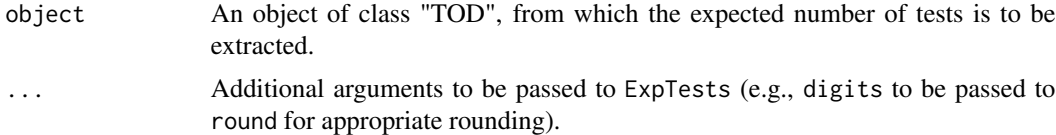

# Value

A data frame containing the columns:

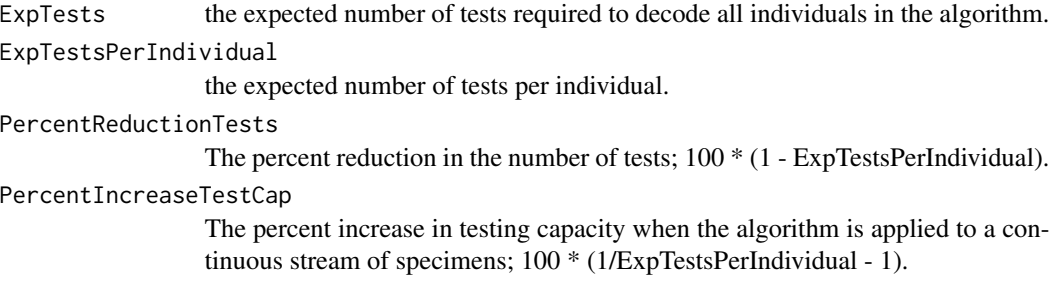

#### <span id="page-27-0"></span>Author(s)

Christopher R. Bilder

#### References

Bilder, C., Iwen, P., Abdalhamid, B., Tebbs, J., McMahan, C. (2020). "Tests in short supply? Try group testing." *Significance*, 17, 15.

# Examples

```
set.seed(1002)
p.vec \leq expectOrderBeta(p = 0.01, alpha = 2, size = 20)
save.it1 <- TOP = p.vec, Se = 0.95, Sp = 0.95, max = 5, threshold = 0.015)
ExpTests(save.it1)
```
formula.gtReg *Extract the model formula from a fitted group testing model*

# Description

Extract the model formula from objects of class "gtReg" returned by [gtReg](#page-30-1).

# Usage

## S3 method for class 'gtReg' formula $(x, \ldots)$ 

#### Arguments

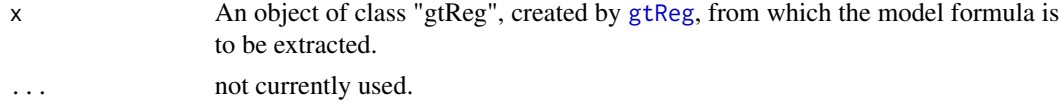

# Value

Model formula extracted from the object object.

#### Author(s)

Brianna D. Hitt

```
data(hivsurv)
fit1 <- gtReg(formula = groupres \sim AGE * EDUC.,
              data = hivsurv, groupn = gnum,
              linkf = "probit")
formula(x = fit1)
```
#### <span id="page-28-1"></span><span id="page-28-0"></span>Description

This function calculates the power to reject a hypothesis in a group testing experiment, using confidence intervals for the decision. This function also calculates the bias of the point estimator for a given  $n$ ,  $s$ , and true, unknown proportion.

#### Usage

```
gtPower(
  n,
  s,
  delta,
  p.hyp,
  conf. level = 0.95,
  \text{method} = "CP",alternative = "two.sided"
)
```
#### Arguments

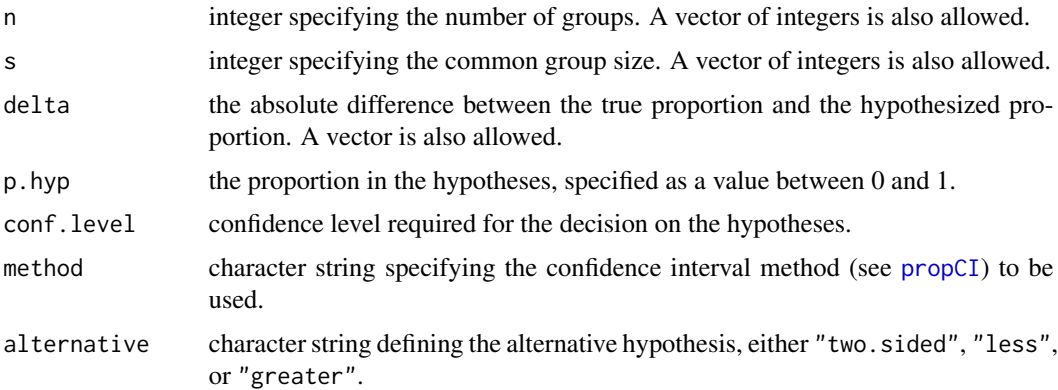

#### Details

The power of a hypothesis test performed by a confidence interval is defined as the probability that a confidence interval excludes the threshold parameter (p.hyp) of the null hypothesis, as described in Schaarschmidt (2007). Due to discreteness, the power does not increase monotonically for an increasing number of groups  $n$  or group size  $s$ , but exhibits local maxima and minima, depending on  $n$ ,  $s$ ,  $p$ . hyp, and conf. level.

Additional to the power, the bias of the point estimator is calculated according to Swallow (1985). If vectors are specified for n, s, and (or) delta, a matrix will be constructed and power and bias are calculated for each line in this matrix.

30 gtPower and the state of the state of the state of the state of the state of the state of the state of the state of the state of the state of the state of the state of the state of the state of the state of the state of

#### Value

A matrix containing the following columns:

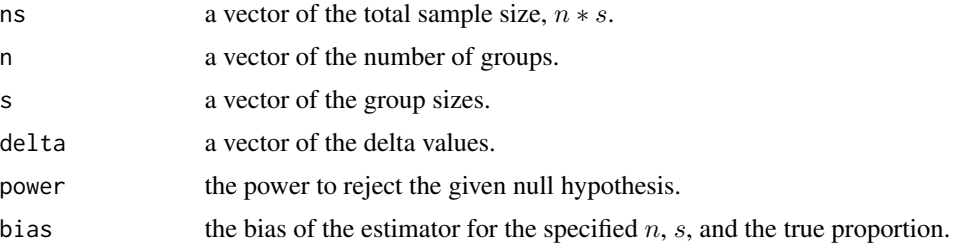

#### Author(s)

This function was originally written as bgtPower by Frank Schaarschmidt for the binGroup package. Minor modifications have been made for inclusion of the function in the binGroup2 package.

#### References

Schaarschmidt, F. (2007). "Experimental design for one-sided confidence intervals or hypothesis tests in binomial group testing." *Communications in Biometry and Crop Science*, 2, 32–40. ISSN 1896-0782.

Swallow, W. (1985). "Group testing for estimating infection rates and probabilities of disease transmission." *Phytopathology*, 75, 882–889.

# See Also

[propCI](#page-88-1) for confidence intervals and [gtTest](#page-39-1) for hypothesis tests for one proportion from a group testing experiment.

Other estimation functions: [designEst\(](#page-14-1)), [designPower\(](#page-16-1)), [gtTest\(](#page-39-1)), [gtWidth\(](#page-41-1)), [propCI\(](#page-88-1)), [propDiffCI\(](#page-92-1))

```
# Calculate the power for the design
```
- # in the example given in Tebbs and Bilder(2004):
- # n=24 groups each containing 7 insects
- # if the true proportion of virus vectors
- # in the population is 0.04 (4 percent),
- # the power to reject H0: p>=0.1 using an
- # upper Clopper-Pearson ("CP") confidence interval

```
# is calculated with the following call:
```

```
gtPower(n = 24, s = 7, delta = 0.06, p.hyp = 0.1,
       conf.level = 0.95, alternative = "less",
       method = "CP")
```
- # Explore development of power and bias for varying n,
- # s, and delta. How much can we decrease the number of
- # groups (costly tests to be performed) by pooling the
- # same number of 320 individuals to groups of

<span id="page-30-0"></span>gtReg  $31$ 

```
# increasing size without largely decreasing power?
gtPower(n = c(320, 160, 80, 64, 40, 32, 20, 10, 5),
       s = c(1, 2, 4, 5, 8, 10, 16, 32, 64),delta = 0.01, p.hyp = 0.02)
# What happens to the power for increasing differences
# between the true proportion and the threshold
# proportion?
gtPower(n = 50, s = 10,delta = seq(from = 0, to = 0.01, by = 0.001),
       p.hyp = 0.01, method = "CP")
# Calculate power with a group size of 1 (individual
# testing).
gtPower(n = 100, s = 1,delta = seq(from = 0, to = 0.01, by = 0.001),
       p.hyp = 0.01, method = "CP")
```
<span id="page-30-1"></span>gtReg *Fitting group testing regression models*

# **Description**

Fits the group testing regression model specified through a symbolic description of the linear predictor and descriptions of the group testing setting. This function allows for fitting regression models with simple pooling, halving, or array testing data.

# Usage

```
gtReg(
  type = "sp",formula,
  data,
  group = NULL,subg = NULL,coln = NULL,
  rown = NULL,array = NULL,retest = NULL,
  sens = 1,
  spec = 1,linkf = c("logit", "probit", "cloglog"),
  method = c("Vansteelandt", "Xie"),
  sens.ind = NULL,spec.ind = NULL,start = NULL,
  control = \text{gtRegControl}(...),...
)
```
# Arguments

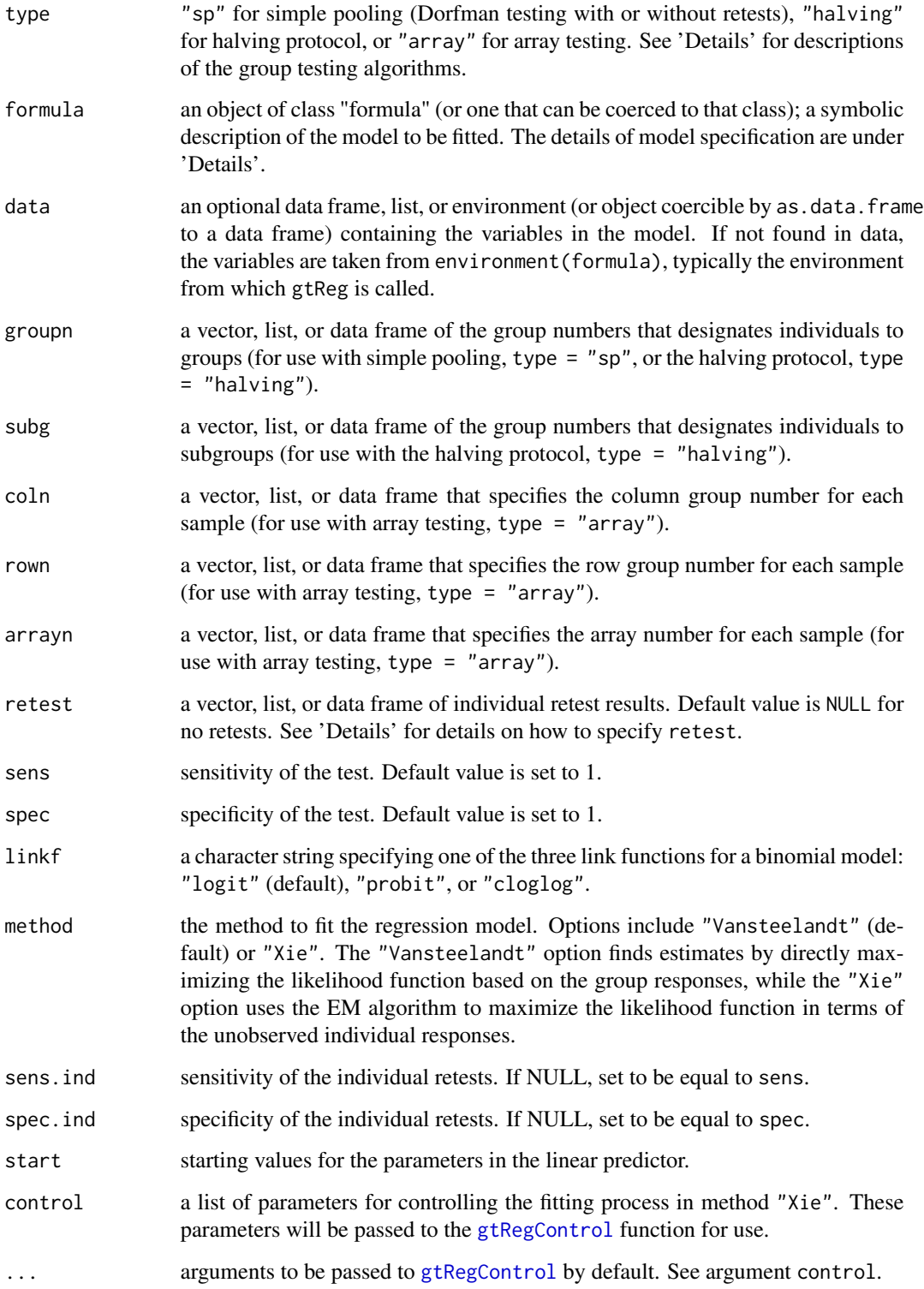

#### gtReg  $\sim$  33

#### Details

With simple pooling and halving, a typical predictor has the form groupresp  $\sim$  covariates where groupresp is the (numeric) group response vector. With array testing, individual samples are placed in a matrix-like grid where samples are pooled within each row and within each column. This leads to two kinds of group responses: row and column group responses. Thus, a typical predictor has the form cbind(col.resp, row.resp)  $\sim$  covariates, where col.resp is the (numeric) column group response vector and row.resp is the (numeric) row group response vector. For all methods, covariates is a series of terms which specifies a linear predictor for individual responses. Note that it is actually the unobserved individual responses, not the observed group responses, which are modeled by the covariates. When denoting group responses (groupresp, col.resp, and row.resp), a 0 denotes a negative response and a 1 denotes a positive response, where the probability of an individual positive response is being modeled directly.

A terms specification of the form first + second indicates all the terms in first together with all the terms in second with duplicates removed. A specification of the form first:second indicates the set of terms obtained by taking the interactions of all terms in first with all terms in second. The specification first\*second indicates the cross of first and second. This is the same as first + second + first:second. The terms in the formula will be re-ordered so that main effects come first, followed by the interactions, all second-order, all third-order, and so on; to avoid this, pass a terms object as the formula.

For simple pooling (type = " $sp$ "), the functions gtreg.fit, EM, and EM.ret, where the first corresponds to Vansteelandt's method described in Vansteelandt et al. (2000) and the last two correspond to Xie's method described in Xie (2001), are called to carry out the model fitting. The gtreg.fit function uses the optim function with default method "Nelder-Mead" to maximize the likelihood function of the observed group responses. If this optimization method produces a Hessian matrix of all zero elements, the "SANN" method in optim is employed to find the coefficients and Hessian matrix. For the "SANN" method, the number of iterations in optim is set to be 10000. For the background on the use of optim, see help(optim).

The EM and EM.ret functions apply Xie's EM algorithm to the likelihood function written in terms of the unobserved individual responses; the functions use glm.fit to update the parameter estimates within each M step. The EM function is used when there are no retests and EM.ret is used when individual retests are available. Thus, within the retest argument, individual observations in observed positive groups are 0 (negative) or 1 (positive); the remaining individual observations are NAs, meaning that no retest is performed for them. Retests cannot be used with Vansteelandt's method; a warning message will be given in this case, and the individual retests will be ignored in the model fitting. There could be slight differences in the estimates between Vansteelandt's and Xie's methods (when retests are not available) due to different convergence criteria.

With simple pooling (i.e., Dorfman testing, two-stage hierarchical testing), each individual appears in exactly one pool. When only the group responses are observed, the null degrees of freedom are the number of groups minus 1 and the residual degrees of freedom are the number of groups minus the number of parameters. When individual retests are observed too, it is an open research question for what the degrees of freedom and the deviance for the null model should be; therefore, the degrees of freedom and null.deviance will not be displayed.

Under the halving protocol, the EM.halving function applies Xie's EM algorithm to the likelihood function written in terms of the unobserved individual responses; the functions use glm.fit to update the parameter estimates within each M step. In the halving protocol, if the initial group tests positive, it is split into two subgroups. The two subgroups are subsequently tested and if either subgroup tests positive, the third and final step is to test all individuals within the subgroup. Thus, within subg, subgroup responses in observed positive groups are  $\theta$  (negative) or 1 (positive); the remaining subgroup responses are NAs, meaning that no tests are performed for them. The individual retests are similarly coded.

With array testing (also known as matrix pooling), the EM.mp function applies Xie's EM algorithm to the likelihood function written in terms of the unobserved individual responses. In each E step, the Gibbs sampling technique is used to estimate the conditional probabilities. Because of the large number of Gibbs samples needed to achieve convergence, the model fitting process could be quite slow, especially when multiple positive rows and columns are observed. In this case, we can either increase the Gibbs sample size to help achieve convergence or loosen the convergence criteria by increasing tol at the expense of perhaps poorer estimates. If follow-up retests are performed, the retest results going into the model will help achieve convergence faster with the same Gibbs sample size and convergence criteria. In each M step, we use glm. fit to update the parameter estimates.

For simple pooling, retest provides individual retest results for Dorfman's retesting procedure. Under the halving protocol, retest provides individual retest results within a subgroup that tests positive. The retest argument provides individual retest results, where a 0 denotes negative and 1 denotes positive status. An NA denotes that no retest is performed for that individual. The default value is NULL for no retests.

For simple pooling, control provides parameters for controlling the fitting process in the "Xie" method only.

gtReg returns an object of class "gtReg". The function summary (i.e., [summary.gtReg](#page-98-1) is used to obtain or print a summary of the results. The group testing function predict (i.e., [predict.gtReg](#page-77-1)) is used to make predictions on "gtReg" objects.

#### Value

An object of class "gtReg", a list which may include:

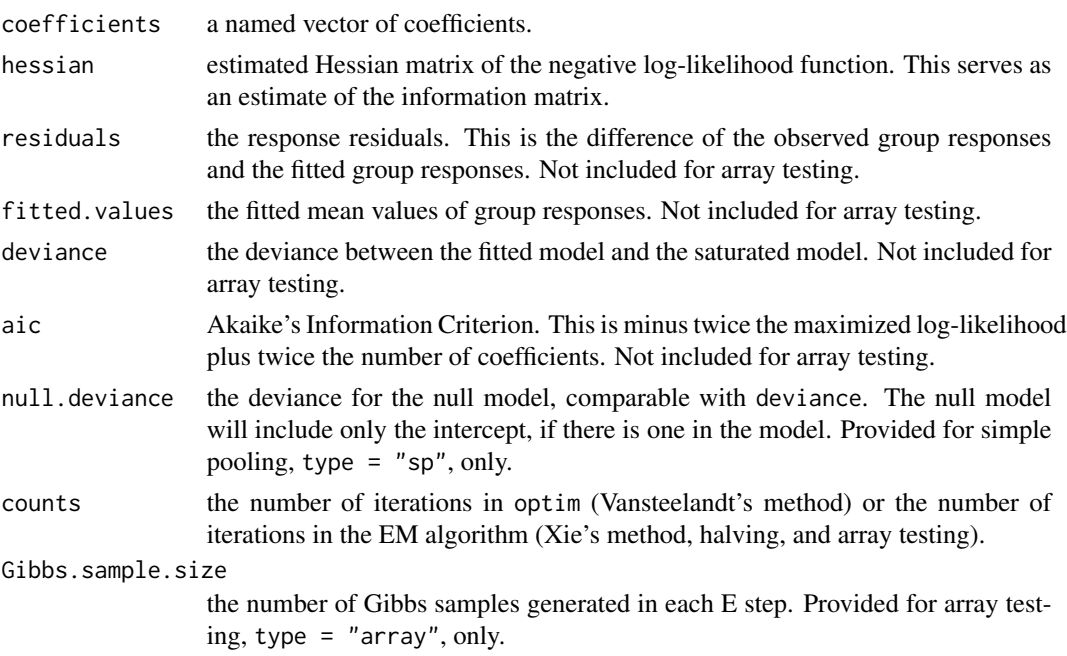

#### gtReg  $35$

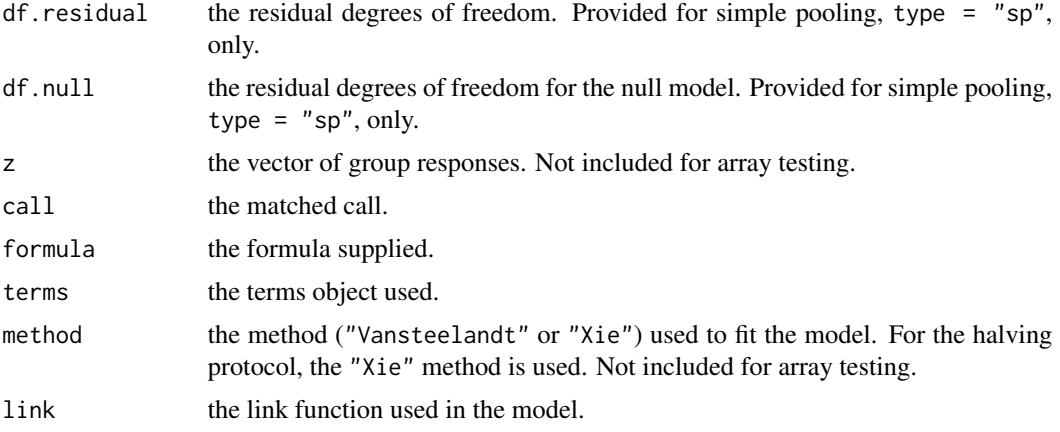

# Author(s)

The majority of this function was originally written as gtreg.sp, gtreg.halving, and gtreg.mp by Boan Zhang for the binGroup package. Minor modifications have been made for inclusion of the functions in the binGroup2 package.

#### References

Vansteelandt, S., Goetghebeur, E., Verstraeten, T. (2000). "Regression models for disease prevalence with diagnostic tests on pools of serum samples." *Biometrics*, 56, 1126–1133.

Xie, M. (2001). "Regression analysis of group testing samples." *Statistics in Medicine*, 20, 1957– 1969.

#### See Also

[gtSim](#page-36-1) for simulation of data in the group testing form to be used by gtReg, [summary.gtReg](#page-98-1) and [predict.gtReg](#page-77-1) for gtreg methods.

```
data(hivsurv)
fit1 <- gtReg(type = "sp", formula = groupres \sim AGE + EDUC.,
             data = hivsurv, groupn = gnum, sens = 0.9,
             spec = 0.9, method = "Xie")
fit1
set.seed(46)
gt.data <- gtlim(type = "sp", par = c(-12, 0.2),size1 = 700, size2 = 5)
fit2 <- gtReg(type = "sp", formula = gres \sim x, data = gt.data,
             groupn = groupn)
fit2
set.seed(21)
gt.data \leq gtSim(type = "sp", par = c(-12, 0.2),
                 size1 = 700, size2 = 6, sense = 0.95, spec = 0.95,
```

```
sens.ind = 0.98, spec.ind = 0.98)
fit3 <- gtReg(type = "sp", formula = gres \sim x, data = gt.data,
              groupn = groupn, retest = retest, method = "Xie",
              sens = 0.95, spec = 0.95, sens.ind = 0.98,
              spec.ind = 0.98, trace = TRUEsummary(fit3)
set.seed(46)
gt.data \leq gtSim(type = "halving", par = c(-6, 0.1), gshape = 17,
                 gscale = 1.4, size1 = 5000, size2 = 5,
                 sens = 0.95, spec = 0.95)fit4 <- gtReg(type = "halving", formula = gres \sim x,
              data = gt.data, groupn = groupn, subg = subgroup,
              retest = retest, sens = 0.95, spec = 0.95,
              start = c(-6, 0.1), trace = TRUE)
summary(fit4)
# 5x6 and 4x5 array
set.seed(9128)
sa1a <- gtSim(type = "array", par = c(-7, 0.1), size1 = c(5, 4),
              size2 = c(6, 5), sens = 0.95, spec = 0.95)
sa1 <- sa1a$dframe
fit5 <- gtReg(type = "array",
              formula = cbind(col.resp, row.resp) ~ x,data = sa1, coln = coln, rown = rown,
              arrayn = arrayn, sens = 0.95, spec = 0.95,
              tol = 0.005, n.gibbs = 2000, trace = TRUE)
fit5
summary(fit5)
```
<span id="page-35-1"></span>gtRegControl *Auxiliary for controlling group testing regression*

#### Description

Auxiliary function to control fitting parameters of the EM algorithm used internally in [gtReg](#page-30-1) for simple pooling (type = "sp") with method = "Xie" or for array testing (type = "array").

#### Usage

```
gtRegControl(
  tol = 1e-04,n.gibbs = 1000.
 n.burnin = 20,
 maxit = 500.
 trace = FALSE,
  time = TRUE
)
```
#### gtSim 37

## Arguments

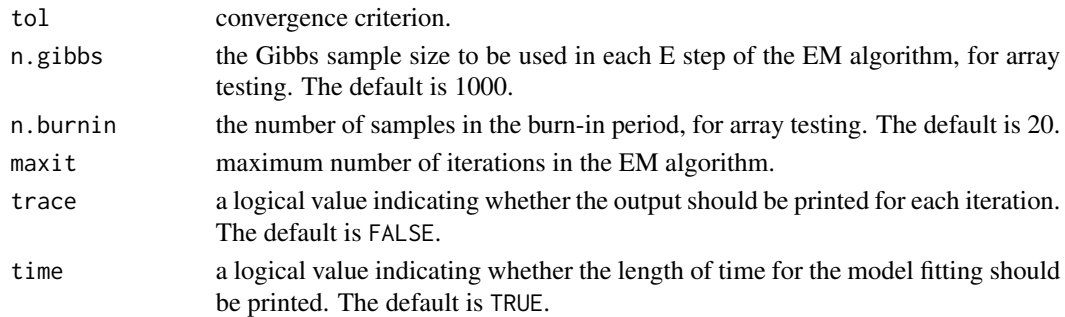

#### Value

A list with components named as the input arguments.

### Author(s)

This function was originally written as the gt.control function for the binGroup package. Minor modifications have been made for inclusion in the binGroup2 package.

## Examples

```
# The default settings:
gtRegControl()
```
### gtSim *Simulation function for group testing data*

## Description

Simulates data in group testing form ready to be fit by [gtReg](#page-30-0).

## Usage

```
gtSim(
  type = "sp",
  x = NULL,gshape = 20,
  \text{gscale} = 2,
  par,
  linkf = c("logit", "probit", "cloglog"),
  size1,
  size2,
  sens = 1,
  spec = 1,sens.ind = NULL,
  spec.ind = NULL\mathcal{E}
```
## **Arguments**

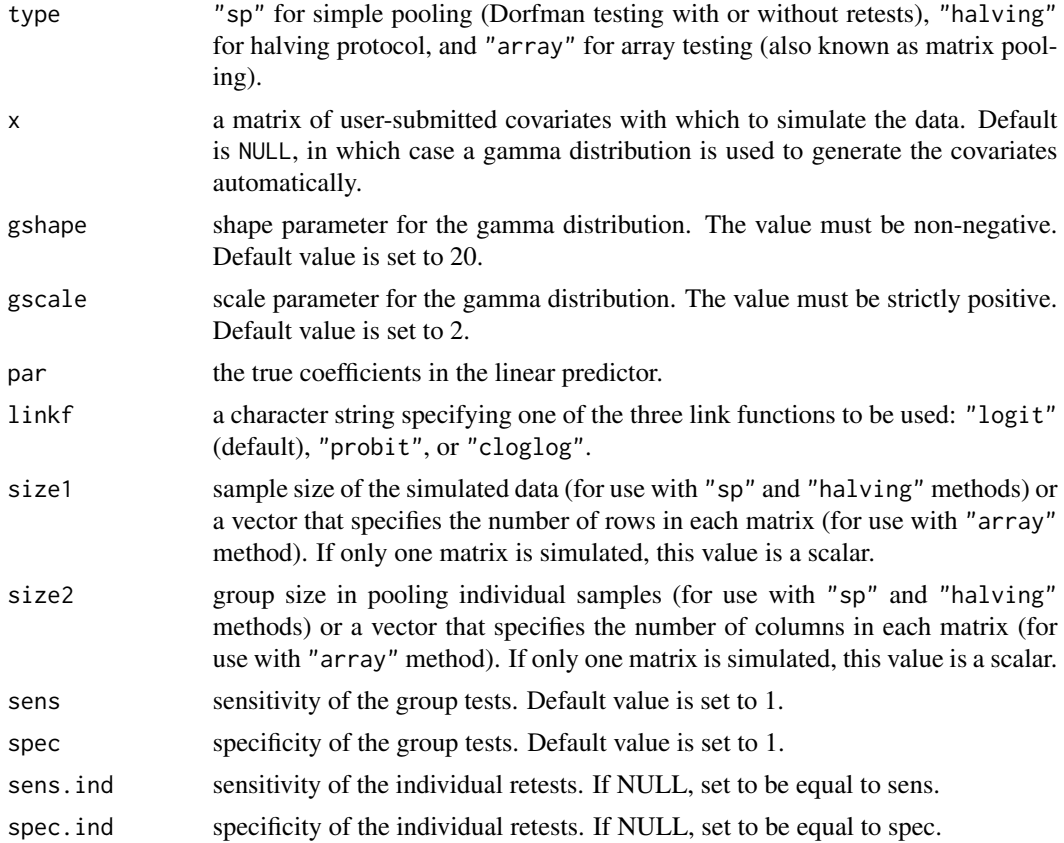

#### Details

Generates group testing data in simple pooling form (type  $=$  "sp"), for the halving protocol (type = "halving"), or in array testing form (type = "array"). The covariates are either specified by the x argument or they are generated from a gamma distribution with the given gshape and gscale parameters. The individual probabilities are calculated from the covariates, the coefficients given in par, and the link function specified through linkf. The true binary individual responses are then simulated from the individual probabilities.

Under the matrix pooling protocol (type = "array"), the individuals are first organized into (by column) one or more matrices specified by the number of rows (size1) and the number of columns (size2).

Then, for all pooling protocols, the true group responses are found from the individual responses within groups or within rows/columns for matrix pooling (i.e., if at least one response is positive, the group is positive; otherwise, the group response is negative). Finally, the observed group (method = "sp") and subgroup method = "halving" only), or row and column responses method = "array" are simulated using the given sens and spec.

For the simple pooling and halving protocols, individual retests are simulated from sens.ind and spec.ind for samples in observed positive groups. Note that with a given group size (specified by size2 with method = "sp" or method = "halving"), the last group may have fewer individuals.

#### gtSim 39

For the matrix pooling protocol, individual retests are simulated from sens.ind and spec.ind for individuals that lie on the intersection of an observed positive row and and observed positive column. In the case where no column (row) tests positive in a matrix, all the individuals in any observed positive rows (columns) will be assigned a simulated retest result. If no column or row is observed positive, NULL is returned.

### Value

For simple pooling (type = "sp") and the halving protocol (type = "halving"), a data frame or for array testing (type = "array"), a list, which may include the following:

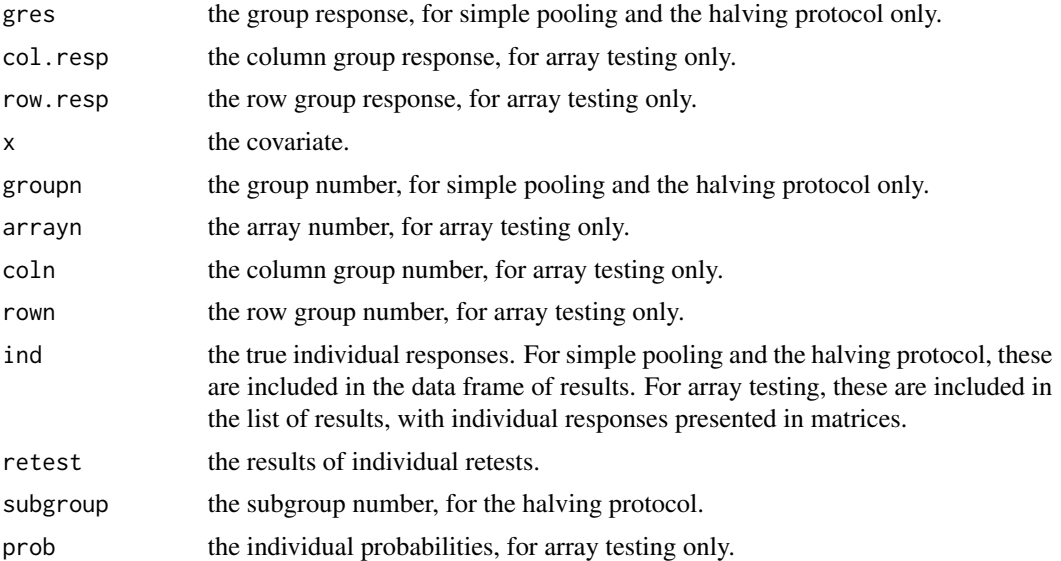

### Author(s)

This function is a combination of sim.gt, sim.halving, and sim.mp written by Boan Zhang for the binGroup package. Minor modifications have been made for inclusion of the functions in the binGroup2 package.

### See Also

[gtReg](#page-30-0) to fit simulated group testing data.

```
set.seed(46)
gt.data <- gtSim(type = "sp", par = c(-12, 0.2),
                   size1 = 700, size2 = 5)x1 <- sort(runif(100, 0, 30))
x2 \leq - \text{rgamma}(100, \text{ shape} = 17, \text{ scale} = 1.5)gt.data <- gtSim(type = "sp", x = \text{cbind}(x1, x2),
                   par = c(-14, 0.2, 0.3), size2 = 4,
                   sens = 0.98, spec = 0.98)
```

```
set.seed(46)
gt.data <- gtSim(type = "halving", par = c(-6, 0.1),
                 gshape = 17, gscale = 1.4, size1 = 5000,
                 size2 = 5, sens = 0.95, spec = 0.95)
# 5x6 and 4x5 matrix
set.seed(9128)
sa1a \leq gtSim(type = "array", par = c(-7, 0.1),
              size1 = c(5, 4), size2 = c(6, 5),sens = 0.95, spec = 0.95)
sa1a$dframe
```
<span id="page-39-0"></span>gtTest *Hypothesis test for one proportion in group testing*

## Description

Calculates p-values for hypothesis tests of single proportions estimated from group testing experiments against a threshold proportion in the hypotheses. Available methods include the exact test, score test, and Wald test.

### Usage

```
gtTest(n, y, s, p.hyp, alternative = "two.sided", method = "exact")
```
#### Arguments

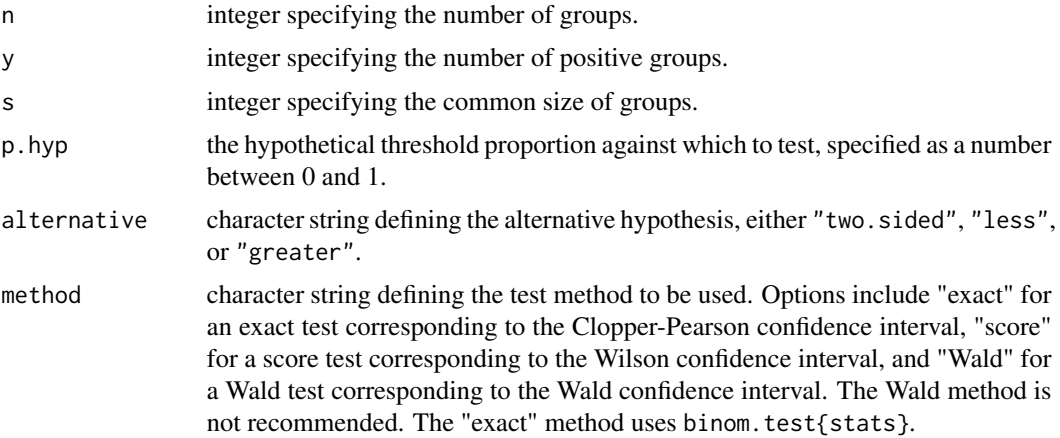

### Details

This function assumes equal group sizes, no testing error (i.e., 100 percent sensitivity and specificity) to test the groups, and individual units randomly assigned to the groups with identical true probability of success.

#### gtTest  $41$

## Value

A list containing:

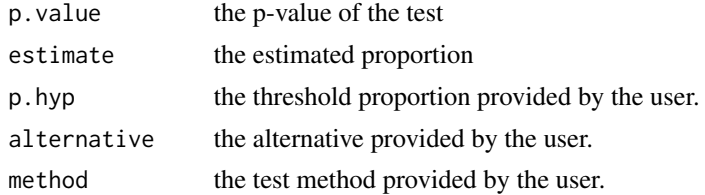

### Author(s)

This function was originally written as bgtTest by Frank Schaarschmidt for the binGroup package. Minor modifications have been made for inclusion of the function in the binGroup2 package.

### See Also

[propCI](#page-88-0) for confidence intervals in group testing and binom.test(stats) for the exact test and corresponding confidence interval.

Other estimation functions: [designEst\(](#page-14-0)), [designPower\(](#page-16-0)), [gtPower\(](#page-28-0)), [gtWidth\(](#page-41-0)), [propCI\(](#page-88-0)), [propDiffCI\(](#page-92-0))

```
# Consider the following the experiment: Tests are
# performed on n=10 groups, each group has a size
# of s=100 individuals. The aim is to show that less
# than 0.5 percent (\eqn{p < 0.005}) of the units in
# the population show a detrimental trait (positive test).
# y=1 positive test and 9 negative tests are observed.
gtTest(n = 10, y = 1, s = 100, p.hyp = 0.005,
      alternative = "less", method = "exact")
# The exact test corresponds to the
# limits of the Clopper-Pearson confidence interval
# in the example of Tebbs & Bilder (2004):
gtTest(n = 24, y = 3, s = 7, alternative = "two.sided",method = "exact", p.hyp = 0.0543)
gtTest(n = 24, y = 3, s = 7, alternative = "two.sided",method = "exact", p.hyp = 0.0038)
# Hypothesis test with a group size of 1.
gtTest(n = 24, y = 3, s = 1, alternative = "two-sided",method = "exact", p.hyp = 0.1)
# Further methods:
gtTest(n = 24, y = 3, s = 7, alternative = "two.sided",method = "score", p.hyp = 0.0516)
gtTest(n = 24, y = 3, s = 7, alternative = "two.sided",
```
method = "Wald",  $p.hyp = 0.0401$ )

<span id="page-41-0"></span>

### Description

Calculation of the expected value of the width of confidence intervals for one proportion in group testing. Calculations are available for the confidence interval methods in [propCI](#page-88-0).

### Usage

```
gtWidth(n, s, p, conf. level = 0.95, alternative = "two. sided", method = "CP")
```
## Arguments

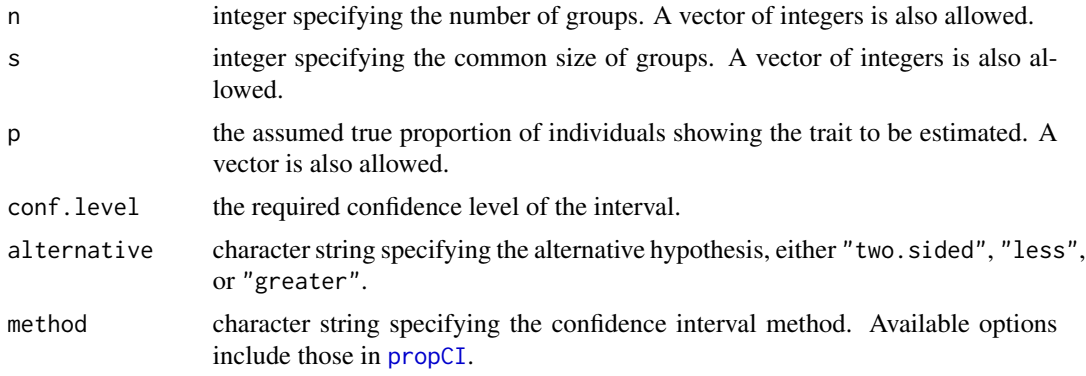

# Details

The two-sided (alternative="two.sided") option calculates the expected width between the lower and upper bound of a two-sided conf.level ∗ 100 percent confidence interval. See Tebbs & Bilder (2004) for expression. The one-sided (alternative="less" or alternative="greater") options calculate the expected distance between the one-sided limit and the assumed true proportion p for a one-sided conf.level ∗ 100 percent confidence interval.

#### Value

A matrix containing the columns:

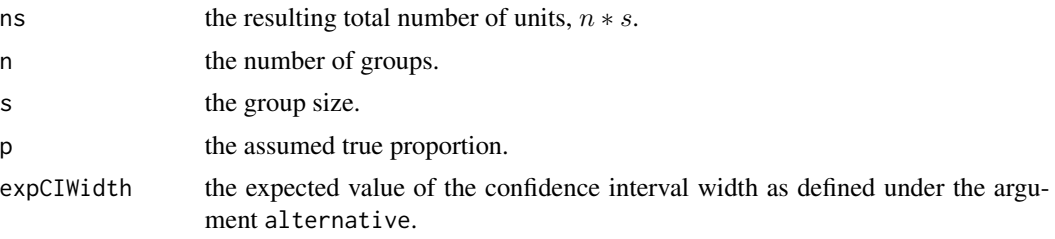

#### halving the contract of the contract of the contract of the contract of the contract of the contract of the contract of the contract of the contract of the contract of the contract of the contract of the contract of the co

### Author(s)

This function was originally written as bgtWidth by Frank Schaarschmidt for the binGroup package. Minor modifications have been made for inclusion of the function in the binGroup2 package.

### References

Tebbs, J., Bilder, C. (2004). "Confidence interval procedures for the probability of disease transmission in multiple-vector-transfer designs." *Journal of Agricultural, Biological, and Environmental Statistics*, 9, 75–90.

#### See Also

[propCI](#page-88-0) for confidence intervals in group testing.

```
Other estimation functions: designEst(), designPower(), gtPower(), gtTest(), propCI(),
propDiffCI()
```
### Examples

```
# Examine different group sizes to determine
# the shortest expected width.
gtWidth(n = 20, s = seq(from = 1, to = 200, by = 10),p = 0.01, alternative = "less", method = "CP")
# Calculate the expected width of the confidence
```
# interval with a group size of 1 (individual testing). gtWidth( $n = 20$ ,  $s = 1$ ,  $p = 0.005$ , alternative = "less", method = "CP")

<span id="page-42-0"></span>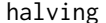

*Probability mass function for halving* 

#### Description

Calculate the probability mass function for the number of tests from using the halving algorithm.

### Usage

halving(p, Se = 1, Sp = 1, stages = 2, order.p = TRUE)

#### **Arguments**

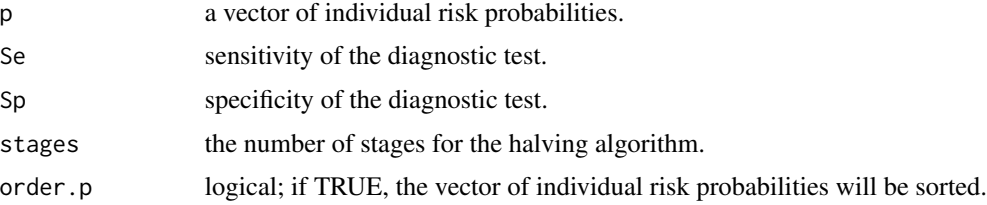

### Details

Halving algorithms involve successively splitting a positive testing group into two equal-sized halves (or as close to equal as possible) until all individuals have been identified as positive or negative. S-stage halving begins by testing the whole group of  $I$  individuals. Positive groups are split in half until the final stage of the algorithm, which consists of individual testing. For example, consider an initial group of size  $I = 16$  individuals. Three-stage halving (3H) begins by testing the whole group of 16 individuals. If this group tests positive, the second stage involves splitting into two groups of size 8. If either of these groups test positive, a third stage involves testing each individual rather than halving again. Four-stage halving (4H) would continue with halving into groups of size 4 before individual testing. Five-stage halving (5H) would continue with halving into groups of size 2 before individual testing. 3H requires more than 2 individuals, 4H requires more than 4 individuals, and 5H requires more than 8 individuals.

This function calculates the probability mass function, expected testing expenditure, and variance of the testing expenditure for halving algorithms with 3 to 5 stages.

#### Value

A list containing:

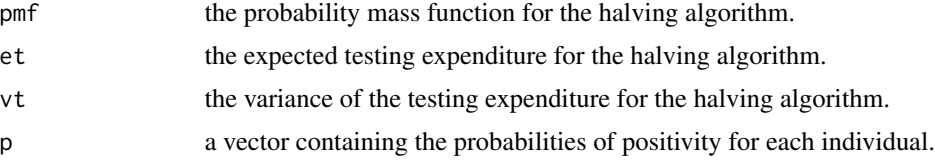

### Author(s)

This function was originally written by Michael Black for Black et al. (2012). The function was obtained from <http://chrisbilder.com/grouptesting/>. Minor modifications have been made for inclusion of the function in the binGroup2 package.

#### References

Black, M., Bilder, C., Tebbs, J. (2012). "Group testing in heterogeneous populations by using halving algorithms." *Journal of the Royal Statistical Society. Series C: Applied Statistics*, 61, 277– 290.

### See Also

[expectOrderBeta](#page-19-0) for generating a vector of individual risk probabilities for informative group testing.

Other operating characteristic functions: [Sterrett\(](#page-96-0)), [TOD\(](#page-105-0)), [operatingCharacteristics1\(](#page-47-0)), [operatingCharacteristics2\(](#page-53-0))

```
# Equivalent to Dorfman testing (two-stage hierarchical)
halving(p = rep(0.01, 10), Se = 1, Sp = 1, stages = 2,
       order.p = TRUE)
```
#### hivsurv and the contract of the contract of the contract of the contract of the contract of the contract of the contract of the contract of the contract of the contract of the contract of the contract of the contract of th

```
# Halving over three stages; each individual has a
# different probability of being positive
set.seed(12895)
p.vec \leq expectOrderBeta(p = 0.05, alpha = 2, size = 20)
halving(p = p. vec, Se = 0.95, Sp = 0.95, stages = 3,
        order.p = TRUE)
```
hivsurv *Data from an HIV surveillance project*

### Description

The hivsurv data set comes from an HIV surveillance project discussed in Verstraeten et al. (1998) and Vansteelandt et al. (2000). The purpose of the study was to estimate the HIV prevalence among pregnant Kenyan women in four rural locations of the country, using both individual and group testing responses. Blood tests were administered to each participating woman, and 4 covariates were obtained on each woman. Because the original group responses are unavailable, individuals are artificially put into groups of 5 here to form group responses. Only the 428 complete observations are given.

#### Usage

data(hivsurv)

#### Format

A data frame with 428 observations on the following 8 variables.

DATE the date when each sample was collected.

PAR. parity (number of children).

AGE age (in years).

- MA.ST. marital status (1: single; 2: married (polygamous); 3: married (monogamous); 4: divorced; 5: widow).
- EDUC. highest attained education level (1: no schooling; 2: primary school; 3: secondary school; 4: higher).
- HIV individual response of HIV diagnosis (0: negative; 1: positive).

gnum the group number that designates individuals into groups.

groupres the group response calculated from artificially formed groups.

#### Source

Vansteelandt, S., Goetghebeur, E., Verstraeten, T. (2000). "Regression models for disease prevalence with diagnostic tests on pools of serum samples." *Biometrics*, 56, 1126–1133.

Verstraeten, T., Farah, B., Duchateau, L., Matu, R. (1998). "Pooling sera to reduce the cost of HIV surveillance: a feasibility study in a rural Kenyan district." *Tropical Medicine \& International Health*, 3, 747–750.

46 and the contract of the contract of the contract of the contract of the contract of the contract of the contract of the contract of the contract of the contract of the contract of the contract of the contract of the con

#### Examples

data(hivsurv)

str(hivsurv)

IndProb *Extract the individual probabilities used to calculate group testing results*

#### Description

Extract the individual probabilities from objects of class "opchar" returned by [operatingCharacteristics1](#page-47-0) (opChar1) or [operatingCharacteristics2](#page-53-0) (opChar2).

### Usage

IndProb(object, ...)

#### Arguments

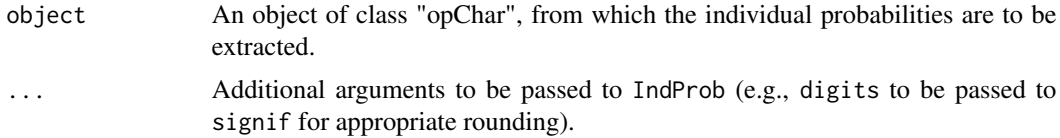

# Value

Either p.vec, the sorted vector of individual probabilities (for hierarchical group testing algorithms) or p.mat, the sorted matrix of individual probabilities in gradient arrangement (for array testing algorithms). Further details are given under the 'Details' section for the [operatingCharacteristics1](#page-47-0) (opChar1) or [operatingCharacteristics2](#page-53-0) (opChar2) functions.

### Author(s)

Brianna D. Hitt

```
config.mat \leq matrix(data = c(rep(1, 10), 1:10),
                    nrow = 2, ncol = 10, byrow = TRUE)
res1 <- opChar1(algorithm = "D2", p = 0.05, Se = 0.99, Sp = 0.99,
        hier.config = config.mat)
IndProb(res1)
config.mat <- matrix(data = c(rep(1, 20), rep(1, 10), rep(2, 10),rep(c(1, 2, 3, 4), each = 5),rep(1, 3), rep(2, 2), rep(3, 3),
```

```
rep(4, 2), rep(5, 3), rep(6, 2),
                             rep(7, 3), rep(8, 2), 1:20),
                    nrow = 5, ncol = 20, byrow = TRUE)
Se \le matrix(data = rep(0.95, 10), nrow = 2, ncol = 5,
             dimnames = list(Inflection = 1:2, Stage = 1:5))Sp \le matrix(data = rep(0.99, 10), nrow = 2, ncol = 5,
             dimnames = list(Inflection = 1:2, Stage = 1:5))
res2 <- opChar2(algorithm = "ID5",
                alpha = c(18.25, 0.75, 0.75, 0.25),
                Se = Se, Sp = Sp, hier.config = config.mat)
IndProb(res2)
```
informativeArrayProb *Arrange a matrix of probabilities for informative array testing*

#### **Description**

Arrange a vector of individual risk probabilities in a matrix for informative array testing without master pooling.

#### Usage

```
informativeArrayProb(prob.vec, nr, nc, method = "sd")
```
# Arguments

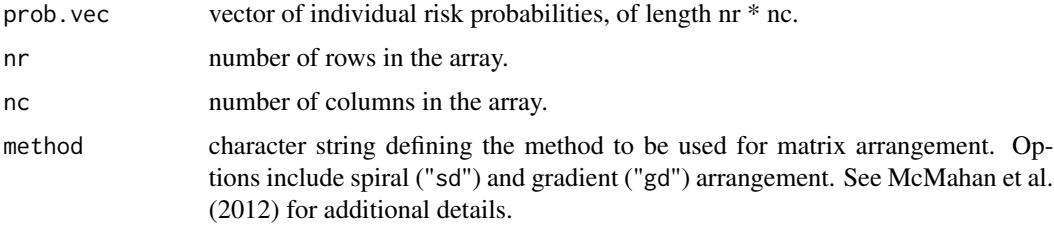

## Value

A matrix of probabilities arranged according to the specified method.

#### Author(s)

This function was originally written by Christopher McMahan for McMahan et al. (2012). The function was obtained from <http://chrisbilder.com/grouptesting/>.

### References

McMahan, C., Tebbs, J., Bilder, C. (2012b). "Two-Dimensional Informative Array Testing." *Biometrics*, 68, 793–804.

### See Also

[expectOrderBeta](#page-19-0) for generating a vector of individual risk probabilities.

#### Examples

```
# Use the gradient arrangement method to create a matrix
# of individual risk probabilities for a 10x10 array.
# Depending on the specified probability, alpha level,
# and overall group size, simulation may be necessary
# in order to generate the vector of individual
# probabilities. This is done using the expectOrderBeta()
# function and requires the user to set a seed in order
# to reproduce results.
set.seed(1107)
p.vec1 <- expectOrderBeta(p = 0.05, alpha = 2, size = 100)
informativeArrayProb(prob.vec = p.vec1, nr = 10, nc = 10,
                    method = "gd")# Use the spiral arrangement method to create a matrix
# of individual risk probabilities for a 5x5 array.
set.seed(8791)
p.vec2 <- expectOrderBeta(p = 0.02, alpha = 0.5, size = 25)
informativeArrayProb(prob.vec = p.vec2, nr = 5, nc = 5,
                    method = "sd")
```

```
operatingCharacteristics1
```
*Calculate operating characteristics for group testing algorithms that use a single-disease assay*

### <span id="page-47-1"></span>Description

Calculate operating characteristics, such as the expected number of tests, for a specified testing configuration using non-informative and informative hierarchical and array-based group testing algorithms. Single-disease assays are used at each stage of the algorithms.

### Usage

```
operatingCharacteristics1(
  algorithm,
 p = NULL,probabilities = NULL,
  Se = 0.99,
  Sp = 0.99,
 hier.config = NULL,
  rowcol.sz = NULL,
  alpha = 2,
  a = NULL,
```

```
print.time = TRUE,
  ...
\overline{)}opChar1(
  algorithm,
  p = NULL,probabilities = NULL,
  Se = 0.99,
  Sp = 0.99,
  hier.config = NULL,
  rowcol.sz = NULL,
  alpha = 2,
  a = NULL,print.time = TRUE,
  ...
\overline{)}
```
# Arguments

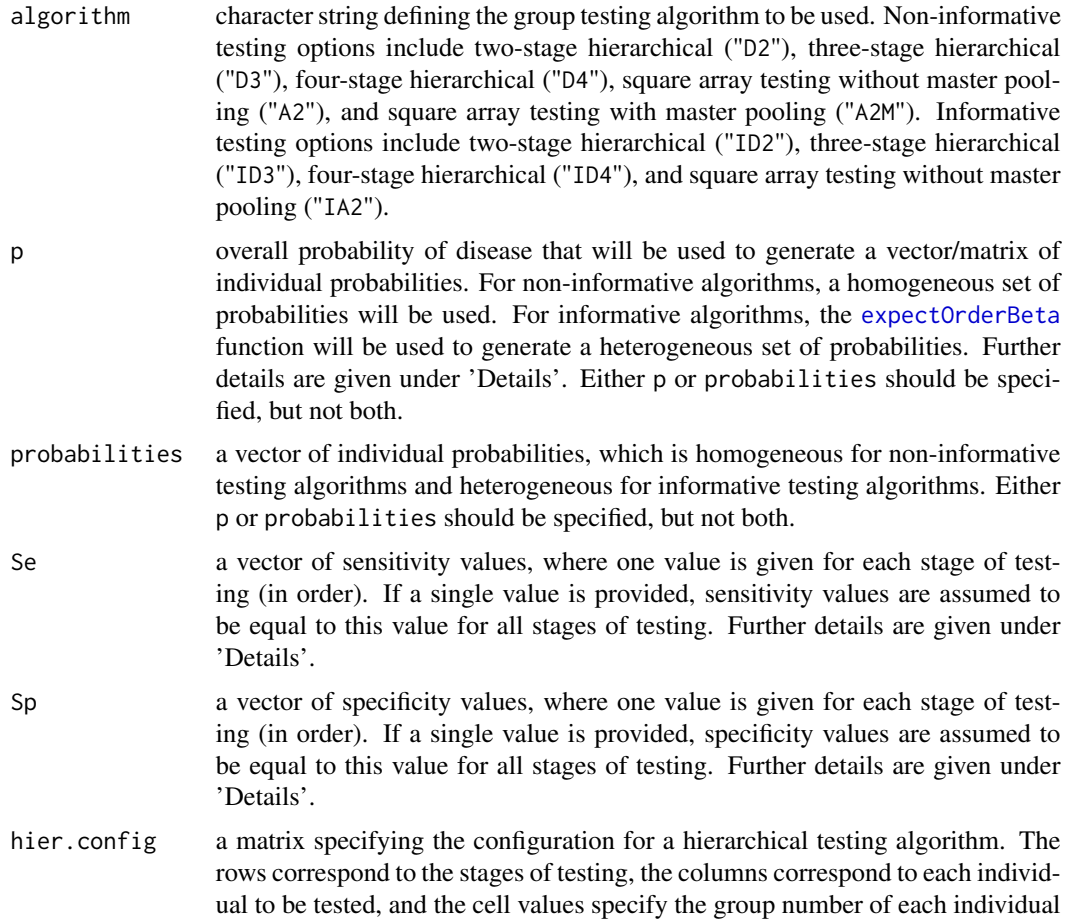

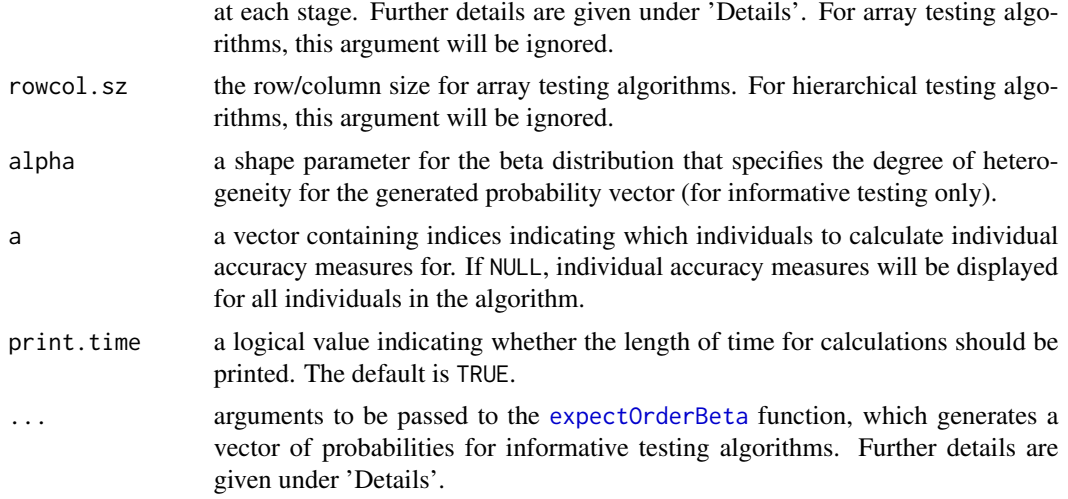

## Details

This function computes the operating characteristics for group testing algorithms with an assay that tests for one disease, as described in Hitt et al. (2019).

Available algorithms include two-, three-, and four-stage hierarchical testing and array testing with and without master pooling. Both non-informative and informative group testing settings are allowed for each algorithm, except informative array testing with master pooling is unavailable because this method has not appeared in the group testing literature. Operating characteristics calculated are expected number of tests, pooling sensitivity, pooling specificity, pooling positive predictive value, and pooling negative predictive value for each individual.

For informative algorithms where the p argument is specified, the expected value of order statistics from a beta distribution are found. These values are used to represent disease risk probabilities for each individual to be tested. The beta distribution has two parameters: a mean parameter p (overall disease prevalence) and a shape parameter alpha (heterogeneity level). Depending on the specified p, alpha, and overall group size, simulation may be necessary to generate the vector of individual probabilities. This is done using [expectOrderBeta](#page-19-0) and requires the user to set a seed to reproduce results.

The sensitivity/specificity values are allowed to vary across stages of testing. For hierarchical testing, a different sensitivity/specificity value may be used for each stage of testing. For array testing, a different sensitivity/specificity value may be used for master pool testing (if included), row/column testing, and individual testing. The values must be specified in order of the testing performed. For example, values are specified as (stage 1, stage 2, stage 3) for three-stage hierarchical testing or (master pool testing, row/column testing, individual testing) for array testing with master pooling. A single sensitivity/specificity value may be specified instead. In this situation, sensitivity/specificity values for all stages are assumed to be equal.

The matrix specified by hier. config defines the hierarchical group testing algorithm for  $I$  individuals. The rows of the matrix correspond to the stages  $s = 1, ..., S$  in the testing algorithm, and the columns correspond to individuals  $i = 1, \dots, I$ . The cell values within the matrix represent the group number of individual  $i$  at stage  $s$ . For three-stage, four-stage, and non-informative two-stage hierarchical testing, the first row of the matrix consists of all ones. This indicates that all individuals in the algorithm are tested together in a single group in the first stage of testing. For informative

two-stage hierarchical testing, the initial group (block) is not tested. Thus, the first row of the matrix consists of the group numbers for each individual in the first stage of testing. For all hierarchical algorithms, the final row of the matrix denotes individual testing. Individuals who are not tested in a particular stage are represented by "NA" (e.g., an individual tested in a group of size 1 in the second stage of testing would not be tested again in a third stage of testing). It is important to note that this matrix represents the testing that could be performed if each group tests positively at each stage prior to the last. For more details on this matrix (called a group membership matrix), see Bilder et al. (2019).

For array testing without master pooling, the rowcol.sz specified represents the row/column size for initial (stage 1) testing. For array testing with master pooling, the rowcol.sz specified represents the row/column size for stage 2 testing. This is because the master pool size is the overall array size, given by the square of the row/column size.

The displayed overall pooling sensitivity, pooling specificity, pooling positive predictive value, and pooling negative predictive value are weighted averages of the corresponding individual accuracy measures for all individuals within the initial group (or block) for a hierarchical algorithm, or within the entire array for an array-based algorithm. Expressions for these averages are provided in the Supplementary Material for Hitt et al. (2019). These expressions are based on accuracy definitions given by Altman and Bland (1994a, 1994b).

The operatingCharacteristics1 function accepts additional arguments, namely num.sim, to be passed to the [expectOrderBeta](#page-19-0) function, which generates a vector of probabilities for informative group testing algorithms. The num.sim argument specifies the number of simulations from the beta distribution when simulation is used. By default, 10,000 simulations are used.

#### Value

A list containing:

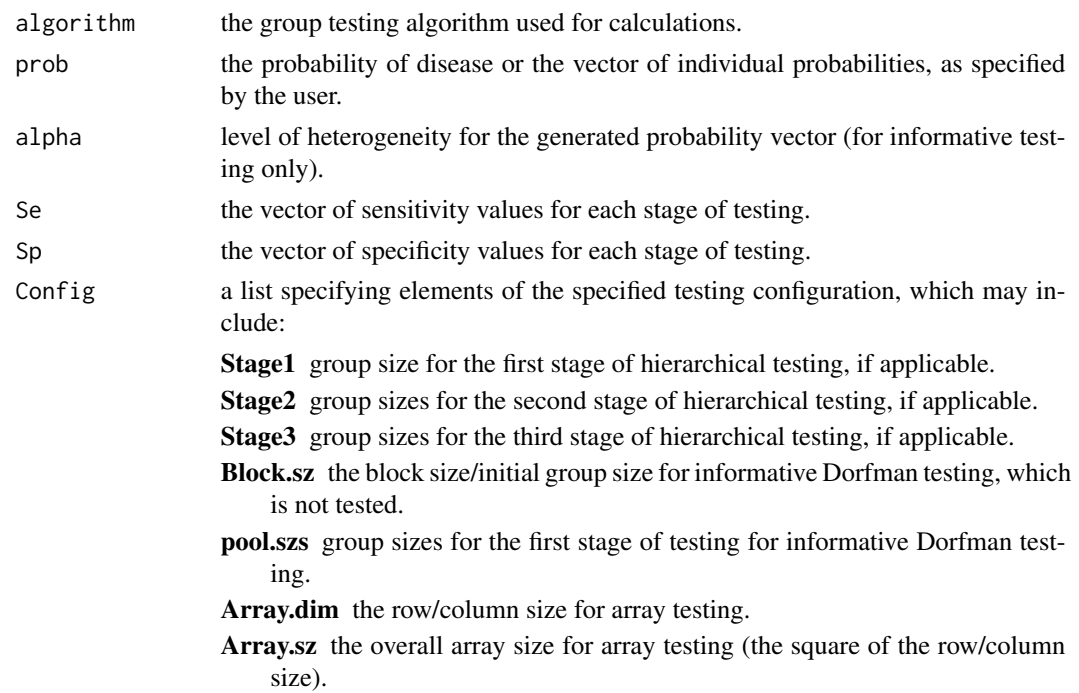

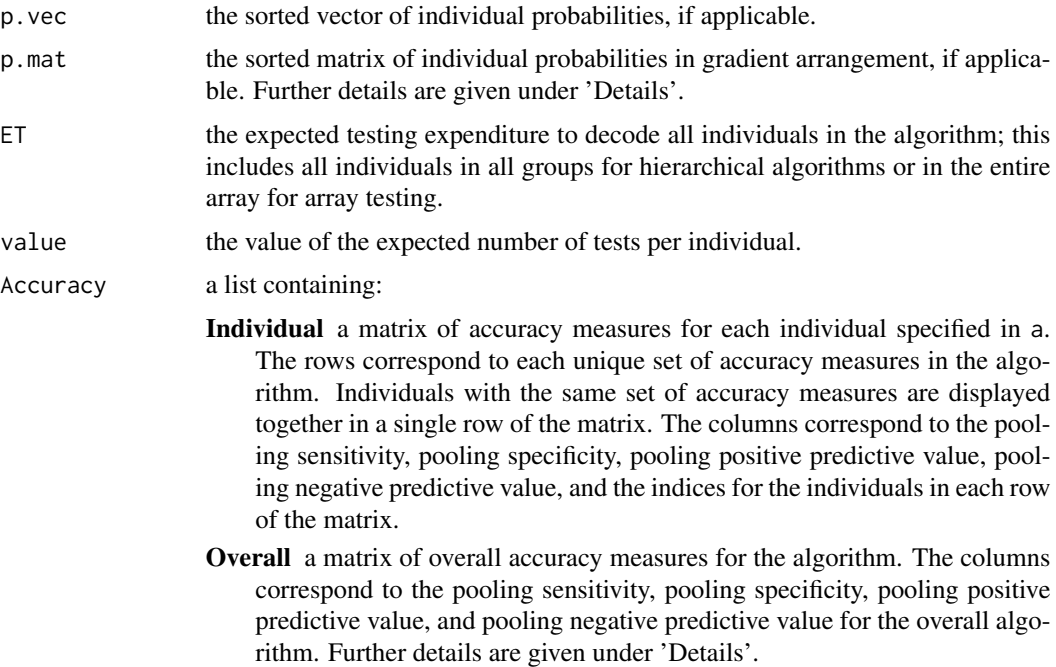

#### Note

This function returns the pooling positive and negative predictive values for all individuals even though these measures are diagnostic specific; e.g., the pooling positive predictive value should only be considered for those individuals who have tested positive.

Additionally, only stage dependent sensitivity and specificity values are allowed within the program (no group within stage dependent values are allowed). See Bilder et al. (2019) for additional information.

### Author(s)

Brianna D. Hitt

## References

Altman, D., Bland, J. (1994). "Diagnostic tests 1: Sensitivity and specificity." *BMJ*, 308, 1552.

Altman, D., Bland, J. (1994). "Diagnostic tests 2: Predictive values." *BMJ*, 309, 102.

Bilder, C., Tebbs, J., McMahan, C. (2019). "Informative group testing for multiplex assays." *Biometrics*, 75, 278–288.

Hitt, B., Bilder, C., Tebbs, J., McMahan, C. (2019). "The objective function controversy for group testing: Much ado about nothing?" *Statistics in Medicine*, 38, 4912–4923.

McMahan, C., Tebbs, J., Bilder, C. (2012a). "Informative Dorfman Screening." *Biometrics*, 68, 287–296.

McMahan, C., Tebbs, J., Bilder, C. (2012b). "Two-Dimensional Informative Array Testing." *Biometrics*, 68, 793–804.

#### See Also

Other operating characteristic functions: [Sterrett\(](#page-96-0)), [TOD\(](#page-105-0)), [halving\(](#page-42-0)), [operatingCharacteristics2\(](#page-53-0))

```
# Calculate the operating characteristics for non-informative
# two-stage hierarchical (Dorfman) testing.
config.mat \leq matrix(data = c(rep(1, 10), 1:10),
                     nrow = 2, ncol = 10, byrow = TRUE)
opChar1(algorithm = "D2", p = 0.05, Se = 0.99, Sp = 0.99,
        hier.config = config.mat, print.time = FALSE)
# Calculate the operating characteristics for informative
# two-stage hierarchical (Dorfman) testing.
# A vector of individual probabilities is generated using
# the expected value of order statistics from a beta
# distribution with p = 0.01 and a heterogeneity level
# of alpha = 0.5.
config.mat \leq matrix(data = c(rep(1:3, each = 10), 1:30),
                     nrow = 2, ncol = 30, byrow = TRUE)
set.seed(52613)
opChar1(algorithm = "ID2", p = 0.01, Se = 0.95, Sp = 0.95,
        hier.config = config.mat, alpha = 0.5, num.sim = 10000)
# Equivalent code using a heterogeneous vector of
# probabilities
set.seed(52613)
probs \leq expectOrderBeta(p = 0.01, alpha = 0.5, size = 30)
opChar1(algorithm = "ID2", probabilities = probs,
        Se = 0.95, Sp = 0.95, hier.config = config.mat)
# Calculate the operating characteristics for
# non-informative three-stage hierarchical testing.
config.mat \leq matrix(data = c(rep(1, 18), rep(1:3, each = 5),
                              rep(4, 3), 1:18),
                    nrow = 3, ncol = 18, byrow = TRUE)
opChar1(algorithm = "D3", p = 0.001, Se = 0.95, Sp = 0.95,
        hier.config = config.mat)
opChar1(algorithm = "D3", p = 0.001, Se = c(0.95, 0.95, 0.99),
        Sp = c(0.96, 0.96, 0.98), hier.config = config.mat)
# Calculate the operating characteristics for
# informative three-stage hierarchical testing,
# given a heterogeneous vector of probabilities.
config.mat \leq matrix(data = c(rep(1, 6), rep(1:2, each = 3),
                              1:6), nrow = 3, ncol = 6,
                     byrow = TRUE)
set.seed(52613)
opChar1(algorithm = "ID3",
         probabilities = c(0.012, 0.014, 0.011, 0.012, 0.010, 0.015),
         Se = 0.99, Sp = 0.99, hier.config = config.mat,
         alpha = 0.5, num.sim = 5000)
```

```
# Calculate the operating characteristics for
# non-informative four-stage hierarchical testing.
config.mat \leq matrix(data = c(rep(1, 12), rep(1, 8),
                              rep(2, 2), 3, 4, rep(1, 5),
                              rep(2, 3), 3, 4, rep(NA, 2),
                              1:8, rep(NA, 4)), nrow = 4,
                     ncol = 12, byrow = TRUE)
opChar1(algorithm = "D4", p = 0.041, Se = 0.99, Sp = 0.90,
        hier.config = config.mat)
# Calculate the operating characteristics for
# informative four-stage hierarchical testing.
# A vector of individual probabilities is generated using
# the expected value of order statistics from a beta
# distribution with p = 0.041 and a heterogeneity level
# of alpha = 0.5.
config.mat \leq matrix(data = c(rep(1, 12), rep(1, 8),
                              rep(2, 2), 3, 4, rep(1, 5),
                              rep(2, 3), 3, 4, rep(NA, 2),
                              1:8, rep(NA, 4)), nrow = 4,
                     ncol = 12, byrow = TRUE)
set.seed(5678)
opChar1(algorithm = "ID4", p = 0.041, Se = 0.99, Sp = 0.90,
        hier.config = config.mat, alpha = 0.5)
# Calculate the operating characteristics for
# non-informative array testing without master pooling.
opChar1(algorithms = "A2", p = 0.005, Se = c(0.95, 0.99),Sp = c(0.95, 0.99), rowcol.sz = 8, a = 1)
# Calculate the operating characteristics for
# informative array testing without master pooling.
# A vector of individual probabilities is generated using
   the expected value of order statistics from a beta
# distribution with p = 0.03 and a heterogeneity level
# of alpha = 2.
set.seed(1002)
opChar1(algorithm = "IA2", p = 0.03, Se = 0.95, Sp = 0.95,
         rowcol.sz = 8, alpha = 2, a = 1:10)
# Calculate the operating characteristics for
# non-informative array testing with master pooling.
opChar1(algorithm = "A2M", p = 0.02, Se = c(0.95,0.95,0.99),
        Sp = c(0.98, 0.98, 0.99), rowcol.sz = 5)
```
<span id="page-53-1"></span><span id="page-53-0"></span>operatingCharacteristics2

*Calculate operating characteristics for group testing algorithms that use a multiplex assay for two diseases*

#### Description

Calculate operating characteristics, such as the expected number of tests, for a specified testing configuration using non-informative and informative hierarchical and array-based group testing algorithms. Multiplex assays for two diseases are used at each stage of the algorithms.

# Usage

```
operatingCharacteristics2(
  algorithm,
 p.vec = NULL,
 probabilities = NULL,
  alpha = NULL,
  Se,
  Sp,
  hier.config = NULL,
  rowcol.sz = NULL,
  ordering = matrix(data = c(0, 1, 0, 1, 0, 0, 1, 1), nrow = 4, ncol = 2),
  a = NULL,print.time = TRUE,
  ...
\mathcal{L}opChar2(
  algorithm,
 p.vec = NULL,
 probabilities = NULL,
  alpha = NULL,
  Se,
  Sp,
  hier.config = NULL,
  rowcol.sz = NULL,
  ordering = matrix(data = c(0, 1, 0, 1, 0, 0, 1, 1), nrow = 4, ncol = 2),
  a = NULL,print.time = TRUE,
  ...
\lambda
```
#### Arguments

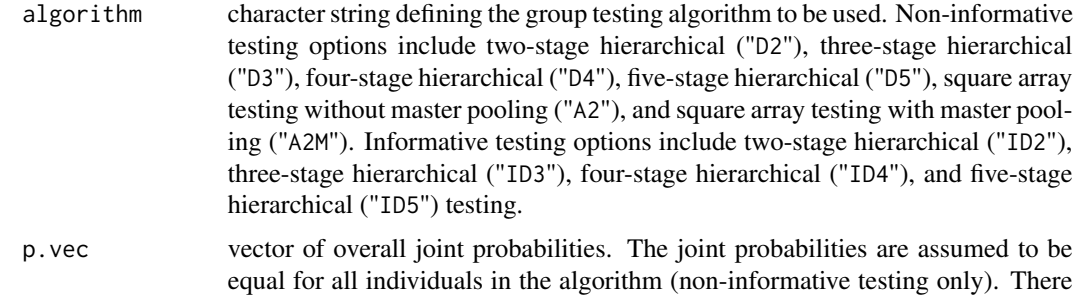

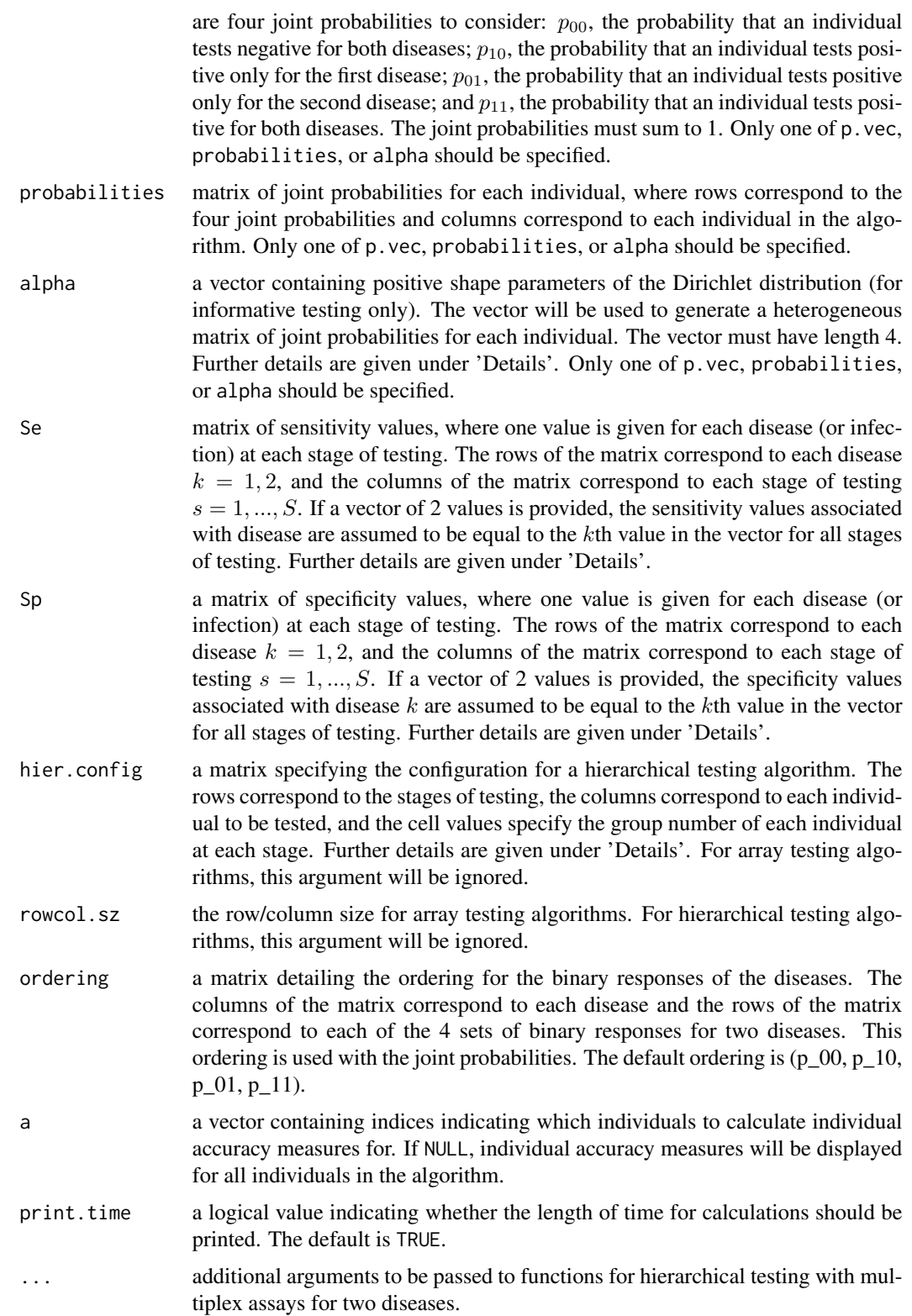

#### Details

This function computes the operating characteristics for standard group testing algorithms with a multiplex assay that tests for two diseases. Calculations for hierarchical group testing algorithms are performed as described in Bilder et al. (2019) and calculations for array-based group testing algorithms are performed as described in Hou et al. (2019).

Available algorithms include two-, three-, four-, and five-stage hierarchical testing and array testing with and without master pooling. Both non-informative and informative group testing settings are allowed for hierarchical algorithms. Only non-informative group testing settings are allowed for array testing algorithms. Operating characteristics calculated are expected number of tests, pooling sensitivity, pooling specificity, pooling positive predictive value, and pooling negative predictive value for each individual.

For informative algorithms where the alpha argument is specified, a heterogeneous matrix of joint probabilities for each individual is generated using the Dirichlet distribution. This is done using rBeta2009::rdirichlet and requires the user to set a seed to reproduce results. See Bilder et al. (2019) for additional details on the use of the Dirichlet distribution for this purpose.

The sensitivity/specificity values are allowed to vary across stages of testing. For hierarchical testing, a different sensitivity/specificity value may be used for each stage of testing. For array testing, a different sensitivity/specificity value may be used for master pool testing (if included), row/column testing, and individual testing. The values must be specified in the order of the testing performed. For example, values are specified as (stage 1, stage 2, stage 3) for three-stage hierarchical testing or (master pool testing, row/column testing, individual testing) for array testing with master pooling. A vector of 2 sensitivity/specificity values may be specified, and sensitivity/specificity values for all stages of testing are assumed to be equal. The first value in the vector will be used at each stage of testing for the first disease, and the second value in the vector will be used at each stage of testing for the second disease.

The matrix specified by hier.config defines the hierarchical group testing algorithm for  $I$  individuals. The rows of the matrix correspond to the stages  $s = 1, ..., S$  in the testing algorithm, and the columns correspond to individuals  $i = 1, \dots I$ . The cell values within the matrix represent the group number of individual  $i$  at stage  $s$ . For three-stage, four-stage, five-stage, and non-informative two-stage hierarchical testing, the first row of the matrix consists of all ones. This indicates that all individuals in the algorithm are tested together in a single group in the first stage of testing. For informative two-stage hierarchical testing, the initial group (block) is not tested. Thus, the first row of the matrix consists of the group numbers for each individual in the first stage of testing. For all hierarchical algorithms, the final row of the matrix denotes individual testing. Individuals who are not tested in a particular stage are represented by "NA" (e.g., an individual tested in a group of size 1 in the second stage of testing would not be tested again in a third stage of testing). It is important to note that this matrix represents the testing that could be performed if each group tests positively at each stage prior to the last. For more details on this matrix (called a group membership matrix), see Bilder et al. (2019).

For array testing without master pooling, the rowcol.sz specified represents the row/column size for initial (stage 1) testing. For array testing with master pooling, the rowcol.sz specified represents the row/column size for stage 2 testing. This is because the master pool size is the overall array size, given by the square of the row/column size.

The displayed overall pooling sensitivity, pooling specificity, pooling positive predictive value, and pooling negative predictive value are weighted averages of the corresponding individual accuracy measures for all individuals within the initial group (or block) for a hierarchical algorithm, or within the entire array for an array-based algorithm. Expressions for these averages are provided in the Supplementary Material for Hitt et al. (2019). These expressions are based on accuracy definitions given by Altman and Bland (1994a, 1994b).

# Value

A list containing:

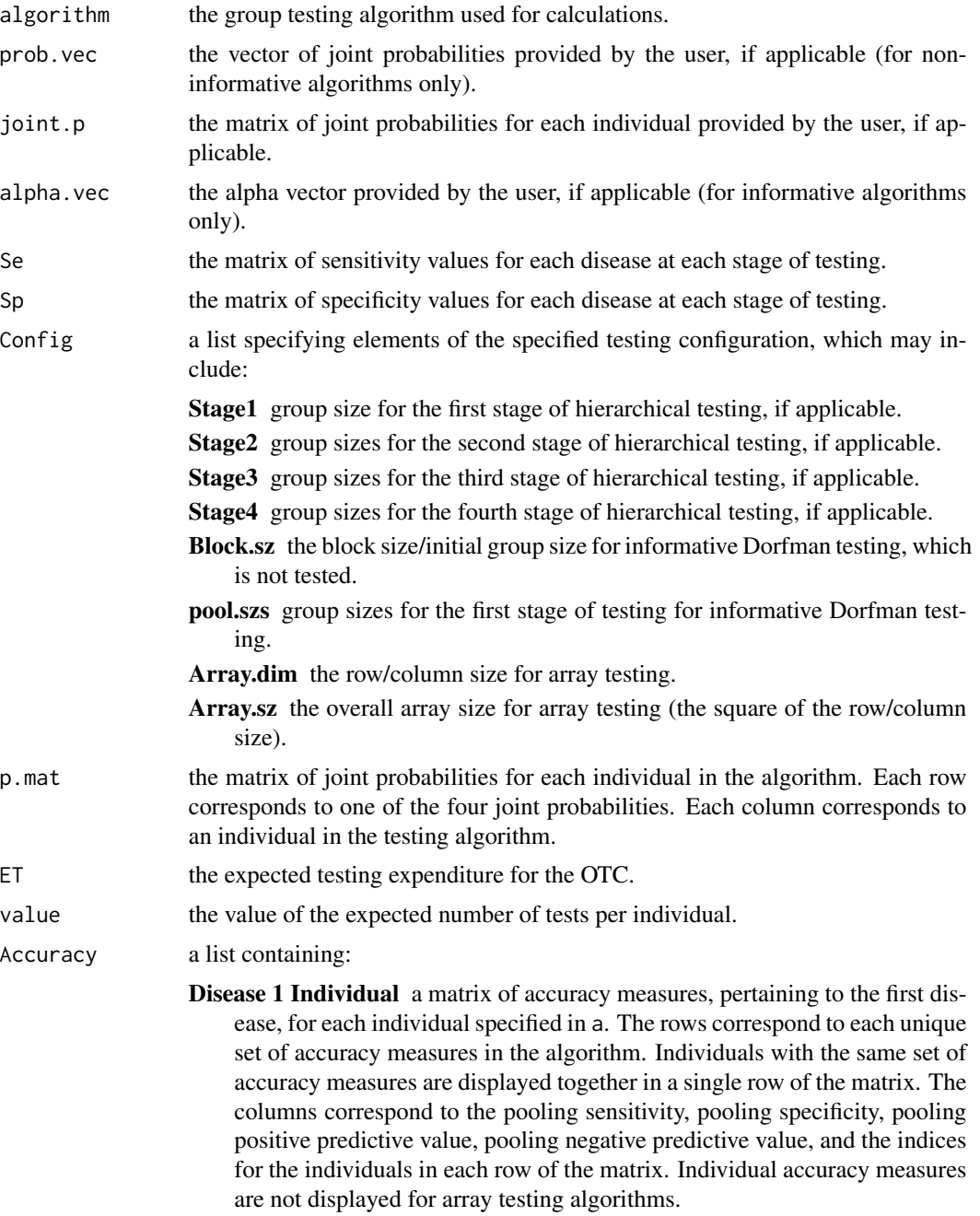

- Disease 2 Individual a matrix of accuracy measures, pertaining to the second disease, for each individual specified in a. The rows correspond to each unique set of accuracy measures in the algorithm. Individuals with the same set of accuracy measures are displayed together in a single row of the matrix. The columns correspond to the pooling sensitivity, pooling specificity, pooling positive predictive value, pooling negative predictive value, and the indices for the individuals in each row of the matrix. Individual accuracy measures are not displayed for array testing algorithms.
- Overall a matrix of overall accuracy measures for the algorithm. The rows correspond to each disease. The columns correspond to the pooling sensitivity, pooling specificity, pooling positive predictive value, and pooling negative predictive value for the overall algorithm. Further details are given under 'Details'.

### **Note**

This function returns the pooling positive and negative predictive values for all individuals even though these measures are diagnostic specific; e.g., the pooling positive predictive value should only be considered for those individuals who have tested positive.

Additionally, only stage dependent sensitivity and specificity values are allowed within the program (no group within stage dependent values are allowed). See Bilder et al. (2019) for additional information.

## Author(s)

This function was written by Brianna D. Hitt. It calls ET. all. stages.new and PSePSpAllStages, which were originally written by Christopher Bilder for Bilder et al. (2019), and ARRAY, which was originally written by Peijie Hou for Hou et al. (2020). The functions ET.all.stages.new, PSePSpAllStages, and ARRAY were obtained from <http://chrisbilder.com/grouptesting/>. Minor modifications were made to the functions for inclusion in the binGroup2 package.

#### References

Altman, D., Bland, J. (1994). "Diagnostic tests 1: Sensitivity and specificity." *BMJ*, 308, 1552.

Altman, D., Bland, J. (1994). "Diagnostic tests 2: Predictive values." *BMJ*, 309, 102.

Bilder, C., Tebbs, J., McMahan, C. (2019). "Informative group testing for multiplex assays." *Biometrics*, 75, 278–288.

Hitt, B., Bilder, C., Tebbs, J., McMahan, C. (2019). "The objective function controversy for group testing: Much ado about nothing?" *Statistics in Medicine*, 38, 4912–4923.

Hou, P., Tebbs, J., Wang, D., McMahan, C., Bilder, C. (2021). "Array testing with multiplex assays." *Biostatistics*, 21, 417–431.

McMahan, C., Tebbs, J., Bilder, C. (2012a). "Informative Dorfman Screening." *Biometrics*, 68, 287–296.

### See Also

Other operating characteristic functions: [Sterrett\(](#page-96-0)), [TOD\(](#page-105-0)), [halving\(](#page-42-0)), [operatingCharacteristics1\(](#page-47-0))

```
# Calculate the operating characteristics for
# non-informative two-stage hierarchical
# (Dorfman) testing.
config.mat \leq matrix(data = c(rep(1, 24), 1:24),
                     nrow = 2, ncol = 24, byrow = TRUE)
Se \le matrix(data = c(0.95, 0.95, 0.95, 0.95),
             nrow = 2, ncol = 2,
             dimnames = list(Inflection = 1:2, Stage = 1:2)Sp <- matrix(data = c(0.99, 0.99, 0.99, 0.99),
             nrow = 2, ncol = 2,
             dimnames = list(Inflection = 1:2, Stage = 1:2)opChar2(algorithm = "D2", p.vec = c(0.90, 0.04, 0.04, 0.02),
         Se = Se, Sp = Sp, hier.config = config.mat, print.time = FALSE)
# Calculate the operating characteristics for informative
# two-stage hierarchical (Dorfman) testing.
# A matrix of joint probabilities for each individual is
# generated using the Dirichlet distribution.
config.mat \leq matrix(data = c(rep(1, 5), rep(2, 4), 3, 1:9, NA),
                     nrow = 2, ncol = 10, byrow = TRUE)
Se \le matrix(data = c(0.95, 0.95, 0.99, 0.99),
             nrow = 2, ncol = 2,
             dimnames = list(Inflection = 1:2, Stage = 1:2))Sp \leftarrow matrix(data = c(0.96, 0.96, 0.98, 0.98),nrow = 2, ncol = 2,
             dimnames = list(Inflection = 1:2, Stage = 1:2)set.seed(8791)
opChar2(algorithm = "ID2", alpha = c(18.25, 0.75, 0.75, 0.25),
         Se = Se, Sp = Sp, hier.config = config.mat)
# Equivalent code using a heterogeneous matrix of joint
# probabilities for each individual
set.seed(8791)
p.unordered <- t(rBeta2009::rdirichlet(n = 10,
                            shape = c(18.25, 0.75, 0.75, 0.25))p.ordered <- p.unordered[, order(1 - p.unordered[1,])]
opChar2(algorithm = "ID2", probabilities = p.ordered,
        Se = Se, Sp = Sp, hier.config = config.mat)
# Calculate the operating characteristics for
# non-informative three-stage hierarchical testing.
config.mat \leq matrix(data = c(rep(1, 10), rep(1, 5),
                              rep(2, 4), 3, 1:9, NA),
                     nrow = 3, ncol = 10, byrow = TRUE)
Se \le matrix(data = rep(0.95, 6), nrow = 2, ncol = 3,
             dimnames = list(Inflection = 1:2, Stage = 1:3))Sp \leq matrix(data = rep(0.99, 6), nrow = 2, ncol = 3,
             dimnames = list(Inflection = 1:2, Stage = 1:3))opChar2(algorithm = "D3", p.vec = c(0.95, 0.02, 0.02, 0.01),
        Se = Se, Sp = Sp, hier.config = config.mat)
opChar2(algorithm = "D3", p.vec = c(0.95, 0.02, 0.02, 0.01),Se = Se, Sp = Sp, hier.config = config.mat,
```
 $a = c(1, 6, 10)$ 

```
# Calculate the operating characteristics for informative
# three-stage hierarchical testing.
# A matrix of joint probabilities for each individual is
# generated using the Dirichlet distribution.
config.mat \leq matrix(data = c(rep(1, 15),
                              rep(c(1, 2, 3), each = 5), 1:15),nrow = 3, ncol = 15, byrow = TRUE)
Se \le matrix(data = rep(0.95, 6), nrow = 2, ncol = 3,
             dimnames = list(Inflection = 1:2, Stage = 1:3))Sp \leq matrix(data = rep(0.99, 6), nrow = 2, ncol = 3,
             dimnames = list(Inflection = 1:2, Stage = 1:3))opChar2(algorithm = "ID3", alpha = c(18.25, 0.75, 0.75, 0.25),
         Se = Se, Sp = Sp, hier.config = config.mat)
# Calculate the operating characteristics for
# non-informative four-stage hierarchical testing.
config.mat \leq matrix(data = c(rep(1, 12), rep(1, 6), rep(2, 6),
                              rep(1, 4), rep(2, 2), rep(3, 3),
                              rep(4, 3), 1:12),
                     nrow = 4, ncol = 12, byrow = TRUE)
Se \leq matrix(data = rep(0.95, 8), nrow = 2, ncol = 4,
             dimnames = list(Inflection = 1:2, Stage = 1:4))
Sp \leq matrix(data = rep(0.99, 8), nrow = 2, ncol = 4,
             dimnames = list(Inflection = 1:2, Stage = 1:4))opChar2(algorithm = "D4", p.vec = c(0.92, 0.05, 0.02, 0.01),
         Se = Se, Sp = Sp, hier.config = config.mat)
# Calculate the operating characteristics for informative
# five-stage hierarchical testing.
# A matrix of joint probabilities for each individual is
# generated using the Dirichlet distribution.
config.mat <- matrix(data = c(rep(1, 20), rep(1, 10), rep(2, 10),rep(c(1, 2, 3, 4), each = 5),rep(1, 3), rep(2, 2), rep(3, 3),
                              rep(4, 2), rep(5, 3), rep(6, 2),
                              rep(7, 3), rep(8, 2), 1:20),
                     nrow = 5, ncol = 20, byrow = TRUE)
Se \le matrix(data = rep(0.95, 10), nrow = 2, ncol = 5,
             dimnames = list(Inflection = 1:2, Stage = 1:5))Sp \le matrix(data = rep(0.99, 10), nrow = 2, ncol = 5,
             dimnames = list(Infection = 1:2, Stage = 1:5))
opChar2(algorithm = "ID5", alpha = c(18.25, 0.75, 0.75, 0.25),
        Se = Se, Sp = Sp, hier.config = config.mat)
# Calculate the operating characteristics for
# non-informative array testing without master pooling.
Se \le matrix(data = rep(0.95, 4), nrow = 2, ncol = 2,
             dimnames = list(Infection = 1:2, Stage = 1:2))
Sp \leq matrix(data = rep(0.99, 4), nrow = 2, ncol = 2,
             dimnames = list(Inflection = 1:2, Stage = 1:2)opChar2(algorithm = "A2", p.vec = c(0.90, 0.04, 0.04, 0.02),
```

```
Se = Se, Sp = Sp, rowcol.sz = 12)
```

```
# Calculate the operating characteristics for
# non-informative array testing with master pooling.
Se \le matrix(data = rep(0.95, 6), nrow = 2, ncol = 3,
             dimnames = list(Infection = 1:2, Stage = 1:3))
Sp \leq matrix(data = rep(0.99, 6), nrow = 2, ncol = 3,
             dimnames = list(Inflection = 1:2, Stage = 1:3))opChar2(algorithm = "A2M", p.vec = c(0.90, 0.04, 0.04, 0.02),Se = Se, Sp = Sp, rowcol.sz = 10)
```
OTC1 *Find the optimal testing configuration for group testing algorithms that use a single-disease assay*

### Description

Find the optimal testing configuration (OTC) using non-informative and informative hierarchical and array-based group testing algorithms. Single-disease assays are used at each stage of the algorithms.

#### Usage

```
OTC1(
  algorithm,
  p = NULL,probabilities = NULL,
  Se = 0.99,
  Sp = 0.99,
  group.sz,
  obj.fn = "ET",weights = NULL,alpha = 2,
  trace = TRUE,
  print.time = TRUE,
  ...
\mathcal{L}
```
### Arguments

```
algorithm character string defining the group testing algorithm to be used. Non-informative
                  testing options include two-stage hierarchical ("D2"), three-stage hierarchical
                  ("D3"), square array testing without master pooling ("A2"), and square array test-
                  ing with master pooling ("A2M"). Informative testing options include two-stage
                  hierarchical ("ID2"), three-stage hierarchical ("ID3"), and square array testing
                  without master pooling ("IA2").
```
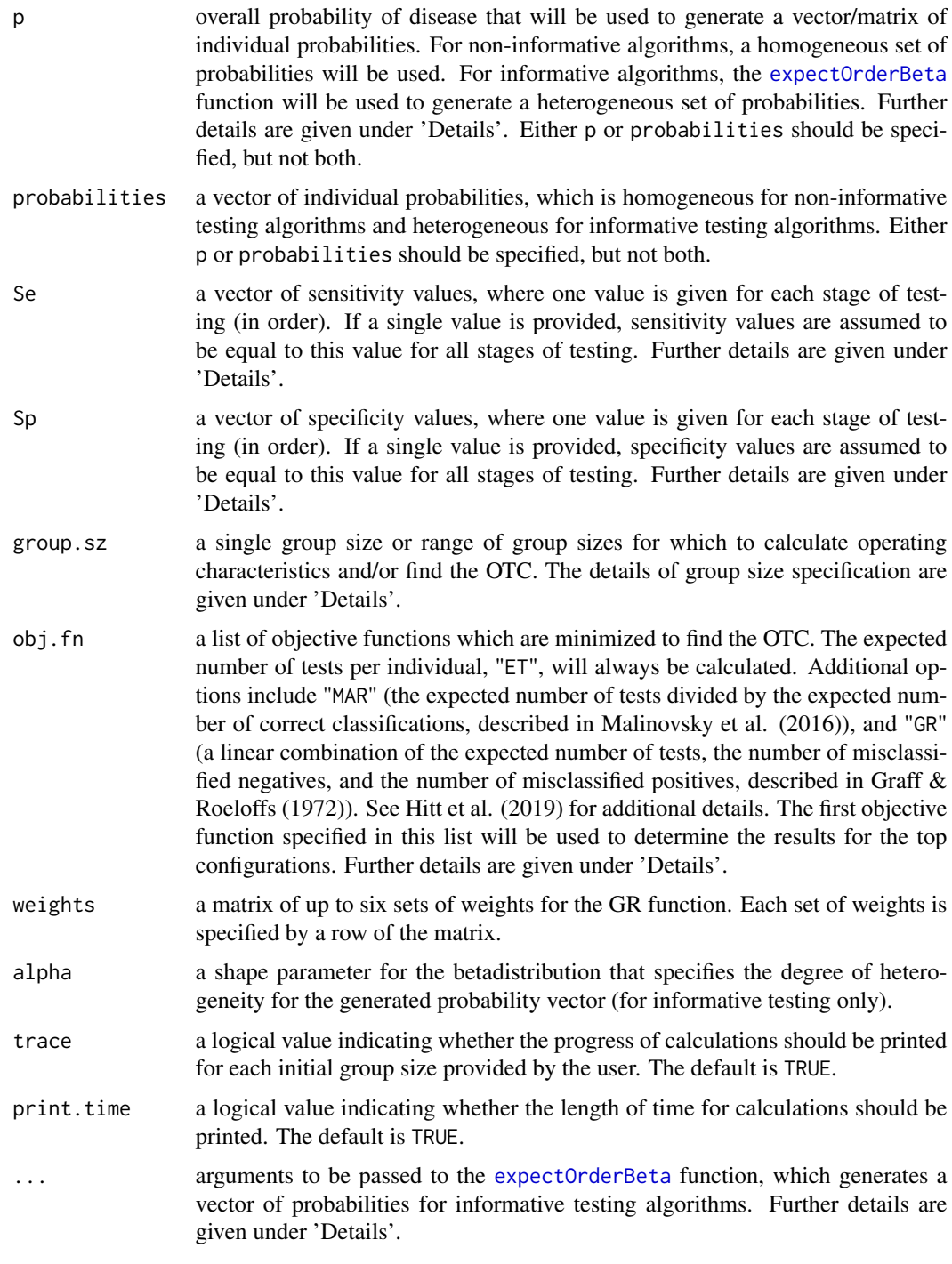

# Details

This function finds the OTC for group testing algorithms with an assay that tests for one disease and computes the associated operating characteristics, as described in Hitt et al. (2019).

Available algorithms include two- and three-stage hierarchical testing and array testing with and without master pooling. Both non-informative and informative group testing settings are allowed for each algorithm, except informative array testing with master pooling is unavailable because this method has not appeared in the group testing literature. Operating characteristics calculated are expected number of tests, pooling sensitivity, pooling specificity, pooling positive predictive value, and pooling negative predictive value for each individual.

For informative algorithms where the p argument is specified, the expected value of order statistics from a beta distribution are found. These values are used to represent disease risk probabilities for each individual to be tested. The beta distribution has two parameters: a mean parameter p (overall disease prevalence) and a shape parameter alpha (heterogeneity level). Depending on the specified p, alpha, and overall group size, simulation may be necessary to generate the vector of individual probabilities. This is done using [expectOrderBeta](#page-19-0) and requires the user to set a seed to reproduce results.

Informative two-stage hierarchical (Dorfman) testing is implemented via the pool-specific optimal Dorfman (PSOD) method described in McMahan et al. (2012a), where the greedy algorithm proposed for PSOD is replaced by considering all possible testing configurations. Informative array testing is implemented via the gradient method (the most efficient array design), where higher-risk individuals are grouped in the left-most columns of the array. For additional details on the gradient arrangement method for informative array testing, see McMahan et al. (2012b).

The sensitivity/specificity values are allowed to vary across stages of testing. For hierarchical testing, a different sensitivity/specificity value may be used for each stage of testing. For array testing, a different sensitivity/specificity value may be used for master pool testing (if included), row/column testing, and individual testing. The values must be specified in order of the testing performed. For example, values are specified as (stage 1, stage 2, stage 3) for three-stage hierarchical testing or (master pool testing, row/column testing, individual testing) for array testing with master pooling. A single sensitivity/specificity value may be specified instead. In this situation, sensitivity/specificity values for all stages are assumed to be equal.

The value(s) specified by group. sz represent the initial (stage 1) group size for hierarchical testing and the row/column size for array testing. For informative two-stage hierarchical testing, the group.sz specified represents the block size used in the pool-specific optimal Dorfman (PSOD) method, where the initial group (block) is not tested. For more details on informative two-stage hierarchical testing implemented via the PSOD method, see Hitt et al. (2019) and McMahan et al. (2012a).

If a single value is provided for group.sz with array testing or non-informative two-stage hierarchical testing, operating characteristics will be calculated and no optimization will be performed. If a single value is provided for group.sz with three-stage hierarchical or informative two-stage hierarchical, the OTC will be found over all possible configurations. If a range of group sizes is specified, the OTC will be found over all group sizes.

In addition to the OTC, operating characteristics for some of the other configurations corresponding to each initial group size provided by the user will be displayed. These additional configurations are only determined for whichever objective function ("ET", "MAR", or "GR") is specified first in the function call. If "GR" is the objective function listed first, the first set of corresponding weights will be used. For algorithms where there is only one configuration for each initial group size (noninformative two-stage hierarchical and all array testing algorithms), results for each initial group size are provided. For algorithms where there is more than one possible configuration for each initial group size (informative two-stage hierarchical and all three-stage hierarchical algorithms), two sets of configurations are provided: 1) the best configuration for each initial group size, and 2) the top 10 configurations for each initial group size provided by the user. If a single value is provided for group.sz with array testing or non-informative two-stage hierarchical testing, operating characteristics will not be provided for configurations other than that specified by the user. Results are sorted by the value of the objective function per individual, value.

The displayed overall pooling sensitivity, pooling specificity, pooling positive predictive value, and pooling negative predictive value are weighted averages of the corresponding individual accuracy measures for all individuals within the initial group (or block) for a hierarchical algorithm, or within the entire array for an array-based algorithm. Expressions for these averages are provided in the Supplementary Material for Hitt et al. (2019). These expressions are based on accuracy definitions given by Altman and Bland (1994a, 1994b). Individual accuracy measures can be calculated using the [operatingCharacteristics1](#page-47-0) ([opChar1](#page-47-1)) function.

The OTC1 function accepts additional arguments, namely num. sim, to be passed to the [expectOrderBeta](#page-19-0) function, which generates a vector of probabilities for informative group testing algorithms. The num.sim argument specifies the number of simulations from the beta distribution when simulation is used. By default, 10,000 simulations are used.

#### Value

A list containing:

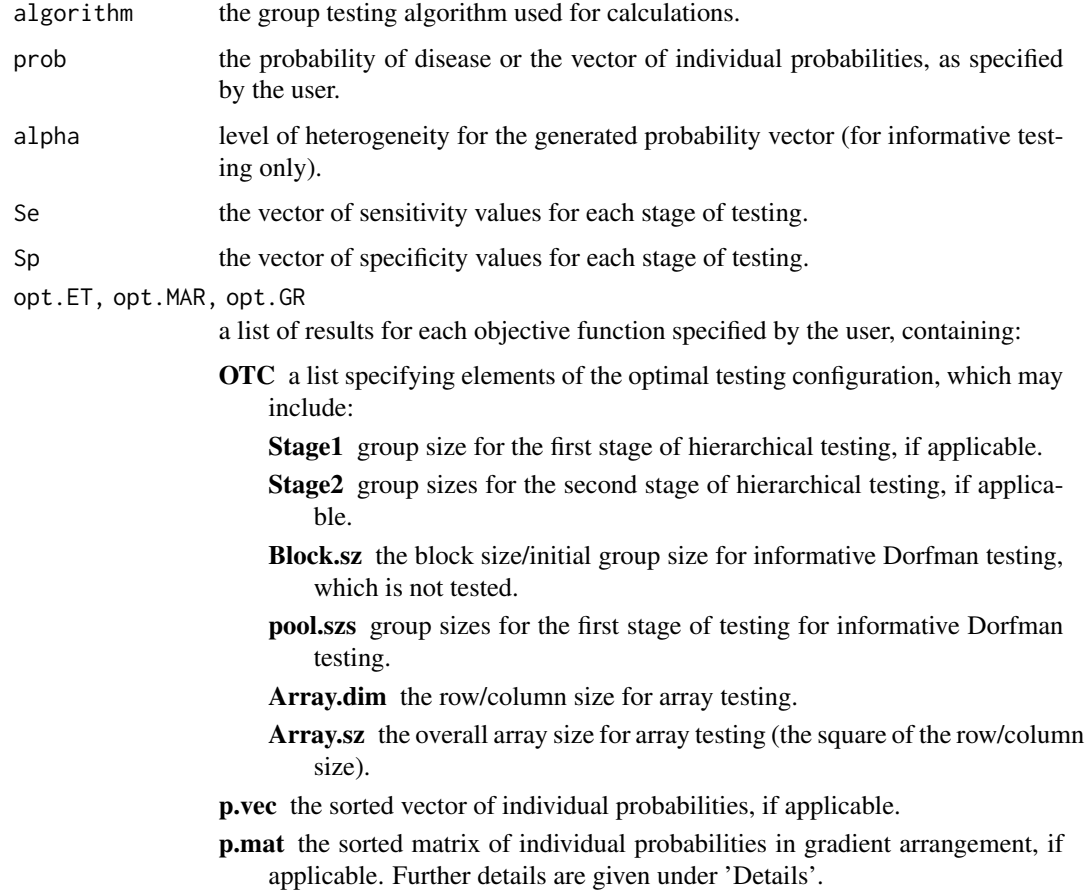

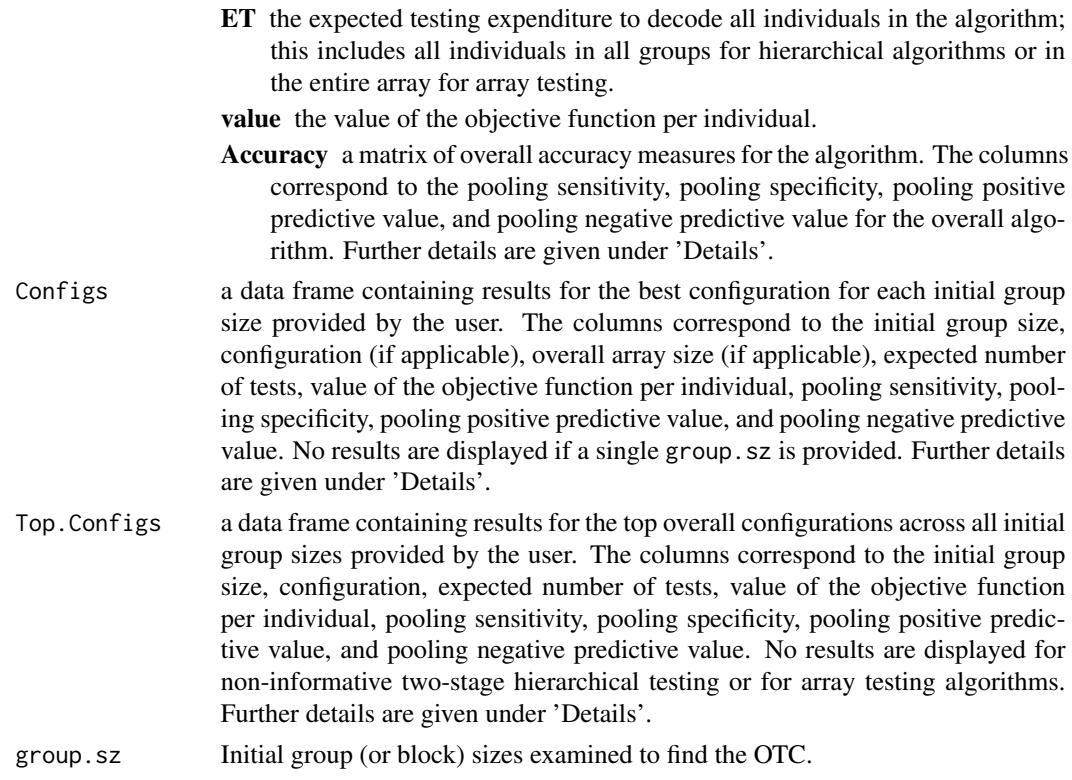

### Note

This function returns the pooling positive and negative predictive values for all individuals even though these measures are diagnostic specific; e.g., the pooling positive predictive value should only be considered for those individuals who have tested positive.

Additionally, only stage dependent sensitivity and specificity values are allowed within the program (no group within stage dependent values are allowed). See Bilder et al. (2019) for additional information.

#### Author(s)

Brianna D. Hitt

### References

Altman, D., Bland, J. (1994). "Diagnostic tests 1: Sensitivity and specificity." *BMJ*, 308, 1552.

Altman, D., Bland, J. (1994). "Diagnostic tests 2: Predictive values." *BMJ*, 309, 102.

Bilder, C., Tebbs, J., McMahan, C. (2019). "Informative group testing for multiplex assays." *Biometrics*, 75, 278–288.

Graff, L., Roeloffs, R. (1972). "Group testing in the presence of test error; an extension of the Dorfman procedure." *Technometrics*, 14, 113–122.

Hitt, B., Bilder, C., Tebbs, J., McMahan, C. (2019). "The objective function controversy for group testing: Much ado about nothing?" *Statistics in Medicine*, 38, 4912–4923.

Malinovsky, Y., Albert, P., Roy, A. (2016). "Reader reaction: A note on the evaluation of group testing algorithms in the presence of misclassification." *Biometrics*, 72, 299–302.

McMahan, C., Tebbs, J., Bilder, C. (2012a). "Informative Dorfman Screening." *Biometrics*, 68, 287–296.

McMahan, C., Tebbs, J., Bilder, C. (2012b). "Two-Dimensional Informative Array Testing." *Biometrics*, 68, 793–804.

### See Also

Other OTC functions: [OTC2\(](#page-67-0))

```
# Find the OTC for non-informative
# two-stage hierarchical (Dorfman) testing.
OTC1(algorithm = "D2", p = 0.05, Se = 0.99, Sp = 0.99,
     group.sz = 2:100, obj.fn = "ET",
     trace = TRUE, print.time = TRUE)
# Find the OTC for informative two-stage hierarchical
# (Dorfman) testing.
# A vector of individual probabilities is generated using
# the expected value of order statistics from a beta
# distribution with p = 0.01 and a heterogeneity level
# of alpha = 0.5.
set.seed(52613)
OTC1(algorithm = "ID2", p = 0.01, Se = 0.95, Sp = 0.95,
     group.sz = 50, obj.fn = c("ET", "MAR", "GR"),
     weights = matrix(data = c(1, 1, 10, 10, 0.5, 0.5),
     nrow = 3, ncol = 2, byrow = TRUE), alpha = 0.5,
     trace = FALSE, print.time = TRUE, numname = 10000)# Find the OTC over all possible testing configurations
# for non-informative three-stage hierarchical testing
# with a specified group size.
OTC1(algorithm = "D3", p = 0.001, Se = 0.95, Sp = 0.95,
     group.sz = 18, obj.fn = "ET",
     trace = FALSE, print.time = FALSE)
# Find the OTC for non-informative three-stage
# hierarchical testing.
OTC1(algorithm = "D3", p = 0.06, Se = 0.90, Sp = 0.90,
     group.sz = 3:30, obj.fn = c("ET", "MAR", "GR"),
     weights = matrix(data = c(1, 1, 10, 10, 100, 100),
     nrow = 3, ncol = 2, byrow = TRUE)
# Find the OTC over all possible configurations
# for informative three-stage hierarchical testing
# with a specified group size and a heterogeneous
# vector of probabilities.
set.seed(1234)
OTC1(algorithm = "ID3",
```

```
probabilities = c(0.012, 0.014, 0.011,
                      0.012, 0.010, 0.015),
     Se = 0.99, Sp = 0.99, group.sz = 6,
     obj.fn = "ET",alpha = 0.5, num.sim = 5000, trace = FALSE)
# Calculate the operating characteristics for
# non-informative array testing without master pooling
# with a specified array size.
OTC1(algorithm = "A2", p = 0.005, Se = 0.95, Sp = 0.95,
     group.sz = 8, obj.fn = "ET", trace = FALSE)# Find the OTC for informative array testing without
# master pooling.
# A vector of individual probabilities is generated using
# the expected value of order statistics from a beta
# distribution with p = 0.03 and a heterogeneity level
# of alpha = 2. The probabilities are then arranged in
# a matrix using the gradient method.
set.seed(1002)
OTC1(algorithm = "IA2", p = 0.03, Se = 0.95, Sp = 0.95,
     group.sz = 2:20, obj.fn = c("ET", "MAR", "GR"),
     weights = matrix(data = c(1, 1, 10, 10, 100, 100),
                     nrow = 3, ncol = 2, byrow = TRUE),
     alpha = 2)
# Find the OTC for non-informative array testing
# with master pooling. The calculations may not
# be completed instantaneously.
OTC1(algorithm = "A2M", p = 0.04, Se = 0.90, Sp = 0.90,
     group.sz = 2:20, obj.fn = "ET")
```
<span id="page-67-0"></span>OTC2 *Find the optimal testing configuration for group testing algorithms that use a multiplex assay for two diseases*

## Description

Find the optimal testing configuration (OTC) using non-informative and informative hierarchical and array-based group testing algorithms. Multiplex assays for two diseases are used at each stage of the algorithms.

### Usage

```
OTC2(
  algorithm,
  p.vec = NULL,probabilities = NULL,
  alpha = NULL,
```
## $\overline{OTC2}$  69

```
Se,
Sp,
ordering = matrix(data = c(\emptyset, 1, \emptyset, 1, \emptyset, 0, 1, 1), nrow = 4, ncol = 2),
group.sz,
trace = TRUE,
print.time = TRUE,
...
```
# Arguments

 $\mathcal{L}$ 

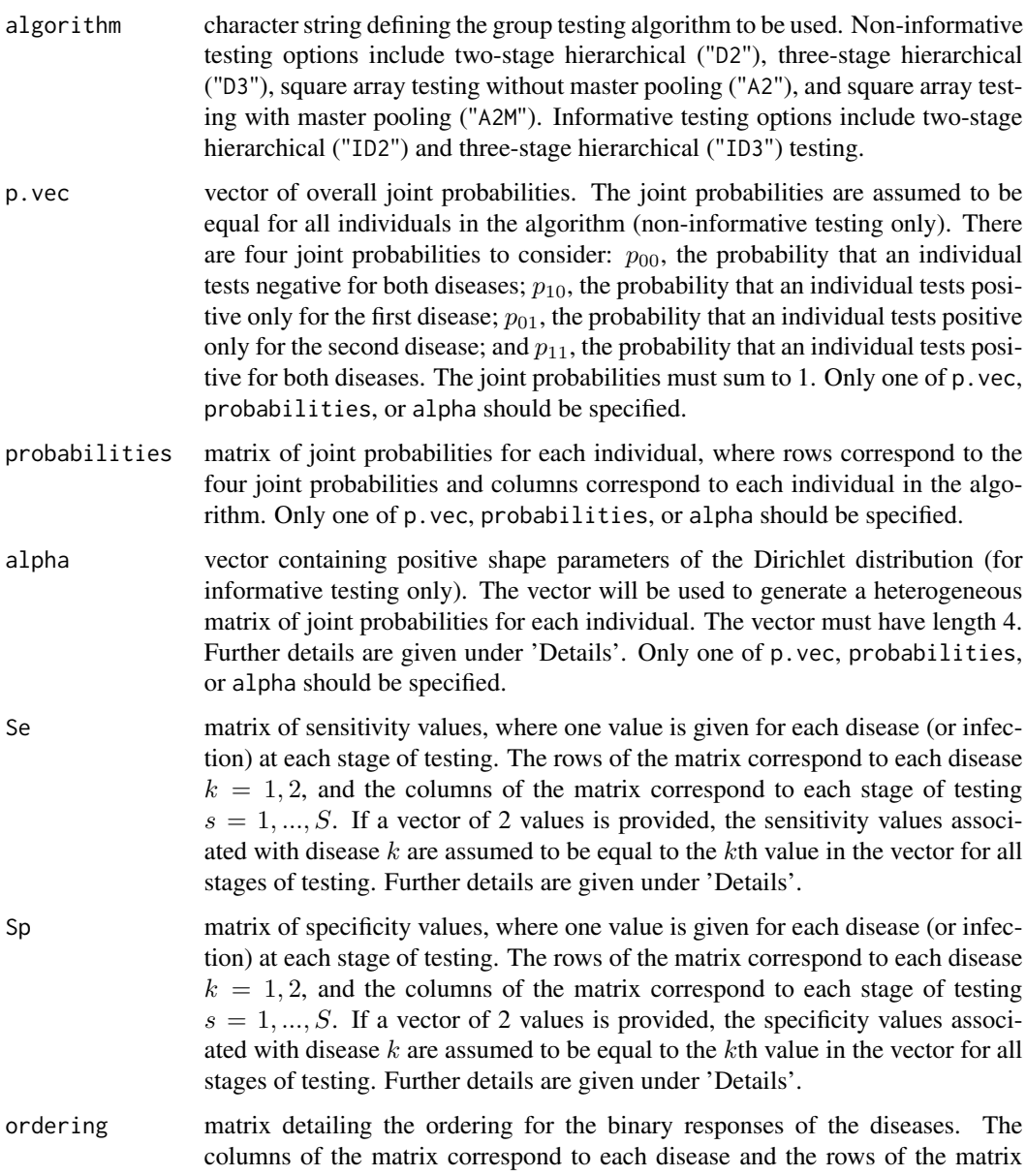

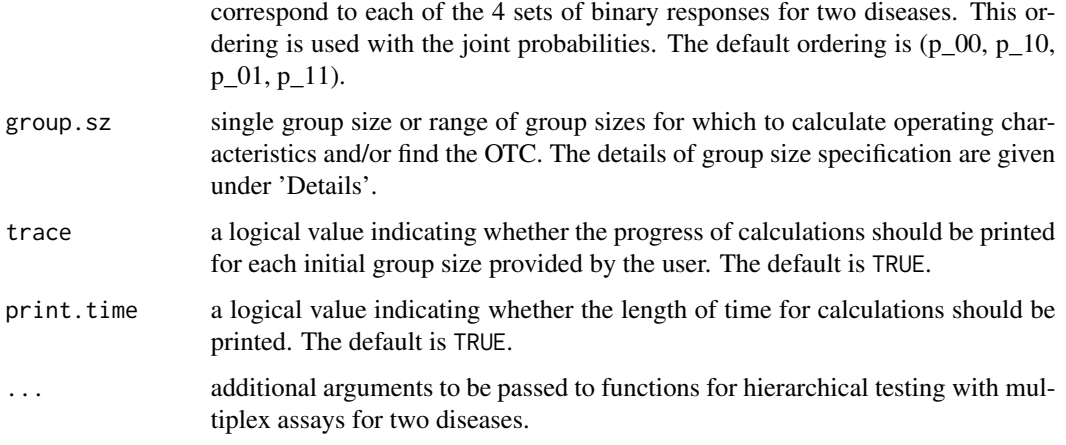

### Details

This function finds the OTC for standard group testing algorithms with a multiplex assay that tests for two diseases and computes the associated operating characteristics. Calculations for hierarchical group testing algorithms are performed as described in Bilder et al. (2019) and calculations for array-based group testing algorithms are performed as described in Hou et al. (2019).

Available algorithms include two- and three-stage hierarchical testing and array testing with and without master pooling. Both non-informative and informative group testing settings are allowed for hierarchical algorithms. Only non-informative group testing settings are allowed for array testing algorithms. Operating characteristics calculated are expected number of tests, pooling sensitivity, pooling specificity, pooling positive predictive value, and pooling negative predictive value for each individual.

For informative algorithms where the alpha argument is specified, a heterogeneous matrix of joint probabilities for each individual is generated using the Dirichlet distribution. This is done using rBeta2009::rdirichlet and requires the user to set a seed to reproduce results. See Bilder et al. (2019) for additional details on the use of the Dirichlet distribution for this purpose.

The sensitivity/specificity values are allowed to vary across stages of testing. For hierarchical testing, a different sensitivity/specificity value may be used for each stage of testing. For array testing, a different sensitivity/specificity value may be used for master pool testing (if included), row/column testing, and individual testing. The values must be specified in the order of the testing performed. For example, values are specified as (stage 1, stage 2, stage 3) for three-stage hierarchical testing or (master pool testing, row/column testing, individual testing) for array testing with master pooling. A vector of 2 sensitivity/specificity values may be specified, and sensitivity/specificity values for all stages of testing are assumed to be equal. The first value in the vector will be used at each stage of testing for the first disease, and the second value in the vector will be used at each stage of testing for the second disease.

The value(s) specified by group.  $sz$  represent the initial (stage 1) group size for hierarchical testing and the row/column size for array testing. If a single value is provided for group.sz with two-stage hierarchical or array testing, operating characteristics will be calculated and no optimization will be performed. If a single value is provided for group.sz with three-stage hierarchical, the OTC will be found over all possible configurations with this initial group size. If a range of group sizes is specified, the OTC will be found over all group sizes.

### $\overline{OTC2}$  and  $\overline{OTC2}$  and  $\overline{OTC2}$  and  $\overline{OTC2}$  and  $\overline{OTC2}$  and  $\overline{OTC2}$  and  $\overline{OTC2}$  and  $\overline{OTC2}$  and  $\overline{OTC2}$  and  $\overline{OTC2}$  and  $\overline{OTC2}$  and  $\overline{OTC2}$  and  $\overline{OTC2}$  and  $\overline{OTC2}$  and  $\overline{OTC2}$

In addition to the OTC, operating characteristics for some of the other configurations corresponding to each initial group size provided by the user are displayed. For algorithms where there is only one configuration for each initial group size (non-informative two-stage hierarchical and all array testing algorithms), results for each initial group size are provided. For algorithms where there is more than one possible configuration for each initial group size (informative two-stage hierarchical and all three-stage hierarchical algorithms), two sets of configurations are provided: 1) the best configuration for each initial group size, and 2) the top 10 configurations for each initial group size provided by the user. If a single value is provided for group.sz with array testing or non-informative two-stage hierarchical testing, operating characteristics will not be provided for configurations other than that specified by the user. Results are sorted by the value of the objective function per individual, value.

The displayed overall pooling sensitivity, pooling specificity, pooling positive predictive value, and pooling negative predictive value are weighted averages of the corresponding individual accuracy measures for all individuals within the initial group (or block) for a hierarchical algorithm, or within the entire array for an array-based algorithm. Expressions for these averages are provided in the Supplementary Material for Hitt et al. (2019). These expressions are based on accuracy definitions given by Altman and Bland (1994a, 1994b). Individual accuracy measures can be calculated using the [operatingCharacteristics2](#page-53-0) ([opChar2](#page-53-1)) function.

## Value

A list containing:

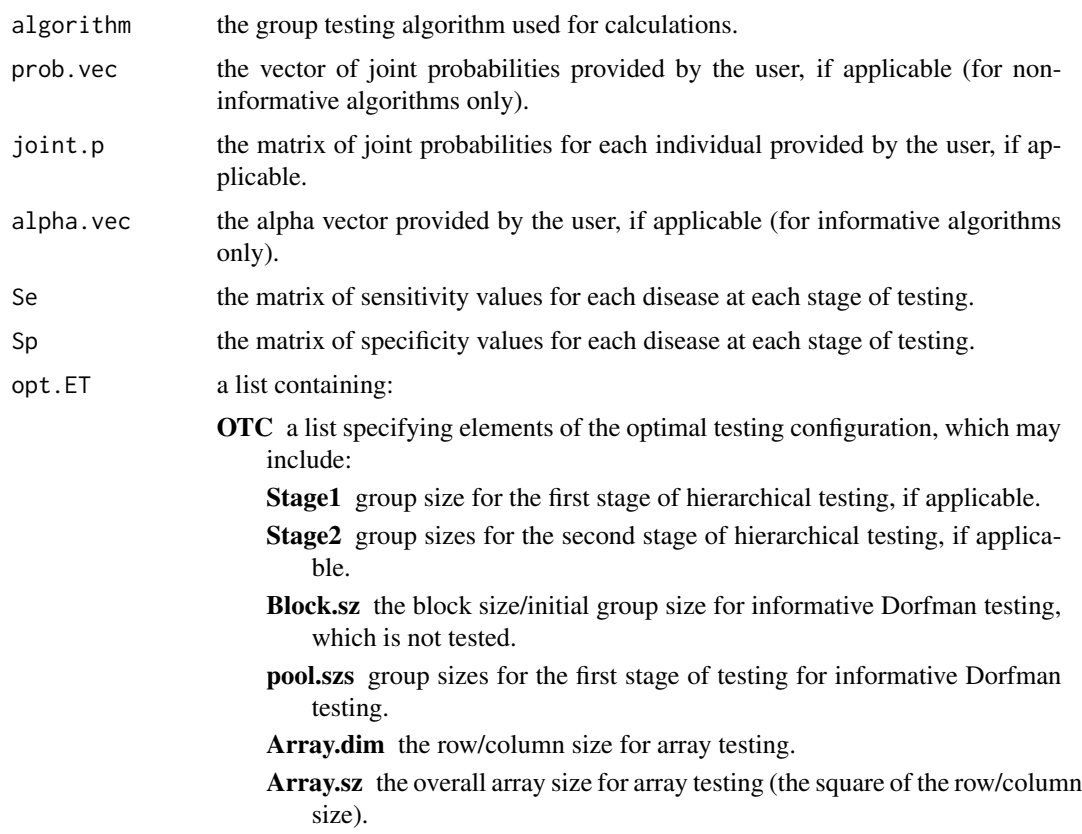

p.mat the matrix of joint probabilities for each individual in the algorithm. Each row corresponds to one of the four joint probabilities. Each column corresponds to an individual in the testing algorithm.

ET the expected testing expenditure for the OTC.

value the value of the expected number of tests per individual.

- Accuracy the matrix of overall accuracy measures for the algorithm. The rows correspond to each disease. The columns correspond to the pooling sensitivity, pooling specificity, pooling positive predictive value, and pooling negative predictive value for the overall algorithm. Further details are given under 'Details'.
- Configs a data frame containing results for the best configuration for each initial group size provided by the user. The columns correspond to the initial group size, configuration (if applicable), overall array size (if applicable), expected number of tests, value of the objective function per individual, and accuracy measures for each disease. Accuracy measures include the pooling sensitivity, pooling specificity, pooling positive predictive value, and pooling negative predictive value. No results are displayed if a single group.sz is provided. Further details are given under 'Details'.
- Top.Configs a data frame containing results for some of the top configurations for each initial group size provided by the user. The columns correspond to the initial group size, configuration, expected number of tests, value of the objective function per individual, and accuracy measures for each disease. Accuracy measures include the pooling sensitivity, pooling specificity, pooling positive predictive value, and pooling negative predictive value. No results are displayed for non-informative two-stage hierarchical testing or for array testing algorithms. Further details are given under 'Details'.

### **Note**

This function returns the pooling positive and negative predictive values for all individuals even though these measures are diagnostic specific; e.g., the pooling positive predictive value should only be considered for those individuals who have tested positive.

Additionally, only stage dependent sensitivity and specificity values are allowed within the program (no group within stage dependent values are allowed). See Bilder et al. (2019) for additional information.

#### Author(s)

This function was written by Brianna D. Hitt. It calls ET. all. stages.new and PSePSpAllStages, which were originally written by Christopher Bilder for Bilder et al. (2019), and ARRAY, which was originally written by Peijie Hou for Hou et al. (2020). The functions ET.all.stages.new, PSePSpAllStages, and ARRAY were obtained from <http://chrisbilder.com/grouptesting/>. Minor modifications were made to the functions for inclusion in the binGroup2 package.

### References

Altman, D., Bland, J. (1994). "Diagnostic tests 1: Sensitivity and specificity." *BMJ*, 308, 1552.

group.sz Initial group (or block) sizes examined to find the OTC.
Altman, D., Bland, J. (1994). "Diagnostic tests 2: Predictive values." *BMJ*, 309, 102.

Bilder, C., Tebbs, J., McMahan, C. (2019). "Informative group testing for multiplex assays." *Biometrics*, 75, 278–288.

Hitt, B., Bilder, C., Tebbs, J., McMahan, C. (2019). "The objective function controversy for group testing: Much ado about nothing?" *Statistics in Medicine*, 38, 4912–4923.

Hou, P., Tebbs, J., Wang, D., McMahan, C., Bilder, C. (2021). "Array testing with multiplex assays." *Biostatistics*, 21, 417–431.

McMahan, C., Tebbs, J., Bilder, C. (2012a). "Informative Dorfman Screening." *Biometrics*, 68, 287–296.

#### See Also

Other OTC functions: [OTC1\(](#page-61-0))

```
# Find the OTC for non-informative two-stage
# hierarchical (Dorfman) testing
Se \le matrix(data = c(0.95, 0.95, 0.99, 0.99), nrow = 2, ncol = 2,
             dimnames = list(Inflection = 1:2, Stage = 1:2)Sp \le matrix(data = c(0.96, 0.96, 0.98, 0.98), nrow = 2, ncol = 2,
             dimnames = list(Inflection = 1:2, Stage = 1:2))OTC2(algorithm = "D2", p.vec = c(0.90, 0.04, 0.04, 0.02),
     Se = Se, Sp = Sp, group.sz = 2:10# Find the OTC over all possible testing configurations
# for informative two-stage hierarchical (Dorfman)
# testing with a specified group size.
# A matrix of joint probabilities for each individual is
    generated using the Dirichlet distribution.
Se \le matrix(data = rep(0.95, 4), nrow = 2, ncol = 2,
             dimnames = list(Inflection = 1:2, Stage = 1:2)Sp \leq matrix(data = rep(0.99, 4), nrow = 2, ncol = 2,
             dimnames = list(Infection = 1:2, Stage = 1:2))set.seed(1002)
OTC2(algorithm = "ID2", alpha = c(18.25, 0.75, 0.75, 0.25),
     Se = Se, Sp = Sp, group.sz = 18:22)
# Find the OTC for non-informative three-stage
  hierarchical testing.
Se \le matrix(data = rep(0.95, 6), nrow = 2, ncol = 3,
             dimnames = list(Inflection = 1:2, Stage = 1:3))Sp \leq matrix(data = rep(0.99, 6), nrow = 2, ncol = 3,
             dimnames = list(Inflection = 1:2, Stage = 1:3))OTC2(algorithms = "D3", p.vec = c(0.91, 0.04, 0.04, 0.01),Se = Se, Sp = Sp, group.sz = 3:12)
# Find the OTC over all possible configurations
# for informative three-stage hierarchical
```

```
# testing with a specified group size
```

```
# and a heterogeneous matrix of joint
# probabilities for each individual.
set.seed(8791)
Se \le matrix(data = rep(0.95, 6), nrow = 2, ncol = 3,
             dimnames = list(Inflection = 1:2, Stage = 1:3))Sp \leq matrix(data = rep(0.99, 6), nrow = 2, ncol = 3,
             dimnames = list(Inflection = 1:2, Stage = 1:3))p.unordered <- t(rBeta2009::rdirichlet(n = 8,
                            shape = c(18.25, 0.75, 0.75, 0.25))p.ordered <- p.unordered[, order(1 - p.unordered[1,])]
OTC2(algorithm = "ID3", probabilities = p.ordered,
         Se = Se, Sp = Sp, group.sz = 8,
         trace = FALSE, print.time = FALSE)
# Find the OTC for non-informative array testing
   without master pooling.
Se \leq matrix(data = rep(0.95, 4), nrow = 2, ncol = 2,
             dimnames = list(Infection = 1:2, Stage = 1:2))
Sp \leq matrix(data = rep(0.99, 4), nrow = 2, ncol = 2,
             dimnames = list(Inflection = 1:2, Stage = 1:2))OTC2(algorithm = "A2", p.vec = c(0.90, 0.04, 0.04, 0.02),
     Se = Se, Sp = Sp, group.sz = 2:10# Find the OTC for non-informative array testing
# with master pooling.
Se \le matrix(data = rep(0.95, 6), nrow = 2, ncol = 3,
             dimnames = list(Infection = 1:2, Stage = 1:3))Sp \leq matrix(data = rep(0.99, 6), nrow = 2, ncol = 3,
             dimnames = list(Infection = 1:2, Stage = 1:3))
OTC2(algorithm = "A2M", p.vec = c(0.90, 0.04, 0.04, 0.02),
     Se = Se, Sp = Sp, group.sz = 10,
     trace = FALSE, print.time = FALSE)
```
plot.OTC *Plot method for optimal testing configuration results*

#### Description

Produce a plot for objects of class "OTC" returned by [OTC1](#page-61-0) or [OTC2](#page-67-0).

#### Usage

## S3 method for class 'OTC'  $plot(x, \ldots)$ 

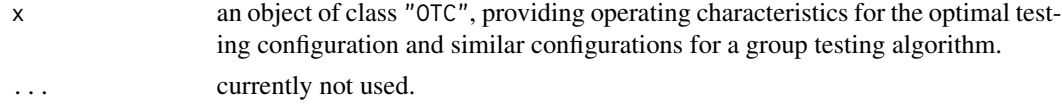

#### plot.OTC 75

#### Details

This function produces a plot for objects of class "OTC" returned by [OTC1](#page-61-0) or [OTC2](#page-67-0). It plots the expected number of tests per individual for each similar testing configuration in the object.

In addition to the OTC, the [OTC1](#page-61-0) and [OTC2](#page-67-0) functions provide operating characteristics for other configurations corresponding to each initial group size provided by the user. For algorithms where there is only one configuration for each initial group size (non-informative two-stage hierarchical and all array testing algorithms), results for each initial group size are plotted. For algorithms where there is more than one possible configuration for each initial group size (informative twostage hierarchical and all three-stage hierarchical algorithms), the results corresponding to the best configuration for each initial group size are plotted.

If a single value is provided for the group.sz argument in the [OTC1](#page-61-0) or [OTC2](#page-67-0) functions, no plot will be produced.

The plot is produced using the ggplot2 package. Customization features from ggplot2 are available once the package is loaded. Examples are shown in the 'Examples' section.

#### Value

A plot of the expected number of tests per individual for similar configurations provided in the object.

#### Author(s)

Brianna D. Hitt

#### See Also

[OTC1](#page-61-0) and [OTC2](#page-67-0) for creating an object of class "OTC".

```
# Find the optimal testing configuration for
# non-informative two-stage hierarchical testing.
res1 <- OTC1(algorithm = "D2", p = 0.01, Se = 0.99, Sp = 0.99,group.sz = 3:100, obj.fn = c("ET", "MAR", "GR1"),
             weights = matrix(data = c(1, 1), nrow = 1, ncol = 2))
plot(res1)
# Customize the plot using the ggplot2 package.
library(ggplot2)
plot(res1) + ylim(0,1) +ggtitle("Similar configurations for Dorfman testing") +
  theme(plot.title = element_text(hjust = 0.5))
# Find the optimal testing configuration for
# informative three-stage hierarchical testing
res2 <- OTC1(algorithm = "ID3", p = 0.025,
             Se = c(0.95, 0.95, 0.99), Sp = c(0.96, 0.96, 0.98),
             group.sz = 3:15, obj.fn = "ET", alpha = 2)
```
#### plot(res2)

```
# Find the optimal testing configuration for
# informative array testing without master pooling.
res3 <- OTC1(algorithms = "IA2", p = 0.09, alpha = 2,Se = 0.90, Sp = 0.90, group.sz = 3:20, obj.fn = "ET")
plot(res3)
# Find the optimal testing configuration for
# informative two-stage hierarchical testing.
Se <- matrix(data = c(rep(0.95, 2), rep(0.99, 2)),nrow = 2, ncol = 2, byrow = FALSE)
Sp <- matrix(data = c(rep(0.96, 2), rep(0.98, 2)),nrow = 2, ncol = 2, byrow = FALSE)
res4 <- OTC2(algorithm = "ID2", alpha = c(18.25, 0.75, 0.75, 0.25),
                Se = Se, Sp = Sp, group.sz = 12:20)
plot(res4)
# Find the optimal testing configuration for
# non-informative array testing with master pooling.
res5 <- OTC2(algorithm = "A2M", p.vec = c(0.90, 0.04, 0.04, 0.02),
             Se = rep(0.99, 2), Sp = rep(0.99, 2), group.sz = 3:20)
plot(res5)
```
pmf *Access the testing probability mass function returned from an object*

#### Description

pmf is a generic function that extracts the probability mass function from an object (if available) that contains information aboout a testing configuration.

## Usage

pmf(object, ...)

#### Arguments

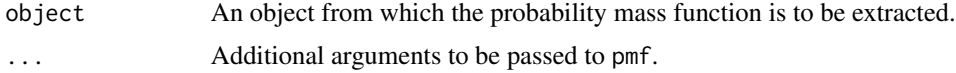

#### Author(s)

Christopher R. Bilder

#### See Also

[pmf.halving](#page-76-0) and [pmf.Sterrett](#page-77-0)

# pmf.halving 77

# Examples

```
res <- halving(p = rep(0.01, 10), Sp = 1, Se = 1,
               stages = 2, order.p = TRUE)
pmf.halving(res)
```
<span id="page-76-0"></span>pmf.halving *Extract probability mass function (PMF) from group testing results*

# Description

Extract the probability mass function from group testing results for the halving algorithm (objects of class "halving" returned by [halving](#page-42-0)).

#### Usage

```
## S3 method for class 'halving'
pmf(object, ...)
```
# Arguments

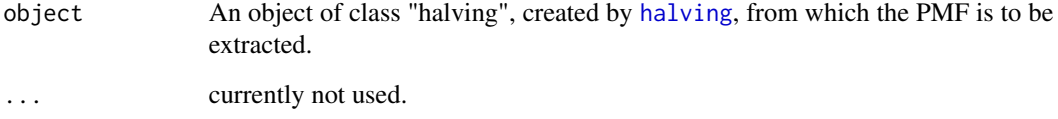

# Value

Data frame containing the probability mass function extracted from the object object.

# Author(s)

Brianna D. Hitt

```
res <- halving(p = rep(0.01, 10), Sp = 1, Se = 1,
              stages = 2, order.p = TRUE)
pmf(res)
```
<span id="page-77-0"></span>

Extract the probability mass function from group testing results for the Sterrett algorithm (objects of class "Sterrett" returned by [Sterrett](#page-96-0)).

# Usage

```
## S3 method for class 'Sterrett'
pmf(object, ...)
```
# Arguments

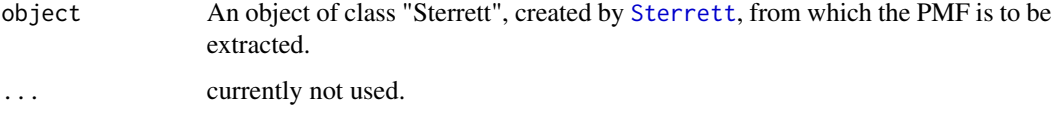

# Value

Data frame containing the probability mass function extracted from the object object.

# Author(s)

Brianna D. Hitt

# Examples

```
set.seed(1231)
p.vec \leq rbeta(n = 8, shape1 = 1, shape2 = 10)
res \le- Sterrett(p = p.vec, Sp = 0.90, Se = 0.95)
pmf(res)
```
<span id="page-77-1"></span>predict.gtReg *Predict method for* gtReg

# Description

Obtains predictions for individual observations and optionally computes the standard errors of those predictions from objects of class "gtReg" returned by [gtReg](#page-30-0).

# predict.gtReg 79

# Usage

```
## S3 method for class 'gtReg'
predict(
 object,
  newdata,
  type = c("link", "response"),
  se.fit = FALSE,conf.level = NULL,
  na.action = na.pass,
  ...
)
```
# Arguments

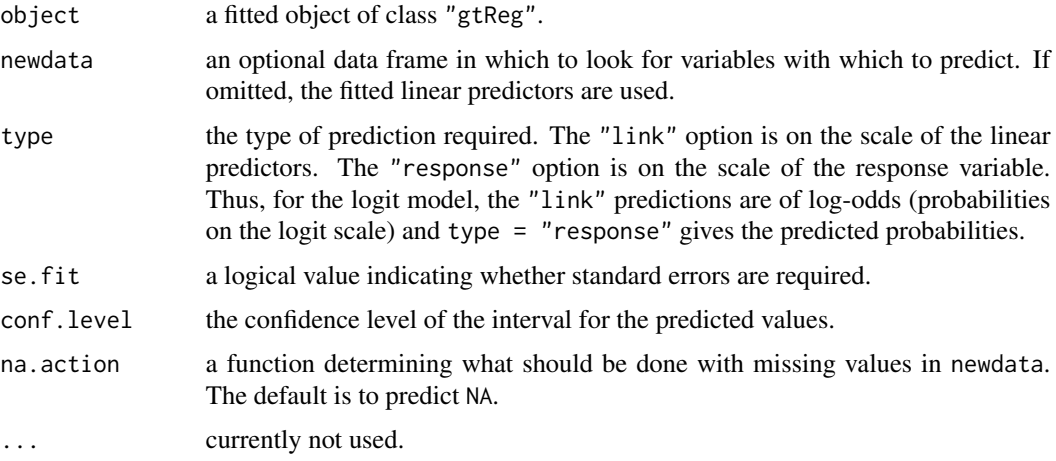

# Details

If newdata is omitted, the predictions are based on the data used for the fit. When newdata is present and contains missing values, how the missing values will be dealt with is determined by the na.action argument. In this case, if na.action = na.omit, omitted cases will not appear, whereas if na.action = na.exclude, omitted cases will appear (in predictions and standard errors) with value NA.

# Value

If se = FALSE, a vector or matrix of predictions. If se = TRUE, a list containing:

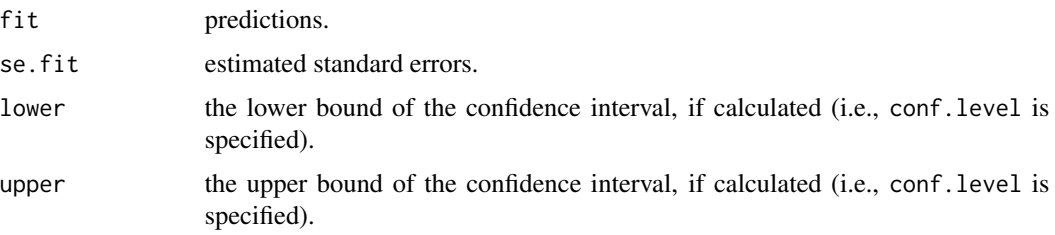

#### Author(s)

Boan Zhang

#### Examples

```
data(hivsurv)
fit1 <- gtReg(formula = groupres \sim AGE + EDUC.,
              data = hivsurv, groupn = gnum,
              sens = 0.9, spec = 0.9,
              linkf = "logit", method = "V")
pred.data \leq data.frame(AGE = c(15, 25, 30),
                        EDUC. = c(1, 3, 2)predict(object = fit1, newdata = pred.data,type = "link", se.fit = TRUE)predict(object = fit1, newdata = pred.data,
        type = "response", se.fit = TRUE,
        conf. level = 0.9predict(object = fit1, type = "response",
        se.fit = TRUE, conf. level = 0.9)
```
print.designEst *Print method for objects of class "designEst"*

#### Description

Print method for objects of class "designEst" created by [designEst](#page-14-0).

# Usage

```
## S3 method for class 'designEst'
print(x, \ldots)
```
#### **Arguments**

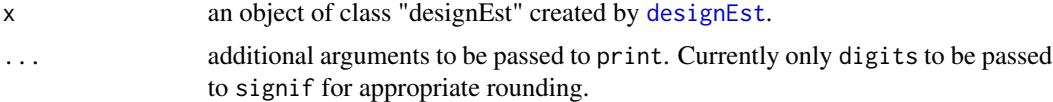

#### Value

A print out detailing whether the bias restriction was violated, whether the maximum allowed group size was reached, and the minimum MSE and associated group size, expected value, variance, and bias.

# Author(s)

Brianna D. Hitt

print.designPower *Print method for objects of class "designPower"*

#### Description

Print method for objects of class "designPower" created by [designPower](#page-16-0).

# Usage

```
## S3 method for class 'designPower'
print(x, \ldots)
```
#### Arguments

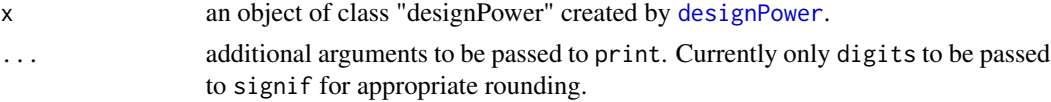

#### Value

A print out detailing whether or not power was reached in the range of values (n or s) provided, the maximal power reached in the range of values, the alternative hypothesis, and the assumed true proportion.

# Author(s)

This function was originally written as print.bgtDesign by Frank Schaarschmidt for the binGroup package. Minor modifications were made for inclusion in the binGroup2 package.

print.gtReg *Print method for* gtReg

#### Description

Print method for objects obtained by [gtReg](#page-30-0).

#### Usage

```
## S3 method for class 'gtReg'
print(x, digits = max(3, getOption("digits") - 3), ...)
```
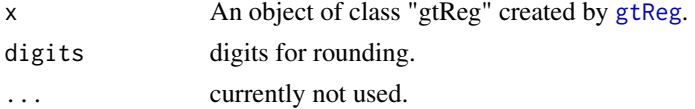

# Value

A print out of the function call, coefficients, and the null and residual deviance and degrees of freedom.

#### Author(s)

This function was originally written by Boan Zhang as the print.gt function for the binGroup package. Minor modifications were made for inclusion in the binGroup2 package.

print.gtTest *Print method for objects of class "gtTest"*

# Description

Print method for objects of class "gtTest" created by the [gtTest](#page-39-0) function.

#### Usage

```
## S3 method for class 'gtTest'
print(x, \ldots)
```
# Arguments

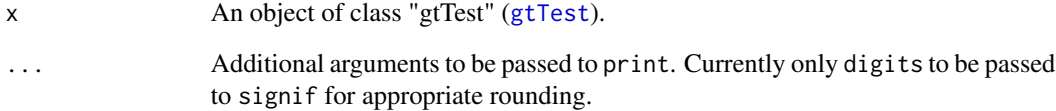

# Value

A print out of the p-value and point estimate resulting from [gtTest](#page-39-0).

#### Author(s)

This function was originally written as print.bgtTest by Brad Biggerstaff for the binGroup package. Minor modifications were made for inclusion of the function in the binGroup2 package.

Print method for objects of class "halving" created by the [halving](#page-42-0) function.

# Usage

```
## S3 method for class 'halving'
print(x, \ldots)
```
#### Arguments

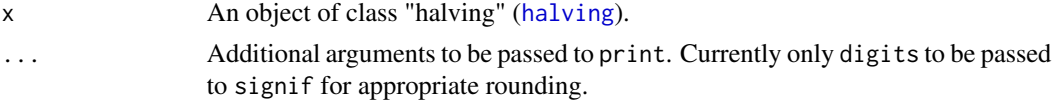

# Value

A print out of the PMF, expected testing expenditure and variance of testing expenditure resulting from [halving](#page-42-0).

# Author(s)

Brianna D. Hitt

print.opChar *Print method for operating characteristics results*

# Description

Print method for objects of class "opChar" returned by [operatingCharacteristics1](#page-47-0) (opChar1) or [operatingCharacteristics2](#page-53-0) (opChar2).

# Usage

```
## S3 method for class 'opChar'
print(x, \ldots)
```
- x an object of class "opChar", providing the calculated operating characteristics for a group testing algorithm.
- ... Additional arguments to be passed to print (e.g., digits to be passed to round for appropriate rounding).

# Value

A print out of the algorithm, testing configuration, expected number of tests, expected number of tests per individual, and accuracy measures for individuals and for the overall algorithm.

#### Author(s)

Brianna D. Hitt

print.OTC *Print method for optimal testing configuration results*

# Description

Print method for objects of class "OTC" returned by [OTC1](#page-61-0) or [OTC2](#page-67-0).

#### Usage

## S3 method for class 'OTC'  $print(x, \ldots)$ 

# Arguments

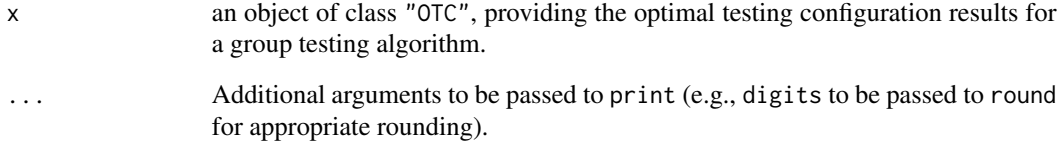

# Value

A print out of the algorithm, testing configuration, expected number of tests, expected number of tests per individual, and accuracy measures for individuals and for the overall algorithm.

#### Author(s)

Brianna D. Hitt

print.predict.gtReg *Print method for* predict.gtReg

#### Description

Print method for objects obtained by [predict.gtReg](#page-77-1).

# Usage

```
## S3 method for class 'predict.gtReg'
print(x, digits = max(3, getOption("digits") - 3), ...)
```
#### Arguments

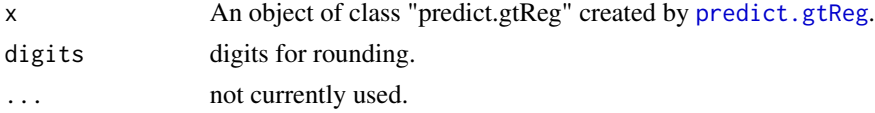

# Value

A matrix of predictions with rows corresponding to each observation in newdata (if provided) or each observation in the data set used for the fit. The columns correspond to the predictions (fit), the estimated standard errors (se.fit), the lower bound of the confidence interval (lower), and the upper bound of the confidence interval (upper). If conf.level is not specified, the lower and upper columns will not be included. If se = FALSE, the se.fit column will not be included.

# Author(s)

Brianna Hitt

print.propCI *Print method for objects of class "propCI"*

#### Description

Print method for objects of class "propCI" created by the [propCI](#page-88-0) function.

#### Usage

## S3 method for class 'propCI'  $print(x, \ldots)$ 

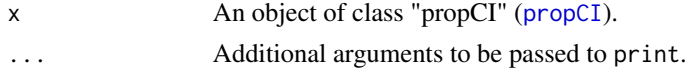

A print out of the point estimate and confidence interval found with [propCI](#page-88-0).

### Author(s)

This function is a combination of print.poolbindiff and print.bgt, written by Brad Biggerstaff for the binGroup package. Minor modifications were made for inclusion of the function in the binGroup2 package.

print.propDiffCI *Print method for objects of class "propDiffCI"*

# Description

Print method for objects of class "propDiffCI" created by the [propDiffCI](#page-92-0) function.

#### Usage

```
## S3 method for class 'propDiffCI'
print(x, \ldots)
```
#### Arguments

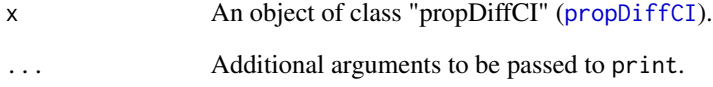

#### Value

A print out of the point estimate and confidence interval found with [propDiffCI](#page-92-0).

## Author(s)

This function was originally written as print.poolbindiff by Brad Biggerstaff for the binGroup package. Minor modifications were made for inclusion of the function in the binGroup2 package.

print.Sterrett *Print method for objects of class "Sterrett"*

# Description

Print method for objects of class "Sterrett" created by the [Sterrett](#page-96-0) function.

#### Usage

```
## S3 method for class 'Sterrett'
print(x, \ldots)
```
#### Arguments

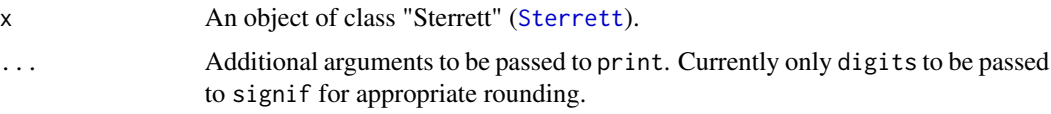

# Value

A print out of the PMF, expected testing expenditure and variance of testing expenditure resulting from [Sterrett](#page-96-0).

# Author(s)

Brianna D. Hitt

print.summary.gtReg *Print method for* summary.gtReg

# Description

Print method for objects obtained by [summary.gtReg](#page-98-0).

#### Usage

```
## S3 method for class 'summary.gtReg'
print(
 x,
  digits = max(3, getOption("digits") - 3),signif.stars = getOption("show.signif.stars"),
  ...
\mathcal{E}
```
88 print.TOD

#### Arguments

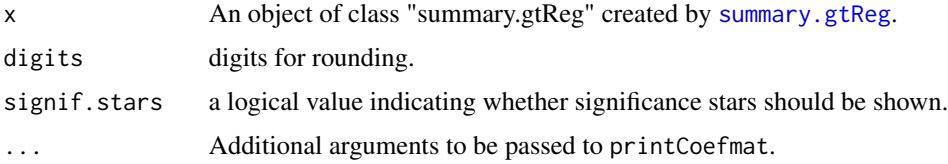

# Value

A print out of the function call, deviance residuals (for simple pooling and halving only), coefficients, null and residual deviance and degrees of freedom (for simple pooling only), AIC (for simple pooling and halving only), number of Gibbs samples (for array testing only), and the number of iterations.

#### Author(s)

This function combines code from print.summary.gt and print.summary.gt.mp, written by Boan Zhang for the binGroup package. Minor modifications were made for inclusion in the binGroup2 package.

print.TOD *Print method for* TOD

# Description

Print method for objects obtained by [TOD](#page-105-0).

#### Usage

```
## S3 method for class 'TOD'
print(x, \ldots)
```
### Arguments

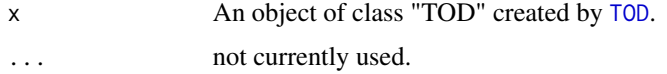

# Value

A print out of configuration and operating characteristics found with [TOD](#page-105-0).

# Author(s)

Chris Bilder

<span id="page-88-0"></span>

Calculates point estimates and confidence intervals for a single proportion with group testing data. Methods are available for groups of equal or different sizes.

# Usage

```
propCI(
 x,
 m,
 n,
 pt.method = "mle",
 ci.method,
 conf. level = 0.95,alternative = "two.sided",
 maxiter = 100,
  tol = .Machine$double.eps^0.5
)
```
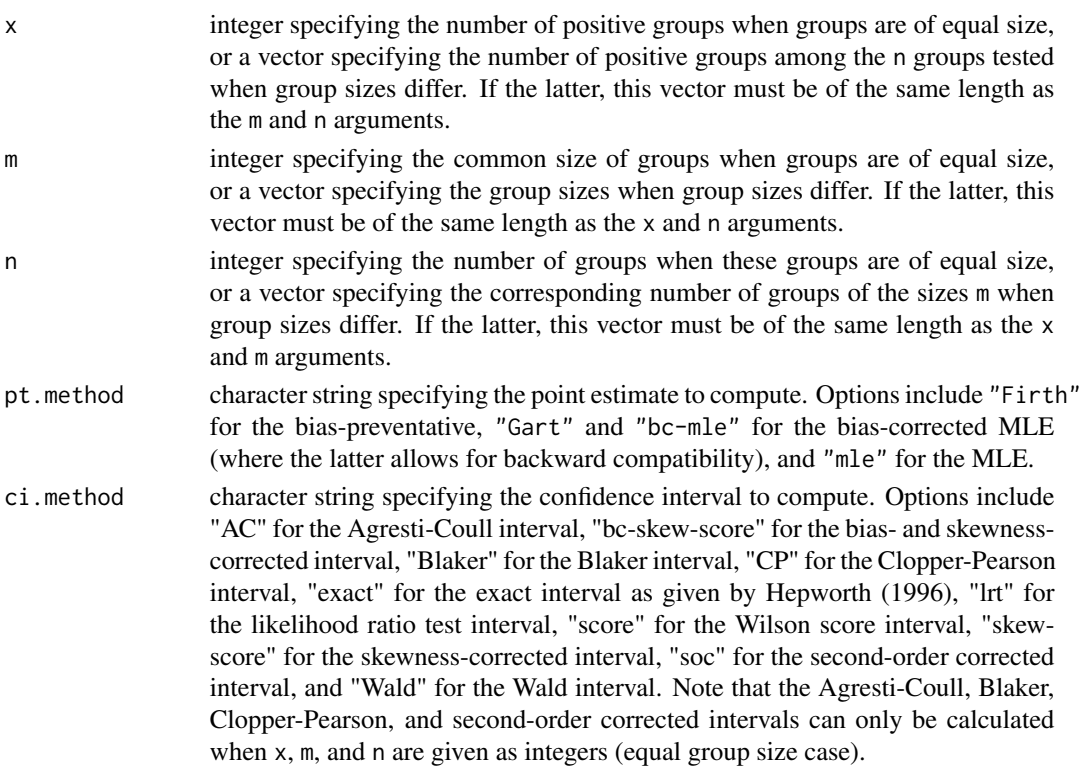

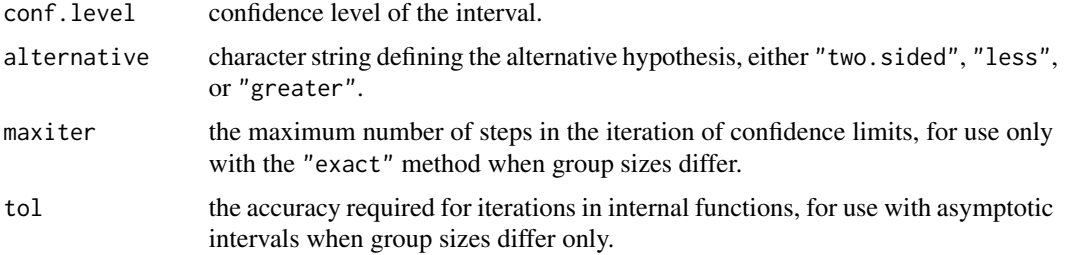

### Details

Confidence interval methods include the Agresti-Coull (ci.method =  $"AC"$ ), bias- and skewnesscorrected (ci.method = "bc-skew-score"), Blaker (ci.method = "Blaker"), Clopper-Pearson (ci.method = "CP"), exact (ci.method = "exact"), likelihood ratio test (ci.method = "lrt"), Wilson score (ci.method = "score"), skewness-corrected (ci.method = "skew-score"), secondorder corrected (ci.method = "soc"), and Wald (ci.method = "Wald") intervals. The Agresti-Coull, Blaker, Clopper-Pearson, and second-order corrected intervals are available only for the equal group size case.

Point estimates available include the MLE ( $pt$  method = "mle"), bias-corrected MLE ( $pt$  method  $=$  "Gart" or pt.method  $=$  "bc-mle"), and bias-preventative (pt.method  $=$  "Firth"). Only the MLE method is available when calculating the Clopper-Pearson, Blaker, Agresti-Coull, secondorder corrected, or exact intervals.

Equal group sizes: Computation of confidence intervals for group testing with equal group sizes are described in Tebbs & Bilder (2004) and Schaarschmidt (2007).

Unequal group sizes: While the exact method is available when group sizes differ, the algorithm becomes computationally very expensive if the number of different groups, n, becomes larger than three. See Hepworth (1996) for additional details on the exact method and other methods for constructing confidence intervals in group testing situations. For computational details and simulation results of the remaining methods, see Biggerstaff (2008). See Hepworth & Biggerstaff (2017) for recommendations on the best point estimator methods.

## Value

A list containing:

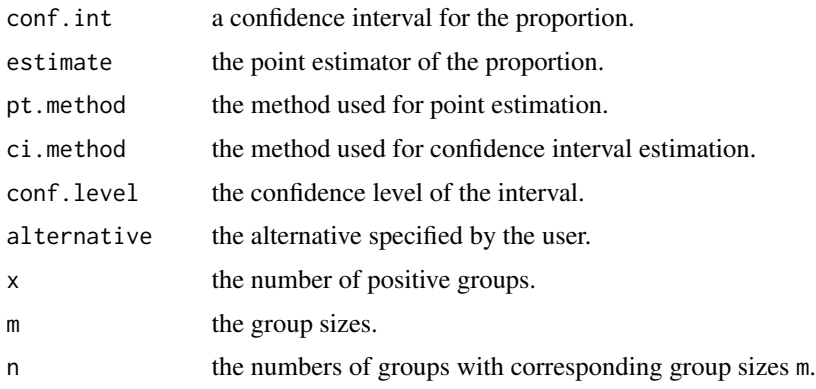

#### propCI 91

#### Author(s)

This function is a combination of bgtCI and bgtvs written by Frank Schaarschmidt and pooledBin written by Brad Biggerstaff for the binGroup package. Minor modifications have been made for inclusion of the functions in the binGroup2 package.

#### References

Biggerstaff, B. (2008). "Confidence intervals for the difference of proportions estimated from pooled samples." *Journal of Agricultural, Biological, and Environmental Statistics*, 13, 478–496.

Hepworth, G. (1996). "Exact confidence intervals for proportions estimated by group testing." *Biometrics*, 52, 1134–1146.

Hepworth, G., Biggerstaff, B. (2017). "Bias correction in estimating proportions by pooled testing." *Journal of Agricultural, Biological, and Environmental Statistics*, 22, 602–614.

Schaarschmidt, F. (2007). "Experimental design for one-sided confidence intervals or hypothesis tests in binomial group testing." *Communications in Biometry and Crop Science*, 2, 32–40. ISSN 1896-0782.

Tebbs, J., Bilder, C. (2004). "Confidence interval procedures for the probability of disease transmission in multiple-vector-transfer designs." *Journal of Agricultural, Biological, and Environmental Statistics*, 9, 75–90.

### See Also

[propDiffCI](#page-92-0) for confidence intervals for the difference of proportions in group testing, [gtTest](#page-39-0) for hypothesis tests in group testing, [gtPower](#page-28-0) for power calculations in group testing, and [binom.test](#page-0-0) for an exact confidence interval and test.

Other estimation functions: [designEst\(](#page-14-0)), [designPower\(](#page-16-0)), [gtPower\(](#page-28-0)), [gtTest\(](#page-39-0)), [gtWidth\(](#page-41-0)), [propDiffCI\(](#page-92-0))

```
# Example from Tebbs and Bilder (2004):
# 3 groups out of 24 test positively;
# each group has a size of 7.
# Clopper-Pearson interval:
propCI(x = 3, m = 7, n = 24, ci.method = "CP",conf.level = 0.95, alternative = "two.sided")
# Clopper-Pearson interval with the bias-corrected
# MLE (\kbd{pt.method = "Gart"}).
propCI(x = 3, m = 7, n = 24, pt. method = "Gart",ci.method = "CP", conf.level = 0.95,
      alternative = "two.sided")
# One-sided Clopper-Pearson interval:
propCI(x = 3, m = 7, n = 24, ci.method = "CP",conf. level = 0.95, alternative = "less")# Blaker interval:
propCI(x = 3, m = 7, n = 24, ci.method = "Blacker",
```

```
conf.level = 0.95, alternative = "two.sided")
# Wilson score interval:
propCI(x = 3, m = 7, n = 24, ci.method = "score",conf.level = 0.95, alternative = "two.sided")
# Calculate confidence intervals with a group size of 1.
   These match those found using the binom.confint()
    function from the binom package.
propCI(x = 4, m = 1, n = 10, pt. method = "mle",ci.method = "AC")
propCI(x = 4, m = 1, n = 10, pt. method = "mle",ci.method = "score")
propCI(x = 4, m = 1, n = 10, pt. method = "mle",ci.method = "Wald")
# Example from Hepworth (1996, table 5):
# 1 group out of 2 tests positively with
# groups of size 5; also,
# 2 groups out of 3 test positively with
# groups of size 2.
propCI(x = c(1,2), m = c(5,2), n = c(2,3), ci.method = "exact")# Bias-preventative point estimate (\kbd{pt.method = "Firth"})
# with an exact confidence interval.
propCI(x = c(1,2), m = c(5,2), n = c(2,3),
       pt.method = "Firth", ci.method = "exact")
# Recalculate the example given in
# Hepworth (1996), table 5:
propCI(x = c(0,0), m = c(5,2), n = c(2,3), ci.method = "exact")propCI(x = c(0,1), m = c(5,2), n = c(2,3), ci.method = "exact")propCI(x = c(0, 2), m = c(5, 2), n = c(2, 3), ci.method = "exact")propCI(x = c(0,3), m = c(5,2), n = c(2,3), ci.method = "exact")propCI(x = c(1, \emptyset), m = c(5, 2), n = c(2, 3), ci.method = "exact")propCI(x = c(1,1), m = c(5,2), n = c(2,3), ci.method = "exact")propCI(x = c(1,2), m = c(5,2), n = c(2,3), ci.method = "exact")propCI(x = c(1,3), m = c(5,2), n = c(2,3), ci.method = "exact")propCI(x = c(2, 0), m = c(5, 2), n = c(2, 3), ci.method = "exact")propCI(x = c(2,1), m = c(5,2), n = c(2,3), ci.method = "exact")propCI(x = c(2,2), m = c(5,2), n = c(2,3), ci.method = "exact")propCI(x = c(2,3), m = c(5,2), n = c(2,3), ci.method = "exact")# Example with multiple groups of various sizes:
# 0 out of 5 groups test positively with
# groups of size 1 (individual testing);
# 0 out of 5 groups test positively with
# groups of size 5;
# 1 out of 5 groups test positively with
# groups of size 10; and
# 2 out of 5 groups test positively with
   groups of size 50.
x1 \leftarrow c(0, 0, 1, 2)
```
# propDiffCI 93

```
m1 \leq -c(1, 5, 10, 50)n1 \leftarrow c(5, 5, 5, 5)propCI(x = x1, m = m1, n = n1, pt. method = "Gart",ci.method = "skew-score")
propCI(x = x1, m = m1, n = n1, pt. method = "Gart",ci.method = "score")
# Reproducing estimates from Table 1 in
# Hepworth & Biggerstaff (2017):
propCI(x = c(1, 2), m = c(20, 5), n = c(8, 8),
       pt.method = "Firth", ci.method = "lrt")
propCI(x = c(7, 8), m = c(20, 5), n = c(8, 8),
       pt.method = "Firth", ci.method = "lrt")
```
<span id="page-92-0"></span>propDiffCI *Confidence intervals for the difference of proportions in group testing*

# Description

Calculates confidence intervals for the difference of two proportions based on group testing data.

# Usage

```
propDiffCI(
  x1,
  m1,
 x2,
 m2,
 n1 = rep(1, length(x1)),n2 = rep(1, length(x2)),pt.method = c("Firth", "Gart", "bc-mle", "mle"),
  ci.method = c("skew-score", "bc-skew-score", "score", "lrt", "Wald"),
  conf. level = 0.95,
  tol = .Machine$double.eps^0.5
\lambda
```
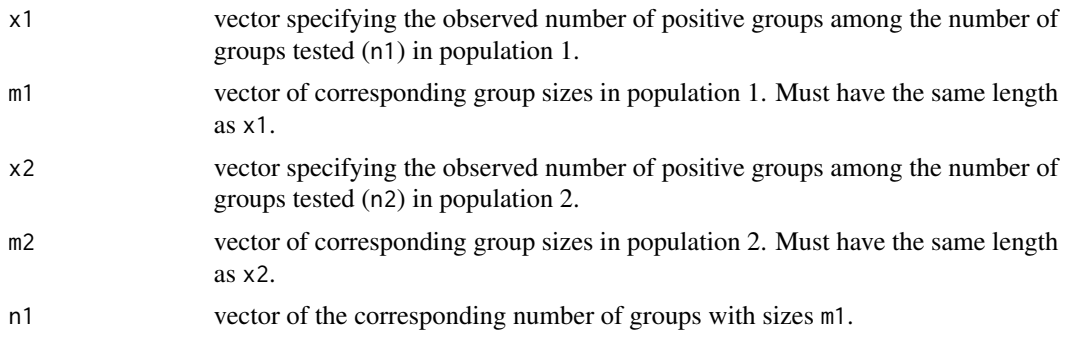

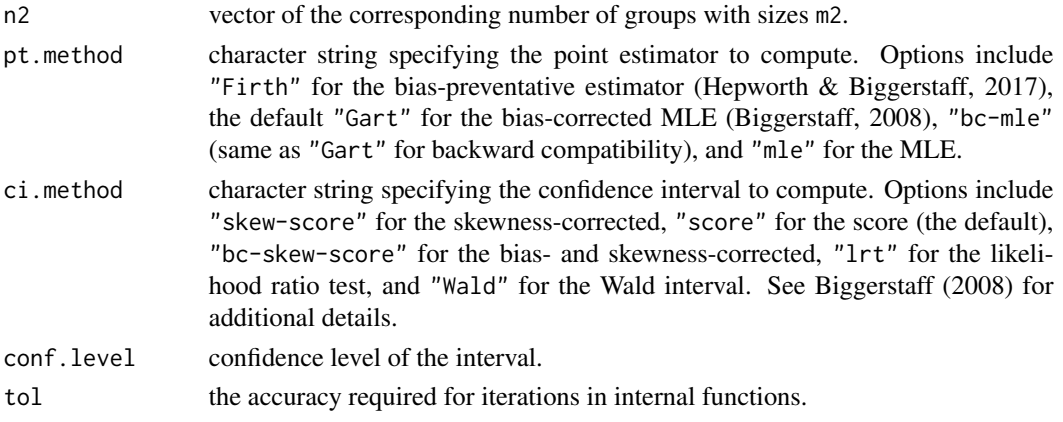

# Details

Confidence interval methods include the Wilson score (ci.method = "score"), skewness-corrected score (ci.method = "skew-score"), bias- and skewness-corrected score (ci.method = "bc-skew-score"), likelihood ratio test (ci.method = "lrt"), and Wald (ci.method = "Wald") interval. For computational details, simulation results, and recommendations on confidence interval methods, see Biggerstaff (2008).

Point estimates available include the MLE ( $pt$  method = "mle"), bias-corrected MLE ( $pt$  method = "Gart" or pt.method = "bc-mle"), and bias-preventative (pt.method = "Firth"). For additional details and recommendations on point estimation, see Hepworth and Biggerstaff (2017).

## Value

A list containing:

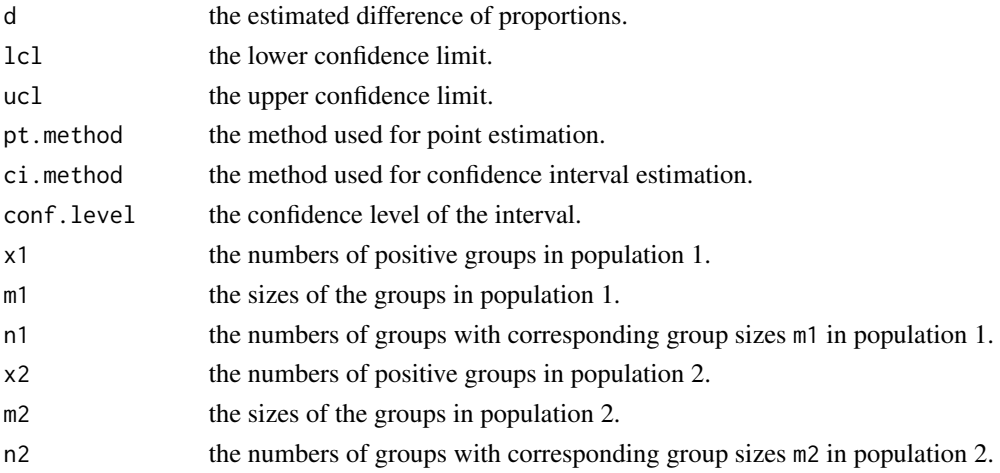

# Author(s)

This function was originally written as the pooledBinDiff function by Brad Biggerstaff for the binGroup package. Minor modifications were made for inclusion of the function in the binGroup2 package.

# propDiffCI 95

# References

Biggerstaff, B. (2008). "Confidence intervals for the difference of proportions estimated from pooled samples." *Journal of Agricultural, Biological, and Environmental Statistics*, 13, 478–496.

Hepworth, G., Biggerstaff, B. (2017). "Bias correction in estimating proportions by pooled testing." *Journal of Agricultural, Biological, and Environmental Statistics*, 22, 602–614.

# See Also

[propCI](#page-88-0) for confidence intervals for one proportion in group testing, [gtTest](#page-39-0) for hypothesis tests in group testing, and [gtPower](#page-28-0) for power calculations in group testing.

Other estimation functions: [designEst\(](#page-14-0)), [designPower\(](#page-16-0)), [gtPower\(](#page-28-0)), [gtTest\(](#page-39-0)), [gtWidth\(](#page-41-0)), [propCI\(](#page-88-0))

```
# Estimate the prevalence in two populations
# with multiple groups of various sizes:
# Population 1:
# 0 out of 5 groups test positively with
# groups of size 1 (individual testing);
# 0 out of 5 groups test positively with
# groups of size 5;
# 1 out of 5 groups test positively with
# groups of size 10; and
# 2 out of 5 groups test positively with
# groups of size 50.
# Population 2:
# 0 out of 5 groups test positively with
# groups of size 1 (individual testing);
# 1 out of 5 groups test positively with
# groups of size 5;
# 0 out of 5 groups test positively with
# groups of size 10; and
# 4 out of 5 groups test positively with
# groups of size 50.
x1 \leftarrow c(0, 0, 1, 2)m \leq c(1, 5, 10, 50)n \leq -c(5, 5, 5, 5)x2 \leq -c(0, 1, 0, 4)propDiffCI(x1 = x1, m1 = m, x2 = x2, m2 = m, n1 = n, n2 = n,
           pt.method = "Gart", ci.method = "score")
# Compare recommended methods:
propDiffCI(x1 = x1, m1 = m, x2 = x2, m2 = m, n1 = n, n2 = n,
           pt.method = "mle", ci.method = "lrt")
propDiffCI(x1 = x1, m1 = m, x2 = x2, m2 = m, n1 = n, n2 = n,
           pt.method = "mle", ci.method = "score")
propDiffCI(x1 = x1, m1 = m, x2 = x2, m2 = m, n1 = n, n2 = n,
           pt.method = "mle", ci.method = "skew-score")
```
Extract model residuals from objects of class "gtReg" returned by [gtReg](#page-30-0).

# Usage

```
## S3 method for class 'gtReg'
residuals(object, type = c("deviance", "pearson", "response"), ...)
```
# Arguments

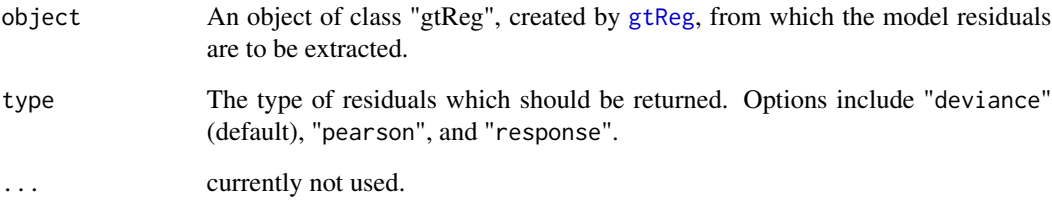

# Value

Residuals of group responses extracted from the object object.

# Author(s)

This function was originally written by Boan Zhang as the residuals.gt function for the binGroup package.

```
data(hivsurv)
fit1 <- gtReg(formula = groupres \sim AGE \star EDUC.,
              data = hivsurv, groupn = gnum,
              linkf = "probit")
residuals(object = fit1, type = "pearson")
residuals(object = fit1, type = "deviance")
```
<span id="page-96-0"></span>

Summary measures for Sterrett algorithms.

### Usage

```
Sterrett(
  p,
  Sp,
  Se,
  plot = FALSE,
  plot.cut.dorf = FALSE,
  cond.prob.plot = FALSE,
  font.name = "sans"
)
```
#### Arguments

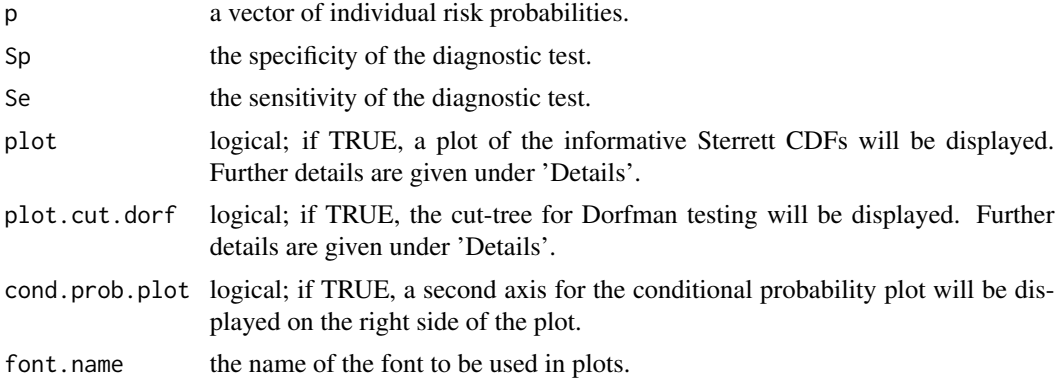

# Details

This function calculates summary measures for informative Sterrett algorithms. Informative algorithms include one-stage informative Sterrett (1SIS), two-stage informative Sterrett (2SIS), full informative Sterrett (FIS), and Dorfman (two-stage hierarchical testing).

The mean and standard deviation of the number of tests, probability mass function (PMF), and cumulative distribution function (CDF) are calculated for all informative Sterrett algorithms and Dorfman testing. Conditional PMFs and conditional moments are calculated for all informative Sterrett algorithms. Subtracting the mean number of tests for two procedures gives the area difference between their CDFs. This area difference is calculated for each pairwise comparison of 1SIS, 2SIS, FIS, and Dorfman testing. CDF plots provide a visualization of how probabilities are distributed over the number of tests. CDFs that increase more rapidly to 1 correspond to more efficient retesting procedures.

Non-informative Sterrett (NIS) decodes positive groups by retesting individuals at random, so there are I! different possible NIS implementations. CDFs are found by permuting the elements in the vector of individual risk probabilities and using the FIS CDF expression without reordering the individual probabilities. That is, the FIS procedure uses the most efficient NIS implementation, which is to retest individuals in order of descending probabilities. When implementing the informative Sterrett algorithms with a large number of individuals, an algorithm is used to compute the PMF for the number of tests under FIS. This is done automatically by Sterrett for  $I > 12$ . The algorithm is described in detail in the Appendix of Bilder et al. (2010).

#### Value

A list containing:

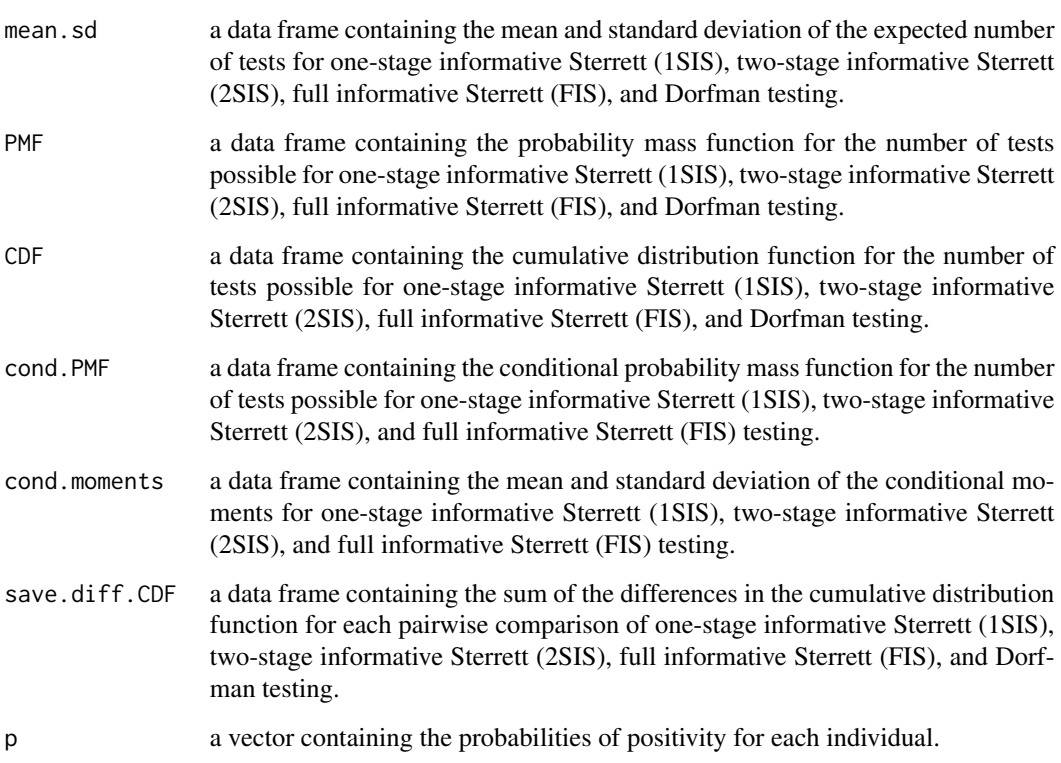

# Author(s)

This function was originally written as info.gt by Christopher Bilder for Bilder et al. (2010). The function was obtained from <http://chrisbilder.com/grouptesting/>. Minor modifications were made for inclusion of the function in the binGroup2 package.

#### References

Bilder, C., Tebbs, J., Chen, P. (2010). "Informative retesting." *Journal of the American Statistical Association*, 105, 942–955.

# summary.gtReg 99

#### See Also

[expectOrderBeta](#page-19-0) for generating a vector of individual risk probabilities for informative group testing and [opChar1](#page-47-1) for calculating operating characteristics with hierarchical and array-based group testing algorithms.

Other operating characteristic functions: [TOD\(](#page-105-0)), [halving\(](#page-42-0)), [operatingCharacteristics1\(](#page-47-0)), [operatingCharacteristics2\(](#page-53-0))

```
# Example 1: FIS provides the smallest mean
# number of tests and the smallest standard
# deviation. 2SIS has slightly larger mean
# and standard deviation than FIS, but
# its performance is comparable, indicating
# 2SIS may be preferred because it is
# easier to implement.
set.seed(1231)
p. vec1 <- rbeta(n = 8, shape1 = 1, shape2 = 10)
save.it1 <- Sterrett(p = p.vec1, Sp = 0.90, Se = 0.95)
save.it1
# Example 2: One individual is "high risk" and
# the others are "low risk". Since there is
# only one high-risk individual, the three
# informative Sterrett procedures perform
# similarly. All three informative Sterrett
# procedures offer large improvements over
# Dorfman testing.
p. \text{vec2} < -c(\text{rep}(x = 0.01, \text{ times} = 9), 0.5)save.it2 <- Sterrett(p = p.vec2, Sp = 0.99, Se = 0.99)
save.it2
# Example 3: Two individuals are at higher
# risk than the others. All three informative
# Sterrett procedures provide large
# improvements over Dorfman testing.
# Due to the large initial group size, an
# algorithm (described in the Appendix of
# Bilder et al. (2010)) is used for FIS.
# The Sterrett() function does this
# automatically for I>12.
p. vec3 <- c(rep(x = 0.01, times = 98), 0.1, 0.1)
save.it3 <- Sterrett(p = p.vec3, Sp = 0.99, Se = 0.99)
save.it3
```
<span id="page-98-0"></span>

Produce a summary list for objects of class "[gtReg](#page-30-0)" returned by gtReg.

#### Usage

## S3 method for class 'gtReg' summary(object, ...)

### Arguments

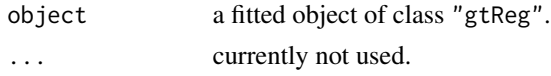

# Details

The coefficients component of the results gives a matrix containing the estimated coefficients and their estimated standard errors. The third column is their ratio, labeled z ratio using Wald tests. A fourth column gives the two-tailed p-value corresponding to the z-ratio based on a Wald test. Note that it is possible that there are no residual degrees of freedom from which to estimate, in which case the estimate is NaN.

# Value

summary.gtReg returns an object of class "summary.gtReg", a list containing:

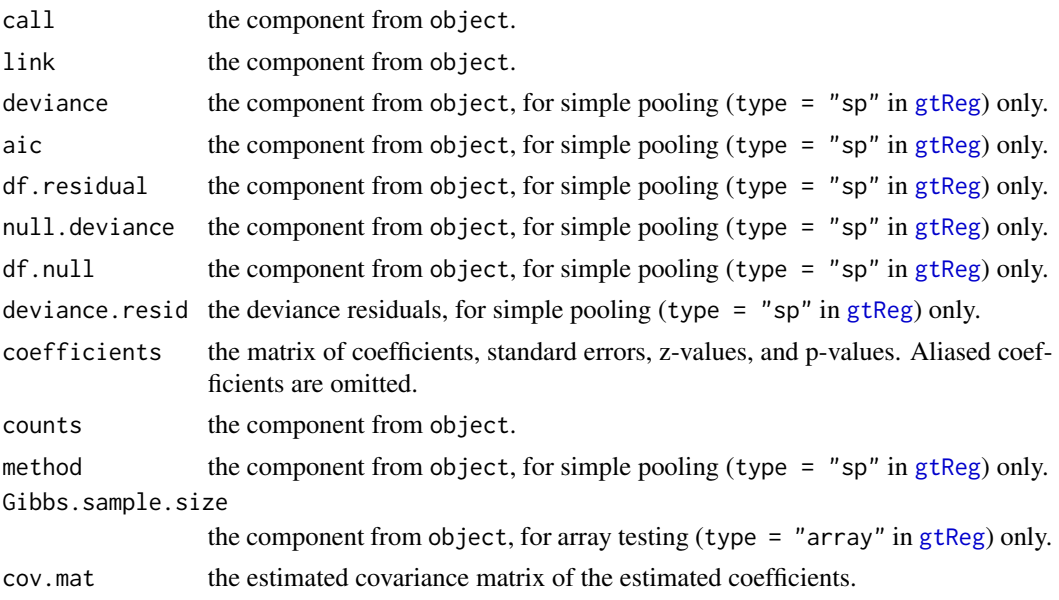

# Author(s)

The majority of this function was originally written as summary.gt and summary.gt.mp by Boan Zhang for the binGroup package. Minor modifications were made to the function for inclusion in the binGroup2 package.

# summary.opChar 101

# See Also

[gtReg](#page-30-0) for creating an object of class "gtReg".

#### Examples

```
data(hivsurv)
fit1 <- gtReg(type = "sp",
              formula = groupres \sim AGE + EDUC.,
              data = hivsurv, groupn = gnum,
              sens = 0.9, spec = 0.9,
              method = "Xie")
summary(fit1)
# 5x6 and 4x5 array
set.seed(9128)
sa2a \leq gtSim(type = "array", par = c(-7, 0.1),
              size1 = c(5, 4), size2 = c(6, 5),sens = 0.95, spec = 0.95)
sa2 <- sa2a$dframe
fit2 <- gtReg(type = "array",
              formula = cbind(col.resp, row.resp) ~ x,data = sa2, coln = coln, rown = rown,
              arrayn = arrayn, sens = 0.95, spec = 0.95,
              linkf = "logit", n.gibbs = 1000, tol = 0.005)
summary(fit2)
```
summary.opChar *Summary method for operating characteristics results*

### Description

Produce a summary list for objects of class "opChar" returned by [operatingCharacteristics1](#page-47-0) (opChar1) or [operatingCharacteristics2](#page-53-0) (opChar2).

#### Usage

```
## S3 method for class 'opChar'
summary(object, ...)
```
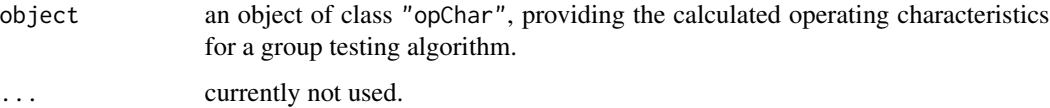

# Details

This function produces a summary list for objects of class "opChar" returned by [operatingCharacteristics1](#page-47-0) (opChar1) or [operatingCharacteristics2](#page-53-0) (opChar2). It formats the testing configuration, expected number of tests, expected number of tests per individual, and accuracy measures.

The Configuration component of the result gives the testing configuration, which may include the group sizes for each stage of a hierarchical testing algorithm or the row/column size and array size for an array testing algorithm. The Tests component of the result gives the expected number of tests and the expected number of tests per individual for the algorithm.

The Accuracy component gives the individual accuracy measures for each individual in object and the overall accuracy measures for the algorithm. Accuracy measures included are the pooling sensitivity, pooling specificity, pooling positive predictive value, and pooling negative predictive value. The overall accuracy measures displayed are weighted averages of the corresponding individual accuracy measures for all individuals in the algorithm. Expressions for these averages are provided in the Supplementary Material for Hitt et al. (2019). For more information, see the Details' section for the [operatingCharacteristics1](#page-47-0) (opChar1) or [operatingCharacteristics2](#page-53-0) (opChar2) function.

# Value

summary.opChar returns an object of class "summary.opChar", a list containing:

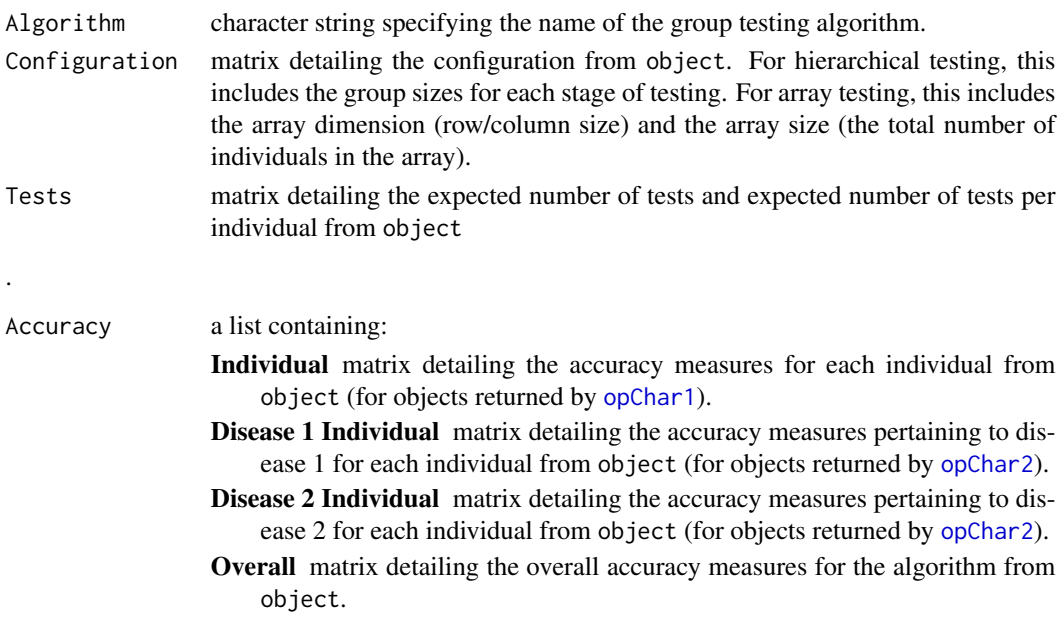

### Author(s)

Brianna D. Hitt

#### See Also

[operatingCharacteristics1](#page-47-0) (opChar1) and [operatingCharacteristics2](#page-53-0) (opChar2) for creating an object of class "opChar".

# summary.OTC 103

#### Examples

```
# Calculate the operating characteristics for
# non-informative four-stage hierarchical testing.
config.mat \leq matrix(data = c(rep(1, 24), rep(1, 16),
                              rep(2, 8), rep(1, 8),rep(2, 8), rep(3, 4),
                              rep(4, 2), rep(5, 2), 1:24),
                     nrow = 4, ncol = 24, byrow = TRUE)
calc1 <- opChar1(algorithm = "D4", p = 0.01,
                 Se = 0.99, Sp = 0.99,
                 hier.config = config.mat,
                 a = c(1, 9, 17, 21, 23)summary(calc1)
# Calculate the operating characteristics for
# informative array testing without master pooling.
calc2 \leq opChar1(algorithm = "IA2", p = 0.025, alpha = 0.5,
                 Se = 0.95, Sp = 0.99, rowcol.sz = 10)
summary(calc2)
# Calculate the operating characteristics for
# informative two-stage hierarchical testing
# with a multiplex assay for two diseases.
config.mat \leq matrix(data = c(rep(1, 5), rep(2, 4),
                              1, 1:10),
                     nrow = 2, ncol = 10, byrow = TRUE)
Se <- matrix(data = c(rep(0.95, 2), rep(0.99, 2)),nrow = 2, ncol = 2, byrow = FALSE)
Sp <- matrix(data = c(rep(0.96, 2), rep(0.98, 2)),nrow = 2, ncol = 2, byrow = FALSE)
calc3 <- opChar2(algorithm = "ID2",
                 alpha = c(18.25, 0.75, 0.75, 0.25),
                 Se = Se, Sp = Sp,
                 hier.config = config.mat)
summary(calc3)
# Calculate the operating characteristics for
# non-informative array testing with master pooling
# with a multiplex assay for two diseases.
calc4 <- opChar2(algorithm = "A2M",
                 p.vec = c(0.92, 0.05, 0.02, 0.01),
                 Se = rep(0.95, 2), Sp = rep(0.99, 2),
                 rowcol.sz = 8)
summary(calc4)
```
summary.OTC *Summary method for optimal testing configuration results*

#### **Description**

Produce a summary list for objects of class "OTC" returned by [OTC1](#page-61-0) or [OTC2](#page-67-0).

### Usage

```
## S3 method for class 'OTC'
summary(object, ...)
```
# Arguments

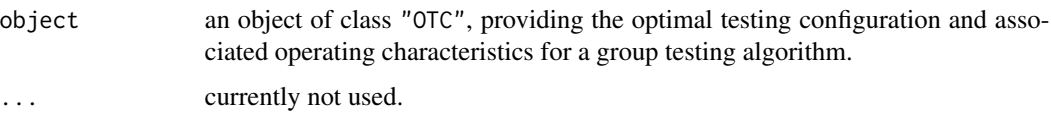

# Details

This function produces a summary list for objects of class "OTC" returned by [OTC1](#page-61-0) or [OTC2](#page-67-0). It formats the optimal testing configuration, expected number of tests, expected number of tests per individual, and accuracy measures. A summary of the results from [OTC1](#page-61-0) includes results for all objective functions specified by the user.

The OTC component of the result gives the optimal testing configuration, which may include the group sizes for each stage of a hierarchical testing algorithm or the row/column size and array size for an array testing algorithm. The Tests component of the result gives the expected number of tests and the expected number of tests per individual for the algorithm.

The Accuracy component gives the overall accuracy measures for the algorithm. Accuracy measures included are the pooling sensitivity, pooling specificity, pooling positive predictive value, and pooling negative predictive value. These values are weighted averages of the corresponding individual accuracy measures for all individuals in the algorithm. Expressions for these averages are provided in the Supplementary Material for Hitt et al. (2019). For more information, see the 'Details' section for the [OTC1](#page-61-0) or [OTC2](#page-67-0) function.

### Value

summary.OTC returns an object of class "summary.OTC", a list containing:

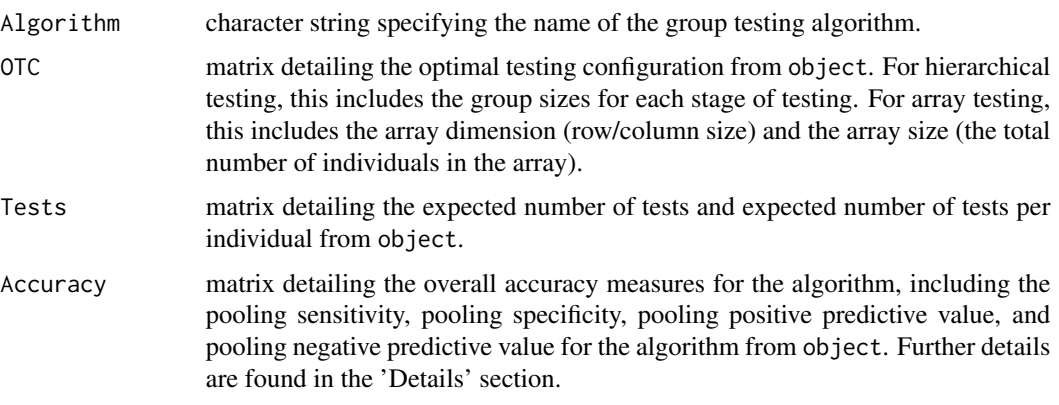

# Author(s)

Brianna D. Hitt

# summary.OTC 105

### See Also

[OTC1](#page-61-0) and [OTC2](#page-67-0) for creating an object of class "OTC".

```
# Find the optimal testing configuration for
# non-informative two-stage hierarchical testing.
res1 <- OTC1(algorithm = "D2", p = 0.01, Se = 0.99, Sp = 0.99,
             group.sz = 2:100, obj.fn = c("ET", "MAR", "GR1"),
             weights = matrix(data = c(1,1), nrow = 1, ncol = 2))
summary(res1)
# Find the optimal testing configuration for
# informative three-stage hierarchical testing
res2 \leq OTC1(algorithm = "ID3", p = 0.025,
             Se = c(0.95, 0.95, 0.99), Sp = c(0.96, 0.96, 0.98),
             group.sz = 3:10, obj.fn = c("ET", "MAR"), alpha = 2)summary(res2)
# Find the optimal testing configuration for
# informative array testing without master pooling.
res3 <- OTC1(algorithm = "IA2", p = 0.05, alpha = 2,
             Se = 0.90, Sp = 0.90, group.sz = 2:15,
             obj.fn = "ET")summary(res3)
# Find the optimal testing configuraiton for
# informative two-stage hierarchical testing.
Se <- matrix(data = c(rep(0.95, 2), rep(0.99, 2)),nrow = 2, ncol = 2, byrow = FALSE)
Sp <- matrix(data = c(rep(0.96, 2), rep(0.98, 2)),nrow = 2, ncol = 2, byrow = FALSE)
res4 \leq - OTC2(algorithm = "ID2",
             alpha = c(18.25, 0.75, 0.75, 0.25),
             Se = Se, Sp = Sp, group.sz = 8)
summary(res4)
# Find the optimal testing configuration for
# non-informative three-stage hierarchical testing.
Se \le matrix(data = c(rep(0.95, 6)), nrow = 2, ncol = 3)
Sp \le matrix(data = c(rep(0.99, 6)), nrow = 2, ncol = 3)
res5 \leq 0TC2(algorithm = "D3",
             p.vec = c(0.95, 0.0275, 0.0175, 0.005),
             Se = Se, Sp = Sp, group.sz = 5:12)
summary(res5)
# Find the optimal testing configuration for
# non-informative array testing with master pooling.
res6 <- OTC2(algorithm = "A2M", p.vec = c(0.90, 0.04, 0.04, 0.02),
             Se = rep(0.99, 2), Sp = rep(0.99, 2), group.sz = 2:12)
summary(res6)
```
Summary measures for the Thresholded Optimal Dorfman (TOD) algorithm.

*gorithm*

#### Usage

```
TOD(p,vec, Se, Sp, max = 15, init.group.sz = NULL, threshold = NULL)
```
### Arguments

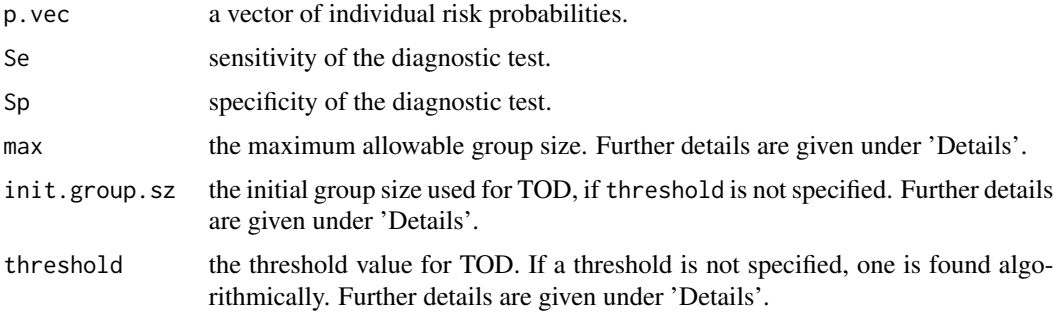

# Details

This function finds the characteristics of an informative two-stage hierarchical (Dorfman) decoding process. Characteristics found include the expected expenditure of the decoding process, the variance of the expenditure of the decoding process, and the pooling sensitivity, pooling specificity, pooling positive predictive value, and pooling negative predictive value for each individual and for the overall algorithm. Calculations of these characteristics are done using equations presented in McMahan et al. (2012).

Thresholded Optimal Dorfman (TOD) is an informative Dorfman algorithm in which all  $N$  individuals are partitioned into two classes, low-risk and high-risk individuals. The threshold can be specified using the optional threshold argument. Alternatively, the TOD algorithm can identify the optimal threshold value. The low-risk individuals are tested using an optimal common pool size, and the high-risk individuals are tested individually. If desired, the user can add the constraint of a maximum allowable group size (max), so that each group will contain no more than the maximum allowable number of individuals.

The displayed overall pooling sensitivity, pooling specificity, pooling positive predictive value, and pooling negative predictive value are weighted averages of the corresponding individual accuracy measures for all individuals within the initial group (or block) for a hierarchical algorithm, or within the entire array for an array-based algorithm. Expressions for these averages are provided in the Supplementary Material for Hitt et al. (2019). These expressions are based on accuracy definitions given by Altman and Bland (1994a, 1994b).

<span id="page-105-0"></span>

# Value

A list containing:

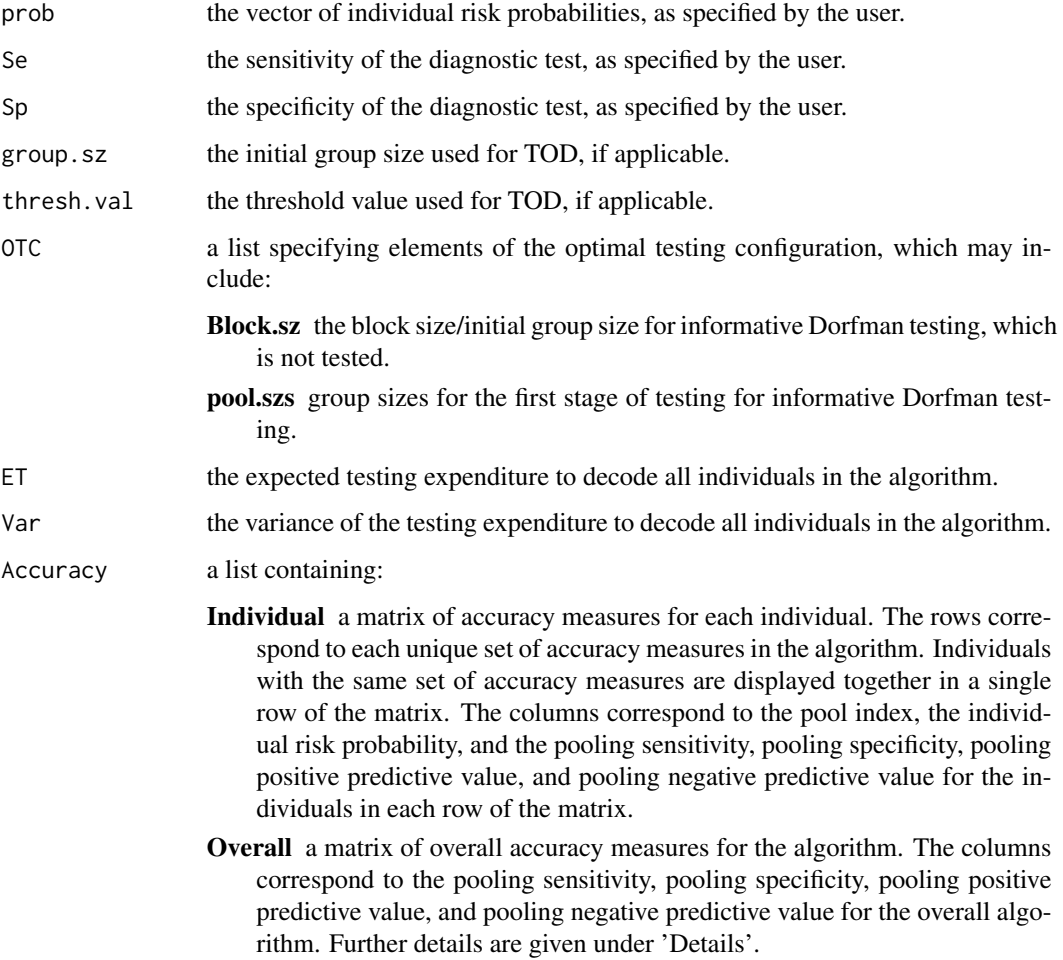

# Author(s)

Brianna D. Hitt

# References

Altman, D., Bland, J. (1994). "Diagnostic tests 1: Sensitivity and specificity." *BMJ*, 308, 1552.

Altman, D., Bland, J. (1994). "Diagnostic tests 2: Predictive values." *BMJ*, 309, 102.

Hitt, B., Bilder, C., Tebbs, J., McMahan, C. (2019). "The objective function controversy for group testing: Much ado about nothing?" *Statistics in Medicine*, 38, 4912–4923.

McMahan, C., Tebbs, J., Bilder, C. (2012a). "Informative Dorfman Screening." *Biometrics*, 68, 287–296.

# See Also

[expectOrderBeta](#page-19-0) for generating a vector of individual risk probabilities.

Other operating characteristic functions: [Sterrett\(](#page-96-0)), [halving\(](#page-42-0)), [operatingCharacteristics1\(](#page-47-0)), [operatingCharacteristics2\(](#page-53-0))

```
# Example 1: Find the characteristics of an informative
# Dorfman algorithm, using the TOD procedure.
set.seed(1002)
p.vec \leq expectOrderBeta(p = 0.01, alpha = 2, size = 20)
TOD(p = p. vec, Se = 0.95, Sp = 0.95, max = 5,
    threshold = 0.015)
# Example 2: Find the threshold value for the TOD
# procedure algorithmically. Then, find
# characteristics of the algorithm.
TOD(p = p. vec, Se = 0.95, Sp = 0.95, max = 5,
    init.group.sz = 10)
```
## **Index**

∗ OTC functions OTC1, [62](#page-61-0) OTC2, [68](#page-67-0) ∗ datasets hivsurv, [45](#page-44-0) ∗ estimation functions designEst, [15](#page-14-0) designPower, [17](#page-16-0) gtPower, [29](#page-28-0) gtTest, [40](#page-39-0) gtWidth, [42](#page-41-0) propCI, [89](#page-88-0) propDiffCI, [93](#page-92-0) ∗ multiplex assay functions operatingCharacteristics2, [54](#page-53-0) ∗ multiplex testing functions OTC2, [68](#page-67-0) ∗ operating characteristic functions halving, [43](#page-42-0) operatingCharacteristics1, [48](#page-47-0) operatingCharacteristics2, [54](#page-53-0) Sterrett, [97](#page-96-0) TOD, [106](#page-105-0) Accuracy, [3](#page-2-0) binGroup2, [4](#page-3-0) binGroup2-package *(*binGroup2*)*, [4](#page-3-0)

binom.test, *[91](#page-90-0)*

coef.gtReg, [10](#page-9-0) coefficients.gtReg *(*coef.gtReg*)*, [10](#page-9-0) CompareConfig, [11](#page-10-0) Config, [12](#page-11-0) Config.opChar, *[13](#page-12-0)*, [13](#page-12-0) Config.OTC, *[13](#page-12-0)*, [14](#page-13-0)

designEst, *[6](#page-5-0)*, [15,](#page-14-0) *[19](#page-18-0)*, *[30](#page-29-0)*, *[41](#page-40-0)*, *[43](#page-42-0)*, *[80](#page-79-0)*, *[91](#page-90-0)*, *[95](#page-94-0)* designPower, *[6](#page-5-0)*, *[16](#page-15-0)*, [17,](#page-16-0) *[30](#page-29-0)*, *[41](#page-40-0)*, *[43](#page-42-0)*, *[81](#page-80-0)*, *[91](#page-90-0)*, *[95](#page-94-0)* expectOrderBeta, [20,](#page-19-0) *[44](#page-43-0)*, *[48](#page-47-0)[–51](#page-50-0)*, *[63](#page-62-0)[–65](#page-64-0)*, *[99](#page-98-0)*, *[108](#page-107-0)* ExpTests, [22](#page-21-0) ExpTests.halving, [23](#page-22-0) ExpTests.opChar, *[22](#page-21-0)*, [24](#page-23-0) ExpTests.OTC, *[22](#page-21-0)*, [25](#page-24-0) ExpTests.Sterrett, [26](#page-25-0) ExpTests.TOD, [27](#page-26-0) formula.gtReg, [28](#page-27-0) gtPower, *[5](#page-4-0)*, *[16](#page-15-0)*, *[18,](#page-17-0) [19](#page-18-0)*, [29,](#page-28-0) *[41](#page-40-0)*, *[43](#page-42-0)*, *[91](#page-90-0)*, *[95](#page-94-0)* gtReg, *[6](#page-5-0)*, *[10,](#page-9-0) [11](#page-10-0)*, *[28](#page-27-0)*, [31,](#page-30-0) *[36,](#page-35-0) [37](#page-36-0)*, *[39](#page-38-0)*, *[78](#page-77-0)*, *[81](#page-80-0)*, *[96](#page-95-0)*, *[100,](#page-99-0) [101](#page-100-0)* gtRegControl, *[32](#page-31-0)*, [36](#page-35-0) gtSim, *[6](#page-5-0)*, *[35](#page-34-0)*, [37](#page-36-0) gtTest, *[5](#page-4-0)*, *[16](#page-15-0)*, *[19](#page-18-0)*, *[30](#page-29-0)*, [40,](#page-39-0) *[43](#page-42-0)*, *[82](#page-81-0)*, *[91](#page-90-0)*, *[95](#page-94-0)* gtWidth, *[5](#page-4-0)*, *[16](#page-15-0)*, *[19](#page-18-0)*, *[30](#page-29-0)*, *[41](#page-40-0)*, [42,](#page-41-0) *[91](#page-90-0)*, *[95](#page-94-0)* halving, *[23](#page-22-0)*, [43,](#page-42-0) *[53](#page-52-0)*, *[59](#page-58-0)*, *[77](#page-76-0)*, *[83](#page-82-0)*, *[99](#page-98-0)*, *[108](#page-107-0)* hivsurv, [45](#page-44-0) IndProb, [46](#page-45-0) informativeArrayProb, *[21](#page-20-0)*, [47](#page-46-0) opChar1, *[4,](#page-3-0) [5](#page-4-0)*, *[65](#page-64-0)*, *[99](#page-98-0)*, *[102](#page-101-0)* opChar1 *(*operatingCharacteristics1*)*, [48](#page-47-0) opChar2, *[4,](#page-3-0) [5](#page-4-0)*, *[71](#page-70-0)*, *[102](#page-101-0)* opChar2 *(*operatingCharacteristics2*)*, [54](#page-53-0) operatingCharacteristics1, *[3](#page-2-0)*, *[5](#page-4-0)*, *[11](#page-10-0)*, *[13](#page-12-0)*, *[24](#page-23-0)*, *[44](#page-43-0)*, *[46](#page-45-0)*, [48,](#page-47-0) *[59](#page-58-0)*, *[65](#page-64-0)*, *[83](#page-82-0)*, *[99](#page-98-0)*, *[101,](#page-100-0) [102](#page-101-0)*, *[108](#page-107-0)* operatingCharacteristics2, *[3](#page-2-0)*, *[5](#page-4-0)*, *[11](#page-10-0)*, *[13](#page-12-0)*, *[24](#page-23-0)*, *[44](#page-43-0)*, *[46](#page-45-0)*, *[53](#page-52-0)*, [54,](#page-53-0) *[71](#page-70-0)*, *[83](#page-82-0)*, *[99](#page-98-0)*, *[101,](#page-100-0) [102](#page-101-0)*, *[108](#page-107-0)* OTC1, *[5](#page-4-0)*, *[14](#page-13-0)*, *[25](#page-24-0)*, [62,](#page-61-0) *[73](#page-72-0)[–75](#page-74-0)*, *[84](#page-83-0)*, *[103](#page-102-0)[–105](#page-104-0)* OTC2, *[5](#page-4-0)*, *[14](#page-13-0)*, *[25](#page-24-0)*, *[67](#page-66-0)*, [68,](#page-67-0) *[74,](#page-73-0) [75](#page-74-0)*, *[84](#page-83-0)*, *[103](#page-102-0)[–105](#page-104-0)* plot.OTC, [74](#page-73-0) pmf, [76](#page-75-0)

pmf.halving, *[76](#page-75-0)*, [77](#page-76-0)

110 INDEX

pmf.Sterrett , *[76](#page-75-0)* , [78](#page-77-0) predict.gtReg , *[34](#page-33-0) , [35](#page-34-0)* , [78](#page-77-0) , *[85](#page-84-0)* print.designEst , [80](#page-79-0) print.designPower , [81](#page-80-0) print.gtReg , [81](#page-80-0) print.gtTest , [82](#page-81-0) print.halving, [83](#page-82-0) print.opChar , [83](#page-82-0) print.OTC , [84](#page-83-0) print.predict.gtReg, [85](#page-84-0) print.propCI, [85](#page-84-0) print.propDiffCI , [86](#page-85-0) print.Sterrett , [87](#page-86-0) print.summary.gtReg, [87](#page-86-0) print.TOD , [88](#page-87-0) propCI , *[5](#page-4-0)* , *[16,](#page-15-0) [17](#page-16-0)* , *[19](#page-18-0)* , *[29](#page-28-0) , [30](#page-29-0)* , *[41](#page-40-0) [–43](#page-42-0)* , *[85](#page-84-0) , [86](#page-85-0)* , [89](#page-88-0) , *[95](#page-94-0)* propDiffCI , *[5](#page-4-0)* , *[16](#page-15-0)* , *[19](#page-18-0)* , *[30](#page-29-0)* , *[41](#page-40-0)* , *[43](#page-42-0)* , *[86](#page-85-0)* , *[91](#page-90-0)* , [93](#page-92-0)

residuals.gtReg , [96](#page-95-0)

Sterrett , *[26](#page-25-0)* , *[44](#page-43-0)* , *[53](#page-52-0)* , *[59](#page-58-0)* , *[78](#page-77-0)* , *[87](#page-86-0)* , [97](#page-96-0) , *[108](#page-107-0)* summary.gtReg , *[34](#page-33-0) , [35](#page-34-0)* , *[87,](#page-86-0) [88](#page-87-0)* , [99](#page-98-0) summary.opChar , [101](#page-100-0) summary.OTC, [103](#page-102-0)

TOD , *[27](#page-26-0)* , *[44](#page-43-0)* , *[53](#page-52-0)* , *[59](#page-58-0)* , *[88](#page-87-0)* , *[99](#page-98-0)* , [106](#page-105-0)